# **Marco Skulschus Samuel Michaelis Marcus Wiederstein**

# Oracle 10g Programmierhandbuch

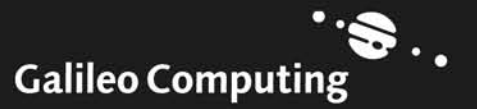

# Auf einen Blick

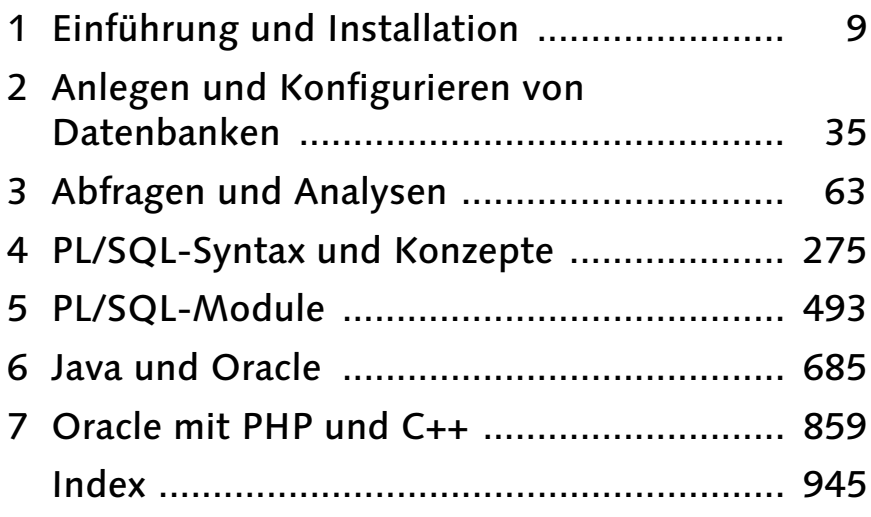

# Inhalt

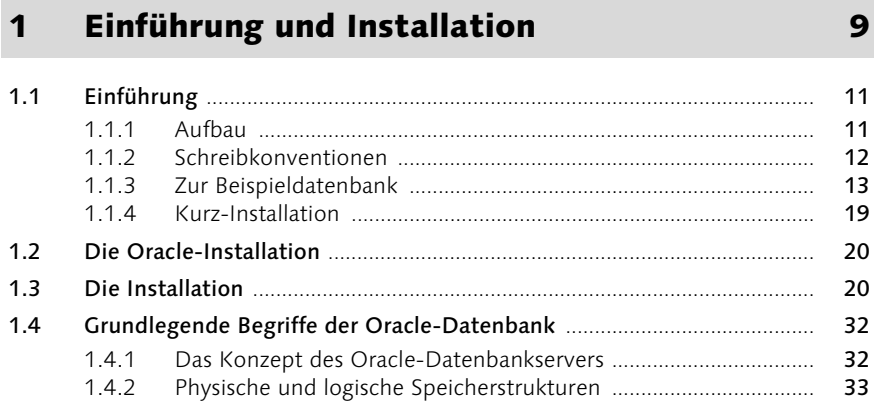

# 2 Anlegen und Konfigurieren von Datenbanken35

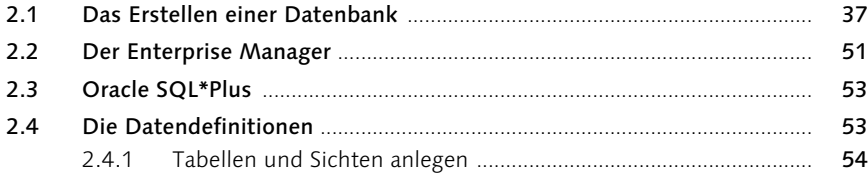

## 3 Abfragen und Analysen 1988 auch 1988 auch 1988 auch 1988 auch 1988 auch 1988 auch 1988 auch 1988 auch 1988 a

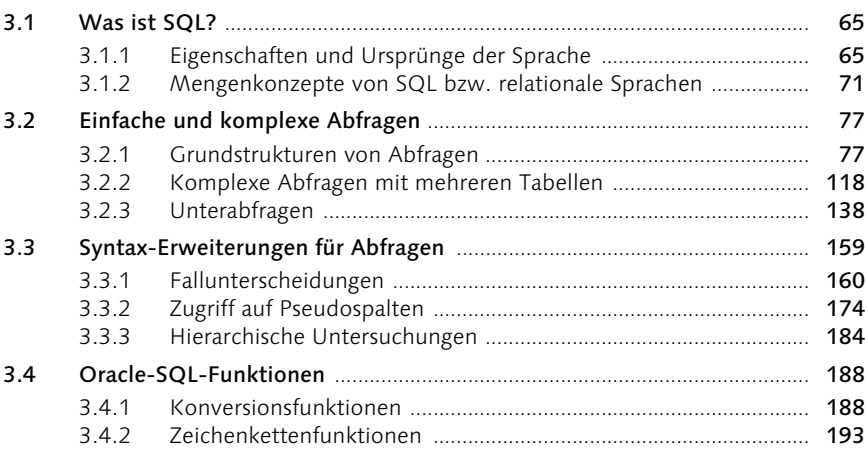

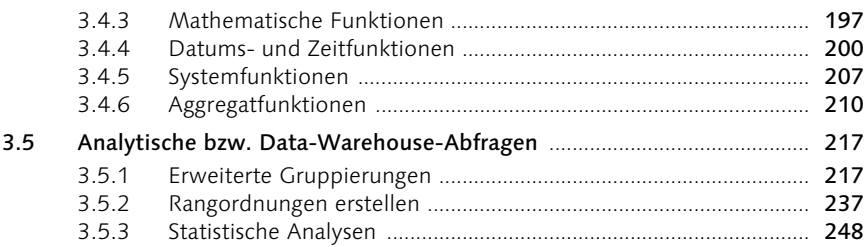

# 4 PL/SQL-Syntax und Konzepte 275

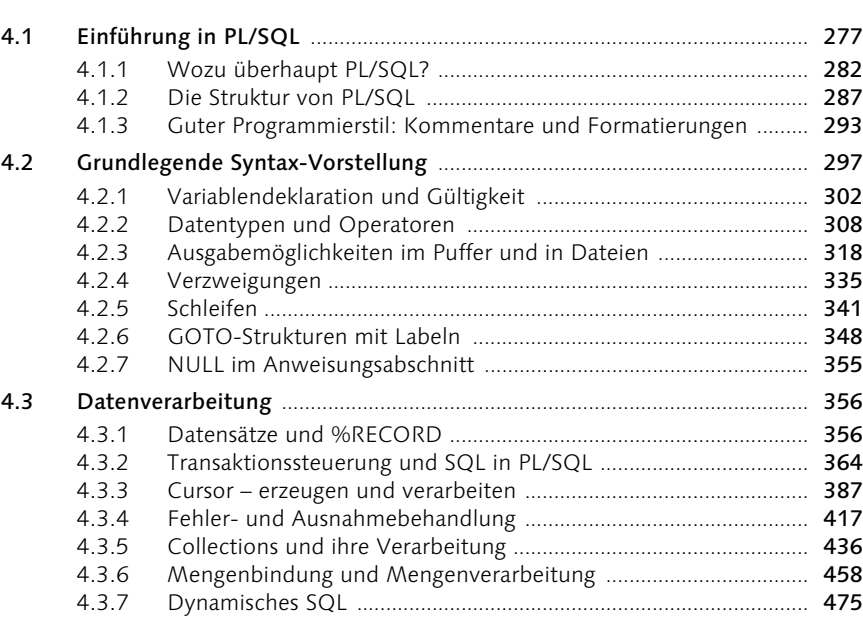

## 5 PL/SQL-Module 493

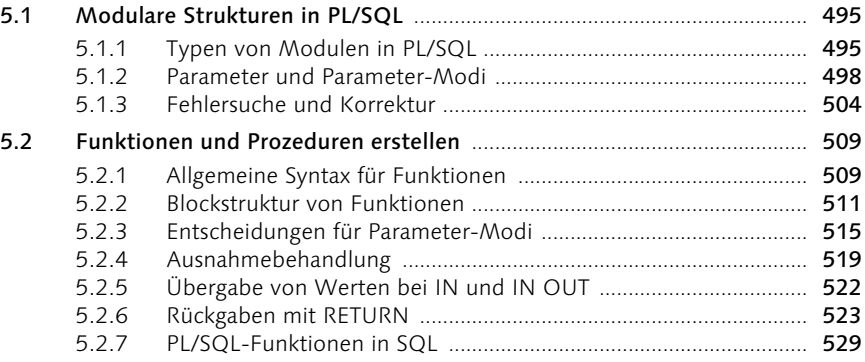

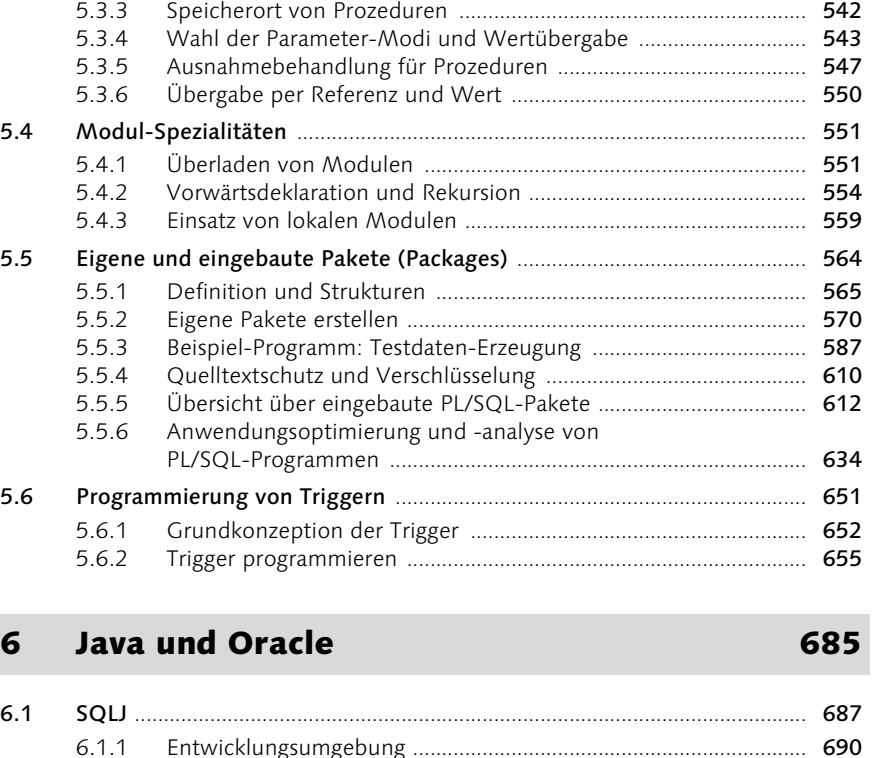

5.3 Eigene Prozeduren verwenden ...................................................................... 538

5.3.1 Die allgemeine Syntax von Prozeduren .......................................... 539 5.3.2 Blockstruktur von Prozeduren ......................................................... 540

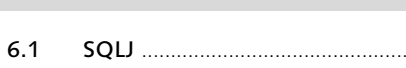

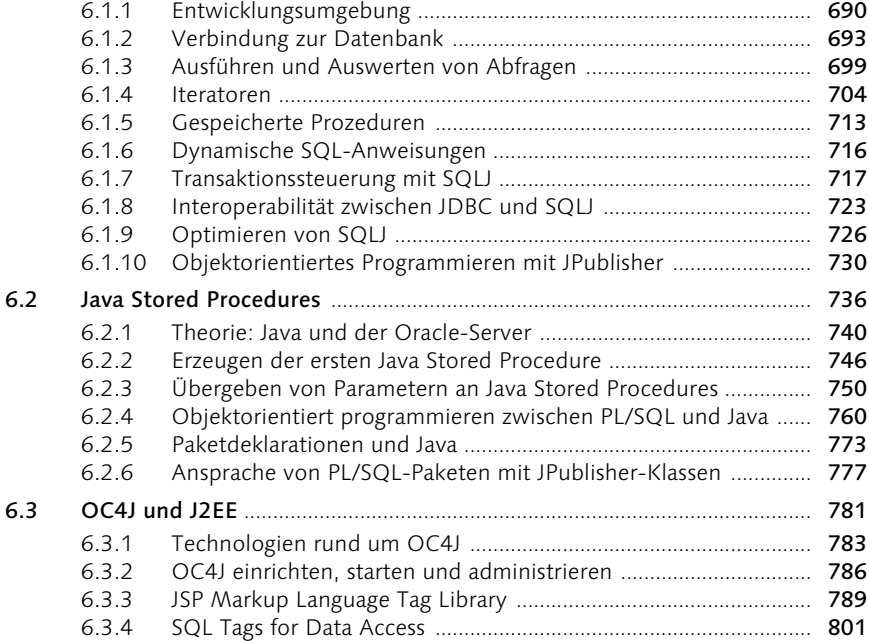

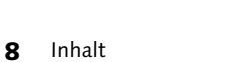

#### 6.3.5 Oracle Tags for XML Support ........................................................... 810 6.3.6 JESI/Edge Side Includes .................................................................... 816 6.3.7 OC4J und Enterprise JavaBeans ....................................................... 829 6.3.8 Webservices mit OC4J bereit stellen .............................................. 851

## 7 Oracle mit PHP und C++ 859

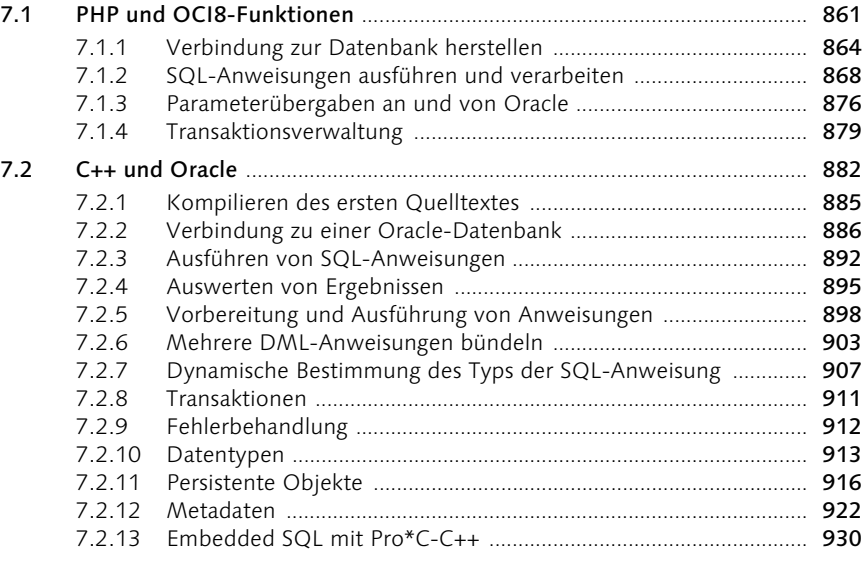

#### Index 945

Steigung Datenmenge y-Schnittpunkt Bestimmtheitsmaß ---------- ---------- -------------- ---------------- 206701,1 4 -413189419 ,580345963 y-Durchschnitt x-Durchschnitt -------------- -------------- 522832,25 2001,5 1 Zeile wurde ausgewählt.

### 3.5 Analytische bzw. Data-Warehouse-Abfragen

Dieser Abschnitt führt nach der Vorstellung der eingebauten SQL-Funktionen wieder zu den Abfragen zurück, wobei dieses Mal keine eigentlichen Standard-Abfragen behandelt werden, sondern das, was man unter fortgeschrittenen Abfragetechniken versteht. Dies bezieht sich zum einen auf die Tatsache, dass nur große Datenbanksysteme die gleich folgenden Erweiterungen und Konzepte unterstützen. Dies bezieht sich aber auch zum anderen darauf, dass mit Blick auf die im zweiten Abschnitt dargestellten analytischen Möglichkeiten verschiedene Oracle-Spezifika zu Sprache kommen, die daher nicht in anderen Datenbanksystemen so einsetzbar sind. Dort mag es andere, ähnliche Konstruktionen geben, oder eventuell auch gar keinen Ersatz, sodass man die Analyseschritte selbst durchführen oder andere Hilfswerkzeuge zum Einsatz bringen muss, um die gleichen Ergebnisse zu erhalten.

#### 3.5.1 Erweiterte Gruppierungen

In den vorangegangenen Abschnitten haben wir bereits mehrfach unterschiedliche Bezeichnungen für die drei Erweiterungen GROUPING SETS, CUBE und ROLLUP verwendet. Sie alle stellen Erweiterungen und zusätzliche Klauseln dar, die auf dem bereits bekannten GROUP BY-Befehl aufbauen, verschiedene Berechnungen vereinfachen und eher Berichte statt Abfrageergebnisse ausgeben. Da diese Klauseln mit dem Begriff der Dimension arbeiten und die Ergebnisse auch in Form von Dimensionen betrachtet werden können, bezeichnet man diese Abfrageklauseln auch als *Data-Warehouse-Funktionen*. Dies hat nichts damit zu tun, dass eine vorhandene Datenbank als Data Warehouse mit seinen spezifischen Eigenarten betrieben werden muss. Vielmehr sind diese Abfragen dort besonders häufig und werden mit weiteren Methoden und Abfragetechniken kombiniert, um tatsächlich aus dem gesammelten Datenmaterial neues, meist auch strategisches Wissen für eine Organisation herauszufiltern. Man kann diese Funktionen allerdings auch ohne ein Data Warehouse in Abfragen einsetzen, weswegen wir mit diesem Thema auch das Abfrage- und Analyse-Kapitel beenden wollen.

#### Sinn und Zweck von erweiterten Gruppierungen

Wie gerade schon gesagt wurde, handelt es sich bei diesen Klauseln um keine gewöhnlichen weiteren Einschränkungen, sondern um Möglichkeiten, komplexe Berichte zu erzeugen. Ihnen fehlt natürlich ein nettes Format und eine farbenfrohe Darstellung, doch vom eigentlichen Inhalt her sind sie durchaus ausgereift genug, um als Bericht gelten zu können. Dies bedeutet, dass keine relationalen Abfragemengen entstehen, sondern Datenstrukturen mit einer fallweisen Logik, die nur schwer in allgemeinen Programmen zu verwerten ist. Dies ist einer der Gründe, warum auch verschiedene Autoren und Verfechter eines strengeren relationalen Ansatzes in Datenbanken diese gesamte Konstruktion ablehnen. Wir möchten uns dieser Meinung nicht anschließen, müssen allerdings darauf hinweisen, dass man mit den Ergebnissen definitiv die bisher getätigten Abfragen vollkommen verlässt.

Die Problematik und die Besonderheit dieser Abfragen versteht man am ehesten mit dem Begriff der Dimension. Dieser ist einer der zentralen Begriffe des Data-Warehouse-Konzepts wie auch dieser Erweiterungen zu GROUP BY, weil sie ebenfalls Ergebnisse in Dimensionen abbilden. Eine Dimension stellt dabei in Reinsprache eine Datenstruktur dar, die man bereits bei der Vorstellung des einfachen GROUP BY mit dem kleinen Partikel »pro« ableiten konnte. Möchte man z.B. die Anzahl der Kurse pro Bereich haben, so erhält man in einer einzigen Dimension eine Tabelle mit einer Liste aller Kursbereiche und einer Liste von Kurszahlen, die in diesen einzelnen Bereichen vorhanden sind. Möchte man diese Abfrage erweitern und eine weitere Dimension aufspannen, wie z.B. die Dimension »Teilnehmerzahlen pro Bereich«, so erhält man eine weitere Spalte mit den zugehörigen Daten. Es ist nun allerdings nicht mehr möglich, die Dimensionen und Datenstrukturen wie die Anzahl aller Kurse und die Anzahl aller Teilnehmer in einer Tabelle sinnvoll unterzubringen. Dies ist keine Schande für das relationale Modell, weil es nicht für Berichte und derartige Analysen entwickelt worden ist, sondern andere Ansätze verfolgt.

```
SELECT K Bereich AS "Bereich",
      COUNT(DISTINCT kurs.K_Nr) AS "Anzahl Kurse",
      COUNT(B_Nr) AS "Anzahl Buchungen"
 FROM kurs INNER JOIN termin
   ON kurs.K_Nr = termin.K_Nr
          INNER JOIN buchung
   ON termin. T_Nr = buchung.T_NrGROUP BY K_Bereich;
```

```
Listing 3.138 351_01.sql: Einfache Übersicht in zwei Dimensionen
```
Wie nicht anders zu erwarten, erhält man genau das gewünschte Ergebnis, da beide Dimensionen sich auf die gleichen Größe – nämlich den Kursbereich – beziehen.

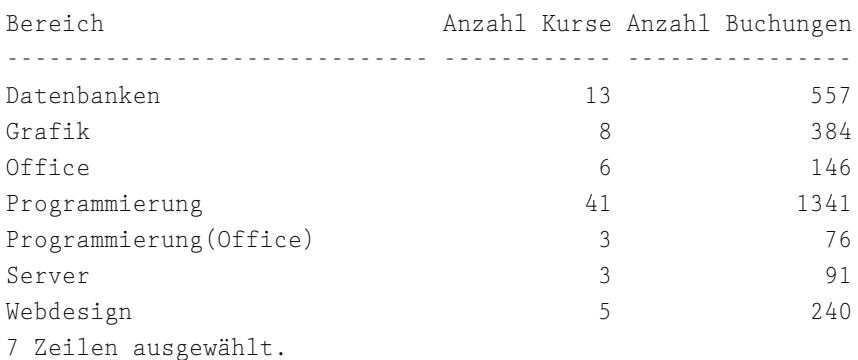

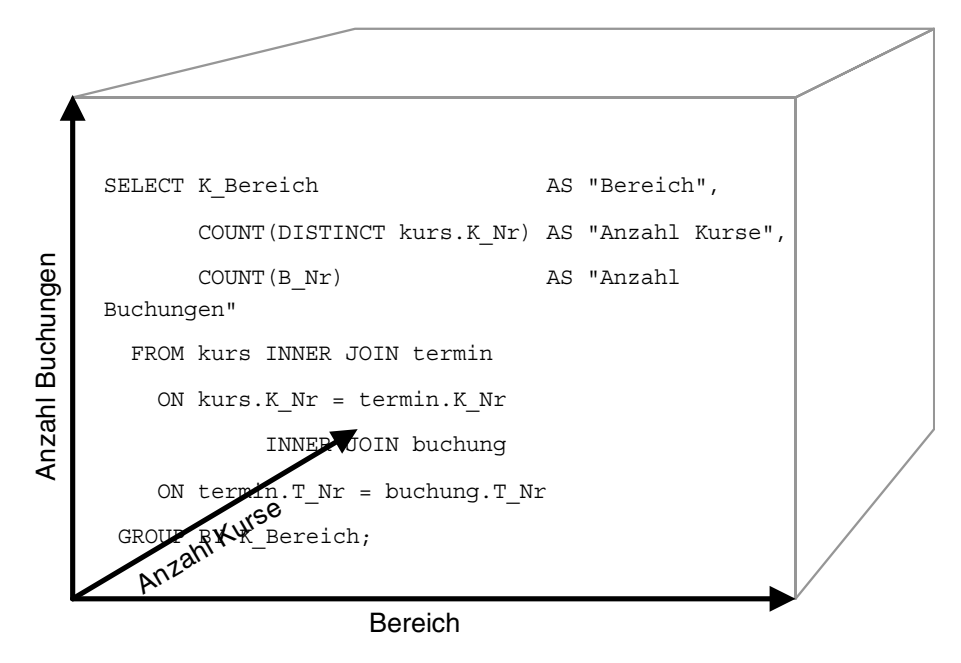

Abbildung 3.18 Würfel mit drei Dimensionen

Erweitert man diese Abfrage um eine Zeile, in der man die Dimension der Kursbereiche um die Titel ergänzt, so erhält man diese natürlich in einer wesentlich längeren Ergebnismenge. Allerdings werden die Gruppierungen in diesem Fall nur noch für die Titel ausgeführt und nicht mehr für die Bereiche. Diese erscheinen natürlich noch in der Ergebnismenge, allerdings nur noch als weitere Information, zu welchem Bereich der entsprechende Titel gehört. Dies ist relational völlig korrekt, aber insoweit schade, als dass man nun die Anzahl

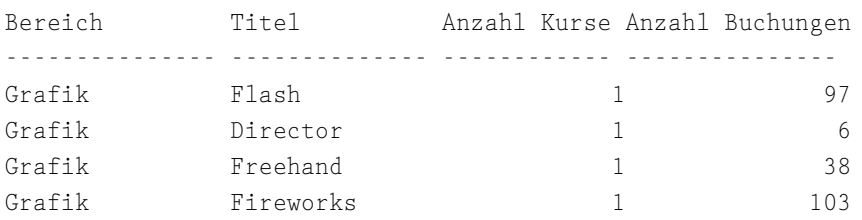

der Kurse pro Bereich wie auch die Anzahl der Buchungen pro Bereich nicht mehr in einer einzigen Ergebnismenge erhält.

Listing 3.139 351 02.sql: Ergebnis einer Unterdimension

Mit Hilfe der GROUP-BY-Erweiterungen ist es jedoch möglich, sowohl die oben ermittelten Werte »pro Bereich« als auch »pro Titel« innerhalb desselben Ergebnisses zu erhalten. Dabei entstehen nämlich an passenden Stellen NULL-Felder. Dies ist letztlich die einzige Funktion aller drei Erweiterungen, die in den folgenden Abschnitten vorgestellt werden. Lediglich die Definition und Bestimmung der einzelnen Dimensionen und Aggregationsstufen wird durch eine unterschiedliche Syntax eingerichtet.

Zum letzten Mal: Es sind übrigens die NULL-Felder, die die Ergebnismenge ihres relationalen Charakters berauben, da hier zwar unbekannte Werte erzeugt werden, die auch durch keinen Inhalt zu füllen wären. Ihre Existenz verdanken sie ausschließlich dem Format oder dem Aussehen des entstehenden Berichts, sie lassen sich aber nicht nach 1 × 1 des relationalen Datenmodells erklären. Problematisch wird dies besonders, wenn man solche Mengen unbesehen verarbeiten möchte und daher wissen muss, an welchen Stellen NULL-Felder aus diesen Gründen entstehen, wo interessante Werte stecken, welche inhaltliche Aussage diese Datenstrukturen beinhalten und in welche Bereiche der Bericht insgesamt eingeteilt ist.

#### GROUPING SETS

Die Lösung des oben gestellten Problems lässt sich ganz einfach über die explizite Angabe der Achsen bzw. der Dimensionen lösen, die benötigt werden. Der Würfel ist neben der Dimension ein weiterer konzeptioneller Begriff im Data-Warehouse-Konzept. Auch wenn er bei multidimensionalen Abfragen regelmäßig nicht mehr grafisch, sondern nur noch strukturell zu erfassen ist, da mehr als drei Dimensionen zum Einsatz kommen, hilft er dabei, erweiterte Abfragen zu planen. Mit Hilfe der GROUPING SETS bestimmt man die zu verwendenden Achsen selbst und explizit, während beim später vorgestellten CUBE sämtliche Dimensionen erzeugt werden. Dies ist nicht immer wünschenswert, da dementsprechend mehr Daten entstehen, die man eventuell gar nicht benötigt.

Für das obige Problem, in dem man neben den Werten für die Titel auf einer niedrigeren Aggregationsstufe auch noch die Titel mit ihren Kurs- und Buchungszahlen benötigte, lässt sich diese Achse mit (K\_Bereich, K\_Titel) angeben. Dies schließt man an die GROUP BY-Klausel mit Hilfe der GROUPING SETS-Klausel an.

```
SELECT SUBSTR(K_Bereich,1,12) AS "Bereich",
      SUBSTR(K_Titel,1,12) AS "Titel",
      COUNT(DISTINCT kurs.K_Nr) AS "Anzahl Kurse",
      COUNT(B_Nr) AS "Anzahl Buchungen"
 FROM kurs INNER JOIN termin
   ON kurs.K_Nr = termin.K_Nr
           INNER JOIN buchung
   ON termin. T_Nr = buchung.T_NrGROUP BY GROUPING SETS (K_Bereich, K_Titel);
```

```
Listing 3.140 351_03.sql: Verschiedene Aggregationsstufen
```
Man erhält – wie oben gewünscht und indirekt angekündigt – eine berichtähnliche Ergebnismenge zurück, in der an oberster Stelle die Bereichsliste mit den zugehörigen Werten steht. Sie befinden sich deswegen an oberster Stelle, da dies ja auch so in der Achsendefinition zuvor vorgegeben wurde. Das komprimierte Ergebnis hat also prinzipiell folgende Gestalt:

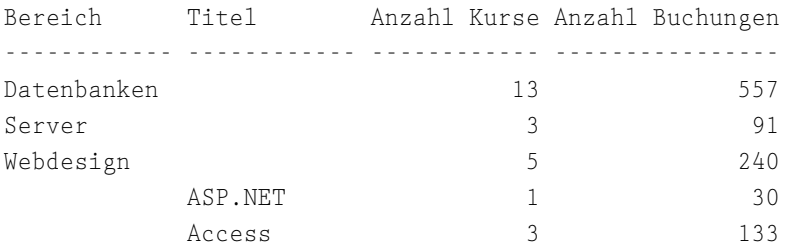

#### Verwendung und Formulierung

Die GROUPING SETS-Klausel ist dann einzusetzen, wenn nicht alle Dimensionsachsen oder Bezüge des entstehenden Würfels benötigt werden oder wenn man genau bestimmen möchte, welche Bezüge berechnet werden sollen. Dabei verwendet man so genannte zusammengesetzte Spalten, die den jeweiligen Bezug darstellen. Im Vergleich zu den anderen Klauseln gibt es immer Möglichkeiten, entweder die eine oder die andere syntaktische Formulierung zu wählen, um zum gleichen Ergebnis zu gelangen.

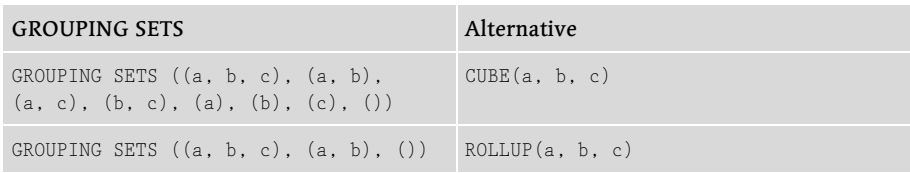

Tabelle 3.6 Vergleich mit anderen Erweiterungen

Die Klausel GROUPING SETS lässt sich auch über andere syntaktische Mittel einrichten wie z.B. über UNION ALL berechnete Abfragen, wie die folgende Tabelle zeigt.

| <b>GROUPING SETS</b>                          | Alternative                                                   |
|-----------------------------------------------|---------------------------------------------------------------|
| GROUP BY<br>GROUPING SETS (a, b, c)           | GROUP BY a UNION ALL<br>GROUP BY b UNION ALL<br>GROUP BY c    |
| GROUP BY<br>GROUPING SETS $(a, b, (b, c))$    | GROUP BY a UNION ALL<br>GROUP BY b UNION ALL<br>GROUP BY b. c |
| GROUP BY<br>GROUPING SETS $((a, b, c))$       | GROUP BY a. b. c                                              |
| GROUP BY<br>GROUPING SETS $(a, (b), (b))$     | GROUP BY a UNION ALL<br>GROUP BY b UNION ALL<br>GROUP BY ()   |
| GROUP BY<br>GROUPING SETS $(a, ROLLUP(b, c))$ | GROUP BY a UNION ALL<br>GROUP BY ROLLUP $(b, c)$              |

Tabelle 3.7 Vergleich der GROUPING SETS mit GROUP BY

Zusätzlich ist es möglich, mehrere GROUPING SET-Klauseln zu kombinieren, um so Kreuzverknüpfungen einzurichten, bei denen jede Dimension mit jeder anderen zusätzlich kombiniert wird. Dies bedeutet, dass auch GROUP BY GROUPING SETS (a, b), GROUPING SETS (c, d) die zur Form GROUP BY GROUPING SETS (a, c), (a, d), (b, c), (b, d) wird.

Im folgenden Beispiel untersucht man die Summe bzw. den Umsatz, der durch die Kursanmeldungen hervorgerufen wurde, pro Ort und Bereich mit den Bezügen Jahr und Monat. Daher erhält man insgesamt vier Achsen, die man als zusammengesetzte Spalten mit jeweils zwei Ausdrücken in die GROUPING SETS-Klausel platziert. Sie sehen bereits wieder, dass es auch im Zusammenhang mit dieser Klausel sowie mit den anderen Erweiterungen stets darum geht, gültige Ausdrücke zu finden. Um also den Monat ausfindig zu

machen, kann man entweder die TO\_CHAR- oder EXTRACT-Funktion verwenden, die genauso in der bisherigen Abfrage erscheinen kann wie in den zusammengesetzten Spalten in der GROUPING SETS-Klausel.

```
SELECT SUBSTR(T_Ort, 1, 10) AS Ort,
      TO_CHAR(T_Beginn, 'YYYY') AS Jahr,
      TO_CHAR(T_Beginn, 'MM') AS Monat,
      SUBSTR(K_Bereich,1,10) AS Bereich,
      SUM(B_Preis)
 FROM termin NATURAL JOIN buchung
             NATURAL JOIN kurs
 GROUP BY GROUPING SETS
              ((TO_CHAR(T_Beginn, 'YYYY'), T_Ort),
               (TO_CHAR(T_Beginn, 'YYYY'), K_Bereich),
               (TO_CHAR(T_Beginn, 'MM'), T_Ort),
               (TO_CHAR(T_Beginn, 'MM'), K_Bereich),
               (T_Ort, K_Bereich));
```
Listing 3.141 351\_04.sql: Mehrere Dimensionen

Man erhält ein umfangreiches Ergebnis, das weniger seiner Werte wegen für uns interessant ist, sondern wegen der Formatierung derselben:

 Die Reihenfolge der Spalten in der Spaltenliste ändert sich gegenüber den bisherigen Abfragen nicht. Lediglich Felder, die keine passenden Werte in der gewählten Dimension ausgeben können, bleiben als Novum leer.

ORT JAHR MO BEREICH SUM (B PREIS) ---------- ---- -- ---------- ------------

 Die erste Dimension ist Ort und Jahr, wie in der GROUPING SETS-Klausel auch angegeben. Daher erhält man zunächst eine Liste aller Städte pro Jahr mit ihrem Umsatz. Dies bedeutet auch, dass man einige Städte doppelt erhält, wenn sie in verschiedenen Jahren Umsatz erwirtschafteten:

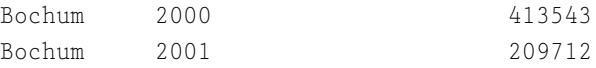

 Die zweite Dimension untersucht den Umsatz pro Bereich pro Jahr, sodass also hier auch doppelte Zahlwerte und doppelte Bereichsnamen erscheinen können. Innerhalb dieser Gruppen jedoch bilden sie immer ein Paar, da nur das Aggregat ausgegeben wird: pro Jahr und pro Bereich.

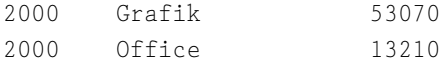

Die dritte Dimension ist der Umsatz pro Stadt pro Monat mit doppelten Nennungen der Stadtnamen, wenn in diesen Städten in verschiedenen Monaten Umsatz erwirtschaftet wurde. Hierbei bleiben die Jahreszahlen unberücksichtigt, d.h., man erhält nur die Werte für alle Geschäftsjahre als Summe:

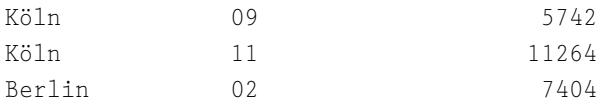

 Die vierte Dimension ist der Umsatz pro Monat pro Bereich, wobei auch hier für alle Geschäftsjahre ein Gesamtumsatz pro Monat ausgegeben wird.

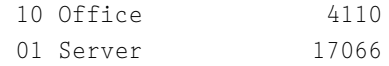

 Die fünfte Dimension ist schließlich der Umsatz pro Stadt pro Bereich mit einer Summenbildung für alle Jahre.

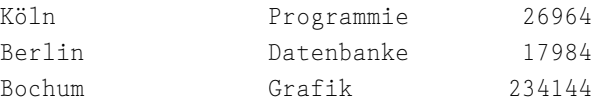

#### Formulierung von zusammengesetzten Spalten

Als zusammengesetzte Spalten lassen sich alle gültigen Spaltenausdrücke verwenden. Dies bezieht sowohl die Zahl der für eine Dimension benötigten Spalten ein als auch Spaltenfunktionen, die z.B. Werte aus den gespeicherten Daten extrahieren.

Im folgenden ersten Beispiel finden Sie eine Variation der obigen Abfrage, wobei dieses Mal nicht nur Dimensionen aus zwei Spalten gebildet werden, sondern auch übersichtliche Angaben zu einer einzigen Spalte (wie z.B. für den Umsatz pro Ort und für den Umsatz pro Bereich) oder zu drei Spalten (wie z.B. für den Umsatz pro Ort pro Bereich pro Jahr) verlangt werden.

```
SELECT SUBSTR(EXTRACT(YEAR FROM T_Beginn),1,5) AS Jahr,
      SUBSTR(T_Ort,1,10) AS Ort,
      SUBSTR(K_Bereich,1,20) AS Bereich,
      TO_CHAR(SUM(B_Preis), '9G999G999U') AS Summe
 FROM termin NATURAL JOIN buchung
            NATURAL JOIN kurs
 GROUP BY GROUPING SETS (
          (T_Ort, K_Bereich, EXTRACT(YEAR FROM T_Beginn)),
          (K_Bereich, EXTRACT(YEAR FROM T_Beginn)),
```

```
(T_0rt),
(K_Bereich),
(EXTRACT(YEAR FROM T_Beginn)));
```
Listing 3.142 351\_05.sql: Typen von zusammengesetzten Spalten

Dies erzeugt strukturell die folgende Ausgabe, wobei wir das Original sehr verkürzt haben und aus jeder Dimension zwei Reihen abdrucken:

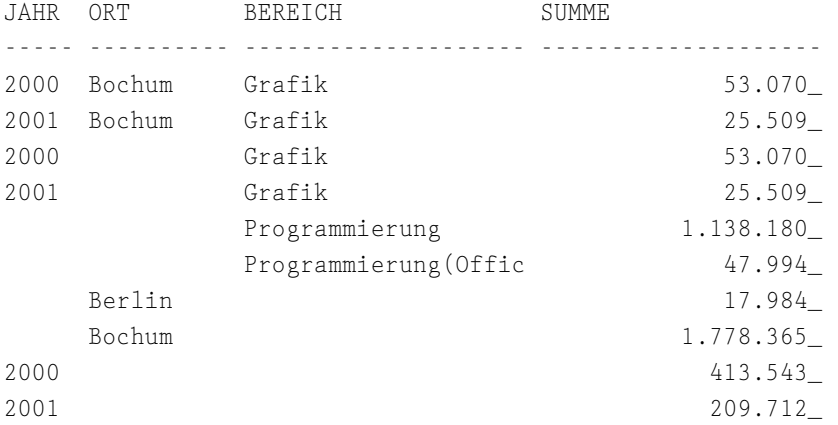

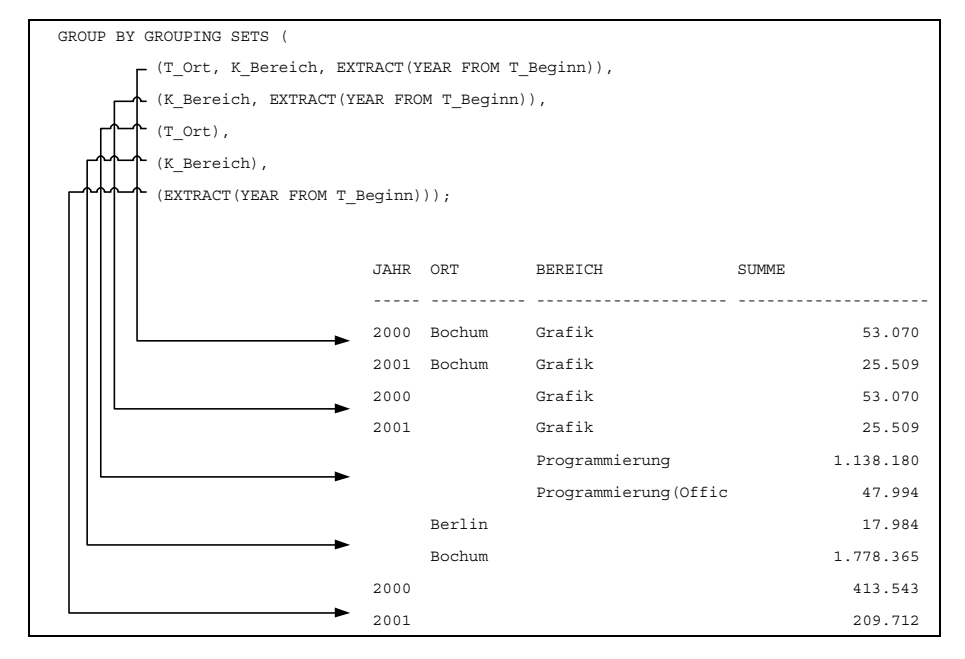

Abbildung 3.19 Dimensionsbestimmung bei GROUPING SETS

Die Spaltenliste kann nicht nur einzelne Spaltennennungen enthalten, sondern auch komplexe Strukturen in Form von durch einen Klammerausdruck kombinierten Spalten. Im folgenden Beispiel erzeugt man aus nur zwei in der Spaltenliste definierten Spalten drei Dimensionen, indem in der GROUPING SETS-Klausel die beiden Spalten K\_Bereich und T\_Beginn als eine Spalte zusammengefasst werden. So erhält man die drei Dimensionen Teilnehmerzahl *pro Bereich*, *pro Monat* und durch die Zusammenfassung auch *pro Bereich pro Monat*.

```
SELECT TO_CHAR(T_Beginn, 'MM') AS Monat,
      K_Bereich AS Bereich,
      COUNT(B_Nr) AS Zahl
 FROM buchung INNER JOIN termin
    ON buchung.T_Nr = termin.T_Nr
               INNER JOIN kurs
    ON termin.K Nr = kurs.K Nr
GROUP BY GROUPING SETS(TO_CHAR(T_Beginn,'MM'),K_Bereich,
                        (TO_CHAR(T_Beginn,'MM'),K_Bereich));
```

```
Listing 3.143 351_06.sql: Komplexe Spaltenstrukturen
```
Diese Struktur ist gleichbedeutend und damit alternativ zu folgender Formulierung, in der die drei Dimensionen direkt bestimmt werden und auch unmittelbar als drei erkennbar sind:

```
GROUP BY GROUPING SETS (TO_CHAR(T_Beginn, 'MM'),
                        (K_Bereich),
                        (TO_CHAR(T_Beginn,'MM'),K_Bereich));
```
Wie oben erwähnt, erhält man drei Dimensionen:

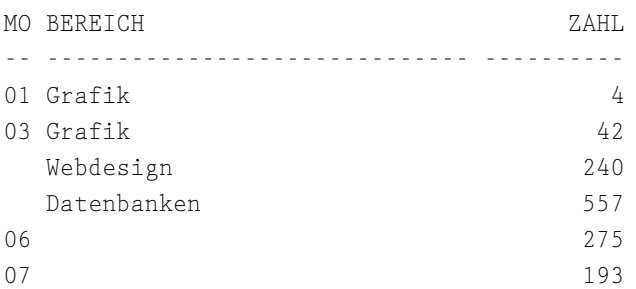

Es kann allerdings auch Situationen geben, in denen diese Kombination notwendig wird, um unerwünschte Ergebnisse zu vermeiden. Unerwünscht kann ein Ergebnis dabei nicht nur deswegen sein, weil man seine Informationen nicht benötigt, sondern weil es auch keine sinnvollen Informationen liefert. In

der nächsten, sehr umfangreichen Abfrage ermittelt man zunächst die Anzahl der Teilnehmer pro Unternehmen und pro Bereich, den Umatz und die Anzahl der gebuchten Termine. Durch die Abfragestruktur muss man im GROUP BY-Ausdruck in jedem Fall die Unternehmensnummer und den Beginn gruppieren. Dies führt aber zu unsinnigen bzw. nicht verwertbaren Informationen, da dies als Dimensionsangabe verstanden wird.

```
SELECT SUBSTR(EXTRACT(YEAR FROM T_Beginn),1,5) AS Jahr,
      SUBSTR(U_Name, 1, 15) AS Unternehmen,
      SUBSTR(K_Bereich,1,5) AS Bereich,
       (SELECT COUNT(buchung.TN_Nr)
         FROM buchung INNER JOIN teilnehmer
           ON buchung.TN_Nr = teilnehmer.TN_Nr
                      INNER JOIN unternehmen b
           ON teilnehmer.U_Nr = b.U_Nr
        WHERE b.U Nr = a.U Nr
        GROUP BY U_Nr) AS TNZahl,
       (SELECT COUNT(DISTINCT T_Nr)
         FROM buchung INNER JOIN teilnehmer
           ON buchung.TN_Nr = teilnehmer.TN_Nr
                      INNER JOIN unternehmen b
           ON teilnehmer.U_Nr = b.U_Nr
        WHERE b.U Nr = a.U_Nr
        GROUP BY U_Nr) AS Termine,
      SUM(B_Preis) AS Summe
 FROM buchung INNER JOIN teilnehmer
   ON buchung. TN Nr = \text{teilnehmen}. TN Nr
               INNER JOIN unternehmen a
   ON teilnehmer.U_Nr = a.U_Nr
              INNER JOIN termin
   ON buchung. Tr = termin.T Nr
               INNER JOIN kurs
   ON termin.K Nr = kurs.K Nr
 GROUP BY GROUPING SETS (U_Name, K_Bereich,
                         (U_Nr,EXTRACT(YEAR FROM T_Beginn)))
 HAVING SUM(B_Preis) > 15000;
```
Listing 3.144 351\_07.sql: Notwendige Verknüpfung von Spalten

Die so formulierte Abfrage liefert folgendes Ergebnis in den drei angegebenen Dimensionen, die auch sinnvolle Datenstrukturen darstellen:

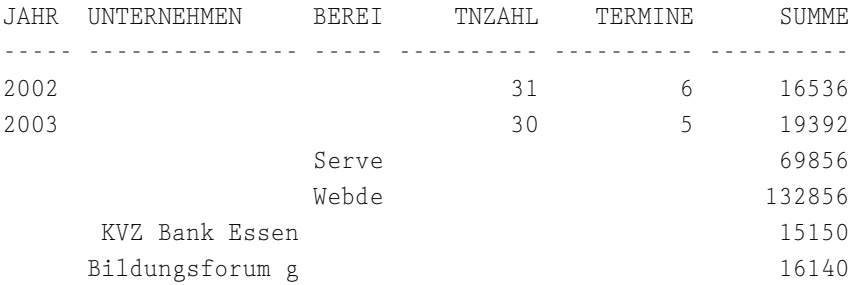

Verzichtet man auf die oben angegebene Klammerung der beiden notwendigerweise zu gruppierenden Spalten Unternehmensnummer und Beginn, erhält man diese beiden Spalten auch als Dimension mit folgenden wertlosen Informationen:

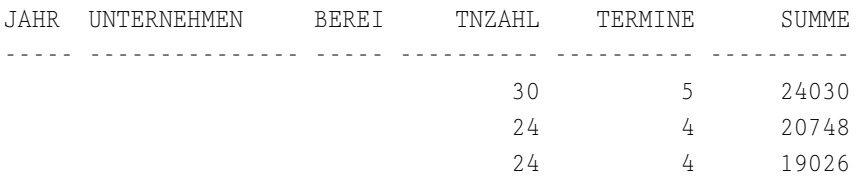

#### Gruppensuchbedingungen und Sortierungen

Da es sich bei allen drei Klauseln um Erweiterungen der GROUP BY-Klausel handelt, kann man wie bisher Gruppensuchbedingungen und Sortierungen an diese Klausel anschließen. Dabei gilt die Gruppensuchbedingung nicht für die Datenverarbeitung, sondern ausschließlich für die Anzeigen. Dies zeigt folgendes Beispiel, in dem die Umsätze pro Unternehmen anhand des Unternehmensnamens und des Bereichsnamens ausgegeben und ermittelt werden. Dabei sollen nur die Datensätze ausgegeben werden, die größer als 5 000 sind. Mit der LIKE-Bedingung wird die Funktionsweise anhand eines speziell ausgewählten Unternehmens gezeigt.

```
SELECT SUBSTR(U_Name, 1,25) AS Unternehmen,
      SUBSTR(K_Bereich,1,11) AS Bereich,
      SUM(B_Preis) AS Summe
 FROM buchung NATURAL JOIN teilnehmer
              NATURAL JOIN unternehmen
              NATURAL JOIN termin
              NATURAL JOIN kurs
 GROUP BY GROUPING SETS ((U_Name, K_Bereich),
                         (U_Name))
 HAVING SUM(B_Preis) > 5000
```

```
OR U_Name LIKE '5D%'
ORDER BY U_Name, K_Bereich;
```

```
Listing 3.145 351_09.sql: Gruppensuchbedingungen
```
Man erhält im Ergebnis wie sonst auch die Summen pro Unternehmen, sofern sie die 5 000-Euro-Grenze überschreiten, und auch sämtliche Datensätze für das über die LIKE-Bedingung ausgewählte Unternehmen. Im Vergleich zum zweiten abgedruckten Unternehmen sieht man, dass die Gesamtsumme sich auf alle Bereiche bezieht, wenn auch nicht alle Datensätze für das zweite Unternehmen ausgegeben werden. Es hat 8 920 Euro umgesetzt, wovon 6 500 auf den Bereich Programmierung entfallen und die übrigen 2 420 auf einen anderen Bereich, der nicht ausgegeben werden kann, da er 5 000 Euro nicht übersteigt.

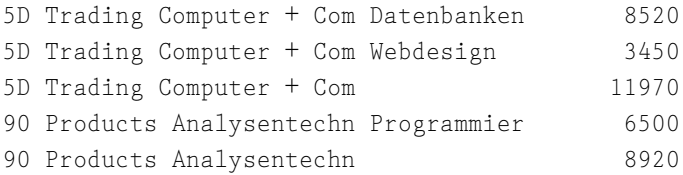

#### ROLLUP

Für die Erzeugung von Zwischensummen lassen sich vollständige oder auch teilweise Spaltengruppen definieren, die mit der Erweiterung ROLLUP als Summenspalten deklariert werden.

#### Verwendung für Spaltensummen

Der Einsatz von ROLLUP ist überaus einfach, da seine einzige Funktion nur in der Erzeugung von Spaltensummen besteht. Diese Klausel schließt man ebenfalls an den GROUP BY-Befehl an und nennt in einem Klammerausdruck die zu summierenden Spalten. Dabei werden die gewöhnlichen, auch von einem einfachen GROUP BY-Befehl erzeugten Spalten und Ergebnisse erzeugt, ergänzt um Unterspaltensummen und eine große Spaltensumme am Ende der gesamten Tabelle. Die folgende Abfrage zählt die Umsätze pro Bereich und ermittelt für die einzelnen Jahre jeweils eine Jahressumme und für die gesamte Tabelle eine Gesamtsumme.

```
SELECT K Bereich.
      TO_CHAR(T_Beginn, 'YYYY') AS Jahr,
       SUM(B_Preis)
 FROM teilnehmer INNER JOIN buchung
    ON buchung.TN_Nr = teilnehmer.TN_Nr
```

```
INNER JOIN termin
  ON buchung.T_Nr = termin.T_Nr
                INNER JOIN kurs
  ON kurs.K_Nr = termin.K_Nr
GROUP BY ROLLUP (TO_CHAR(T_Beginn, 'YYYY'), K_Bereich);
```
Listing 3.146 351\_10.sql: Erzeugung von Spaltensummen

Das Ergebnis erhält die angekündigten Summen für jedes Jahr mit ausgewiesener Jahreszahl und einer Gesamtsumme am Ende der Tabelle.

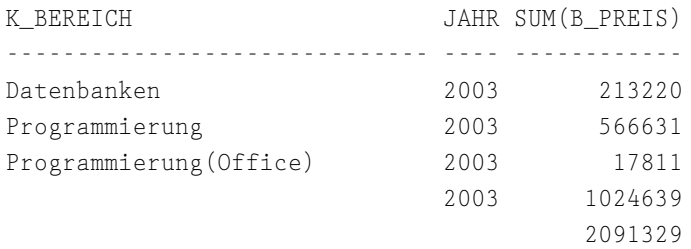

#### Vollständige und teilweise Summenbildung

Die Art und Weise der Summierung kann man beeinflussen, indem man die Spalten, die gruppiert werden müssen, weil man für sie Daten zählt, und die Spalten, die für die Summenbildung herangezogen werden sollen, getrennt erfasst. Im folgenden Beispiel erzeugt man was für den Ort und das Jahr sowie die gewöhnlichen Summen aus dem GROUP BY-Befehl in Kombination mit der ROLLUP-Klausel. resultiert. Allgemein gesagt: Bei einer Formulierung wie GROUP BY spalte1, ROLLUP(spalte2, spalte3) erhält man Summen für die Bereiche (spalte1, spalte2, spalte3), (spalte1, spalte2) und (spalte1).

```
SELECT TO_CHAR(T_Beginn, 'YYYY') AS Zeit,
      SUBSTR(T Ort, 1,10) AS Ort,
      SUBSTR(K Bereich, 1,10) AS Bereich,
      COUNT(DISTINCT T_Nr) AS Termine,
      SUM(B_Preis) AS Summe
 FROM termin NATURAL JOIN buchung
            NATURAL JOIN kurs
 GROUP BY TO CHAR(T_Beginn, 'YYYY'),
          ROLLUP(T_Ort, K_Bereich);
```
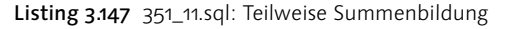

#### Man erhält die angekündigten Summen:

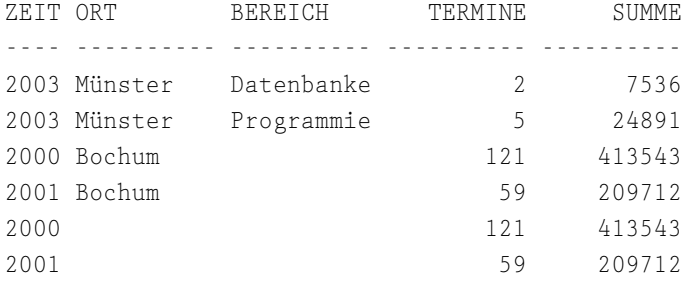

#### **CUBE**

Die CUBE-Erweiterung ist im Vergleich zur GROUPING SETS-Klausel eine große Vereinfachung, da sie alle möglichen Dimensionen automatisch erzeugt. Dies lässt schon ihr Name erkennen: Sie berechnet den größtmöglichen Würfel, wohingegen bei der GROUPING SETS-Klausel die einzelnen Achsen extra definiert werden müssen. Der einzige Nachteil besteht darin, dass damit in den meisten Fällen auch Datenstrukturen generiert werden, die nicht benötigt werden.

```
SELECT SUBSTR(K Bereich, 1, 12) AS "Bereich",
      SUBSTR(K Titel, 1, 12) AS "Titel",
      COUNT(DISTINCT kurs.K_Nr) AS "Anzahl Kurse",
      COUNT(B_Nr) AS "Anzahl Buchungen"
 FROM kurs INNER JOIN termin
   ON kurs.K_Nr = termin.K_Nr
           INNER JOIN buchung
   ON termin. T Nr = \text{buchung}. T NrGROUP BY CUBE (K_Bereich, K_Titel);
```

```
Listing 3.148 351_12.sql: Erzeugung eines Würfels
```
Man erhält im Ergebnis sämtliche verfügbaren Dimensionen:

- Die Spaltenliste wird aus der in der Abfrage erzeugten Spaltenliste übernommen.
- Dimension Anzahl Buchungen, Anzahl Kurse pro Titel pro Bereich:

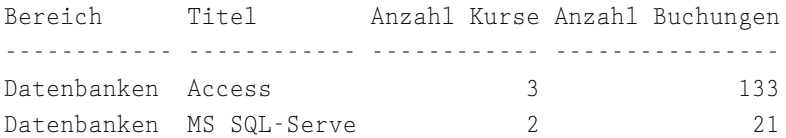

Dimension Anzahl Buchungen, Anzahl Kurse pro Bereich:

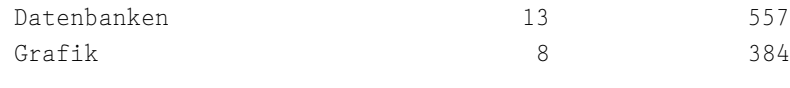

Dimension Anzahl Buchungen, Anzahl Kurse pro Titel:

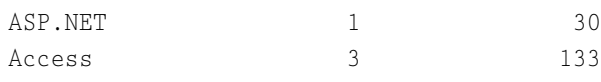

Spaltensummen für Anzahl der Kurse und Anzahl der Buchungen:

79 2835

#### GROUPING-Funktionen

Ganz zu Anfang haben wir darauf hingewiesen, dass man sich gewaltige Wortgefechte darüber liefern kann, ob die vorgestellten Erweiterungen Verschlimmbesserungen beim Einsatz des relationalen Modells darstellen oder ob es sich um nützliche Konstruktionen handelt. Die Grundproblematik besteht in der Vermischung einer Formatierung, die notwendigerweise beim Einsatz von Unter- und Gesamtsummen sowie bei der Dimensionsbildung entsteht, mit den eigentlichen Daten, wie sie direkt aus einer Berechnung und aus den Tabellenwerten entnommen werden. Möchte man nun solche Datenstrukturen verarbeiten, bei denen – im Gegensatz zum relationalen Modell, bei dem nur die horizontale Spaltenverteilung inhaltlich bedeutsam ist – auch die vertikale Position eine Bedeutung hat, muss man eine Möglichkeit haben herauszufinden, welche Zeile zu welcher Struktur gehört. Diese Problematik wird durch unterschiedliche Zusatzfunktionen gemildert, die als Spaltenfunktionen verwendet werden können. Sie liefern sehr einfache Informationen, an denen der Zeilentyp ermittelt werden kann.

#### Aggregationsstufen und Untersummen bei GROUPING

Mit GROUPING werden die ärgsten Probleme bei der Verwendung mit den von GROUP BY-Erweiterungen auf Zeilenebene gelöst. Diese Funktion wird als Spaltenfunktion für die Dimensionsspalten genutzt, wobei sie nicht bei der einfachen Verwendung der Spalte zusätzlich zum Tragen kommt, sondern in einem erneuten Aufruf jeder Dimensionsspalte eingerichtet wird. Dies bedeutet für das nächste Beispiel, das eine Variation des vorherigen darstellt, dass die beiden Dimensionen Bereich und Titel noch einmal mit dieser Spaltenfunktion aufgerufen werden. Die Funktion besitzt die folgenden zwei Rückgabewerte:

 1, wenn die Zeile eine NULL enthält, die durch ROLLUP oder CUBE hervorgerufen wurde. Dies ist genau bei Untersummen und Summen der Fall.

 0, wenn ein anderer Wert oder ein in der Datenbank gespeicherter NULL-Wert in der Zeile erscheint.

```
SELECT SUBSTR(K Bereich, 1,5) AS Bereich,
      SUBSTR(K_Titel,1,10) AS Titel,
      COUNT(DISTINCT kurs.K_Nr) AS Kurse,
      COUNT(B_Nr) AS Buchungen,
      GROUPING(K_Bereich) AS B,
      GROUPING(K_Titel) AS T
 FROM kurs INNER JOIN termin
   ON kurs.K_Nr = termin.K_Nr
           INNER JOIN buchung
   ON termin. T Nr = buchung. T Nr
GROUP BY CUBE (K_Bereich, K_Titel);
```
Im Ergebnis erhält man zwei weitere Spalten, die die Werte für die beiden Dimensionen Bereich und Titel individuell charakterisieren. Überall dort, wo ein Wert aus der Tabelle verwendet wird, wie dies in den ersten beiden Zeilen des verkürzten Ergebnisses der Fall ist, erhält man den Zahlwert 0. Überall dort hingegen, wo Berechnungen zu NULL-Werten führen, wie dies in den beiden folgenden Zeilen für die Kurse pro Bereich für die Spalte K\_Titel der Fall ist, erhält man den Zahlwert 1. Während in dieser Dimension wie auch für ihr Pendant im Titel-Bereich jeweils ein Wert – Titel oder Bereich – direkt aus der Datenbank stammt, erhält man für eine Spalte eine 1 und für die andere Spalte eine 0. Dies ändert sich in der letzten Zeile, in der nur noch die Gesamtsumme ausgegeben wird. Dies bewirkt gleichermaßen für die Titel- und Bereichsspalte NULL-Werte.

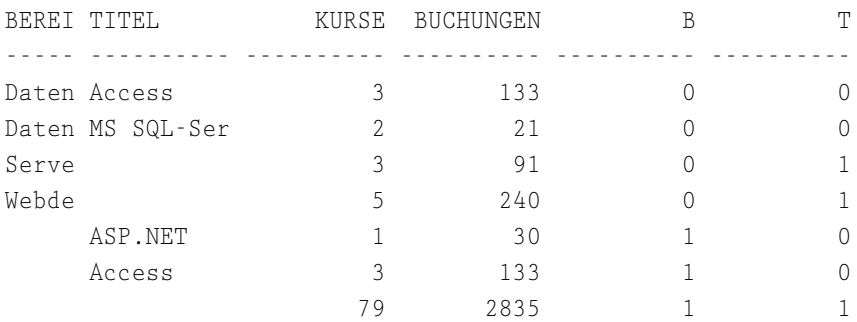

Für die ROLLUP-Erweiterung erhält man bei der Verwendung dieser Funktion notwendigerweise eine bestimmte Struktur, da hier nach den definierten Grup-

Listing 3.149 351\_13.sql: Verwendung von GROUPING bei CUBE

pen Untersummen gebildet werden und daher stets eine Reihe mit 0-Werten für die Dimensionen erscheint.

```
SELECT K Bereich AS Bereich.
     TO_CHAR(T_Beginn, 'YYYY') AS Jahr,
     SUM(B_Preis) AS Summe,
     GROUPING(K_Bereich) AS K,
     GROUPING(TO_CHAR(T_Beginn, 'YYYY')) AS T
 FROM teilnehmer INNER JOIN buchung
   ON buchung.TN_Nr = teilnehmer.TN_Nr
               INNER JOIN termin
   ON buchung.T_Nr = termin.T_Nr
              INNER JOIN kurs
   ON kurs.K_Nr = termin.K_Nr
 GROUP BY ROLLUP (TO_CHAR(T_Beginn, 'YYYY'), K_Bereich);
```
Listing 3.150 351\_14.sql: GROUPING bei ROLLUP

Man erhält also folgendes typisches Ergebnis mit 0-Werten in den Untersummen und in der Gesamtsumme am Ende der Ausgabe:

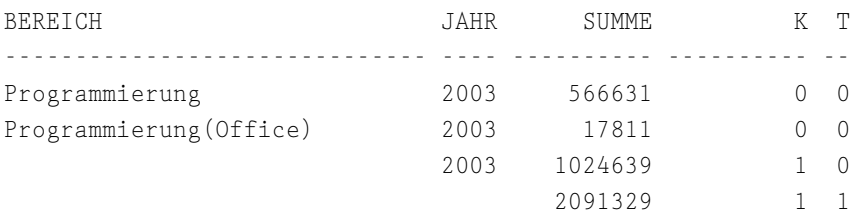

Eine weitere Variante bietet sich bei der Verwendung der GROUPING-Funktion in der Gruppensuchbedingung mit HAVING an. Hier eröffnet sich die Möglichkeit, explizit Summen- und/oder Untersummenzeilen auszuwählen und damit Unterergebnisse sowie Rohdaten auszublenden. Im folgenden Beispiel ersetzen wir nur den letzten Teil der obigen Abfrage, sodass nur sämtliche Summenzeilen ausgegeben werden:

```
...
 GROUP BY ROLLUP (TO_CHAR(T_Beginn, 'YYYY'), K_Bereich)
 HAVING GROUPING(TO_CHAR(T_Beginn, 'YYYY')) = 1
     OR GROUPING(K_Bereich) = 1;
```
Listing 3.151 351\_15.sql: Zugriff auf GROUPING-Ergebnisse

Man erhält folgendes Ergebnis, das nur die Summenzeilen ausgibt:

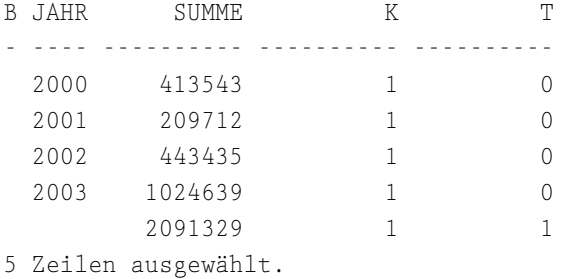

#### Gruppierungsebenen mit GROUPING\_ID

Um zu ermitteln, zu welcher Gruppierungsebene eine spezielle Zeile gehört, verwendet man die Funktion GROUPING\_ID. Diese Funktion erwartet mindestens eine Spalte bzw. eine Dimension. Möchte man – was wohl der Regelfall ist – alle Dimensionen analysieren und den einzelnen Ergebniszeilen einen Ebenenwert zuweisen, listet man diese in dem Klammerausdruck der Funktion auf. Das Ergebnis bemisst sich beispielsweise für zwei Dimensionen wie in der folgenden Übersicht. Dabei entspricht die erste Zeile mit dem Wert 0 für die GROUPING\_ID-Funktion einer normalen, gewöhnlichen Gruppierung. Erst die Betrachtung der einzelnen Achsen sowie der Gesamtsumme verlangt weitere Gruppierungen und damit auch eine höhere Gruppierungsebene.

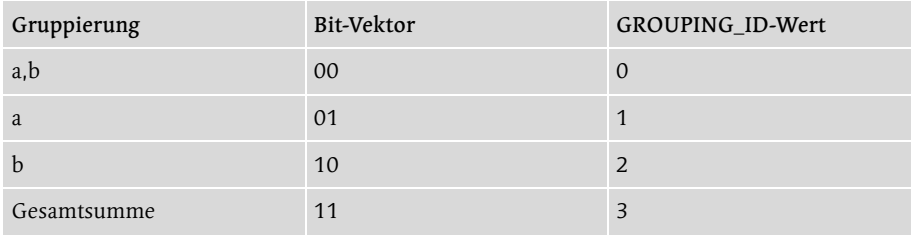

Tabelle 3.8 Werte der GROUPING\_ID-Funktion

Im folgenden Beispiel lässt man sich für die in den GROUPING SETS exakt benannten drei Achsen und die Gesamtsumme auch die Gruppierungsebene ausgeben.

```
SELECT TO_CHAR(T_Beginn, 'MM') AS Monat,
     K Bereich AS Bereich,
     COUNT(B_Nr) AS Zahl,
     GROUPING_ID(K_Bereich,
        TO_CHAR(T_Beginn, 'MM')) AS Ebene
 FROM buchung INNER JOIN termin
   ON buchung.T_Nr = termin.T_Nr
```

```
INNER JOIN kurs
   ON termin.K_Nr = kurs.K_Nr
GROUP BY GROUPING SETS (ROLLUP(TO_CHAR(T_Beginn,'MM')),
                        K_Bereich,(TO_CHAR(T_Beginn,'MM'),
                        K_Bereich));
```

```
Listing 3.152 351_16.sql: Gruppierungsebenen bestimmen
```
Im folgenden Ergebnis sind die oben in den GROUPING SETS definierten Achsen und die mit ROLLUP definierte Gesamtsumme angegeben:

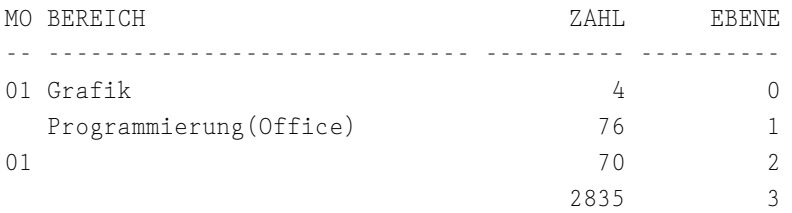

#### Duplikatsuche mit GROUP\_ID

Die komplexen Ergebnisse können in einigen Situationen Duplikate hervorbringen, die manchmal natürlich durch andere Schreibweisen zu vermeiden wären, aber manchmal auch unumgänglich sind. In solchen Fällen ist es durchaus keine Kosmetik, solche Duplikate auszublenden, da sie – anders als bei gewöhnlichen Abfragen, in denen Duplikate oft sofort ins Auge fallen – Ergebnisbewertungen oder die weitere Verarbeitung komplett verfälschen würden. Mit der GROUP\_ID-Funktion, die ohne Spaltenaufruf, also ohne Parameter, zum Einsatz kommt, lassen sich solche Duplikate mit dem Zahlwert 1 in der GROUP\_ ID-Spalte kennzeichnen. Dabei erhält die erste Ausgabe eines Datensatzes den Zahlwert 0, die zweite den Zahlwert 1 und die folgende eine 2 usw. Das gesamte Abfrageergebnis wird also von oben nach unten verarbeitet und zeilenweise miteinander verglichen.

In der folgenden Abfrage möchte man explizit noch eine Liste aller Bereiche mit ihren Teilnehmerzahlen erhalten, wobei die Spalte K\_Bereich doppelt in der CUBE-Klausel erscheint. Dies führt im Ergebnis dazu, dass zwar die gewünschten Daten zusätzlich ausgegeben werden, dies allerdings mit Duplikaten für die anderen beiden Achsen verbunden wird.

```
SELECT TO_CHAR(T_Beginn, 'YYYY') AS Zeit,
      SUBSTR(T Ort, 1,10) AS Ort,
      SUBSTR(K Bereich, 1,10) AS Bereich,
      COUNT(DISTINCT T_Nr) AS Termine,
      COUNT(TN_Nr) AS Summe,
```

```
GROUP_ID()
FROM termin NATURAL JOIN buchung
            NATURAL JOIN kurs
GROUP BY CUBE(TO_CHAR(T_Beginn, 'YYYY'),
             (T_Ort, K_Bereich),
              K_Bereich);
```

```
Listing 3.153 351_17.sql: Duplikate herausfinden
```
Im Ergebnis erhält man, wie oben erwähnt, die zusätzlichen Informationen, aber auch Duplikate:

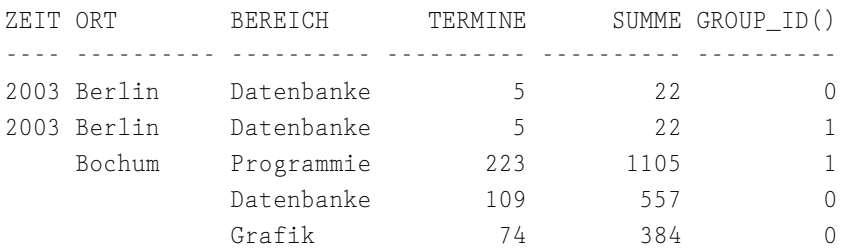

Um die Vorteile einer komplexen Definition von Dimensionen zu nutzen, kann man über eine Gruppensuchbedingung in der HAVING-Klausel die Duplikate ausblenden:

```
GROUP BY CUBE(TO_CHAR(T_Beginn, 'YYYY'),
              (T_Ort, K_Bereich), K_Bereich)
HAVING GROUP ID() \leq 1;
```
Listing 3.154 351\_18.sql: Ausblenden von Duplikaten

### 3.5.2 Rangordnungen erstellen

Für die Ermittlung von Rangfolgen aller Art stellt Oracle fast zwei Hand voll Funktionen bereit, mit denen unterschiedliche Hitparaden wie auch Häufigkeitsverteilungen eingerichtet werden können. Da ihre Verwendung sehr einfach ist, werden wir die Darstellung auf einige Beispiele beschränken.

### Rangfolgen einrichten

Als Ergänzung – wenn auch nicht zur syntaktischen Erweiterung – der allgemeinen ORDER BY-Klausel gibt es zwei weitere Funktionen, mit denen sich Sortierungen unter Verwendung einer Hitparadennummer vornehmen lassen. Dabei unterscheiden sich beide Funktionen nur in der Art und Weise der Zuordnung von Hitparadenplätzen, nicht aber in der allgemeinen Syntax:

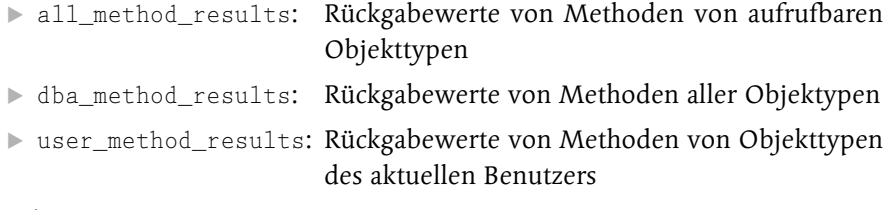

#### $\blacktriangleright$  Trigger

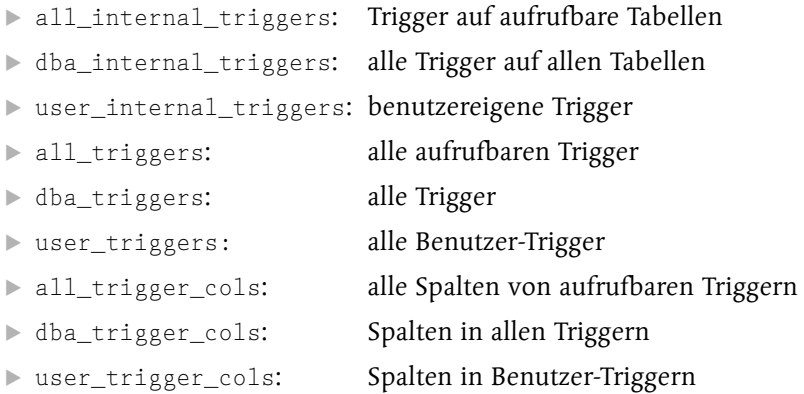

### 5.2 Funktionen und Prozeduren erstellen

Das Erstellen einer Funktion ist ebenso wie die Definition einer Prozedur überaus simpel. Die allgemeine Syntax bietet zwar eine Menge an Möglichkeiten für die Einstellungen und Verhaltensweisen von Funktionen an, doch letztendlich handelt es sich um ein Programm, das nur einen einzigen Wert zurückliefert und um einige syntaktische Details ergänzt wurde, die es zu einer Funktion machen.

#### 5.2.1 Allgemeine Syntax für Funktionen

Die allgemeine Syntax hat also folgende Form:

```
[CREATE [OR REPLACE ] ]
FUNCTION name [ ( parameter [modus] datentyp
              [, parameter [modus] datentyp]... ) ]
RETURN datentyp
[ AUTHID { DEFINER | CURRENT_USER } ]
[ PARALLEL_ENABLE
[ { [CLUSTER parameter BY (spaltenname [,spaltenname]... ) ] |
[ORDER parameter BY (spaltenname [ , spaltenname]... ) ] } ]
[ ( PARTITION parameter BY
{ [ {RANGE | HASH } (spaltenname [,spaltenname]...)] | ANY }
```

```
) ]
]
[DETERMINISTIC] [ PIPELINED [ USING implementationstyp ] ]
[ AGGREGATE [UPDATE VALUE] [WITH EXTERNAL CONTEXT]
USING implementationstyp] {IS | AS}
[ PRAGMA AUTONOMOUS_TRANSACTION; ]
[ lokale anweisungen ]
BEGIN
anweisungen
[ EXCEPTION
ausnahmebehandlung ]
END [ name ];
```
Da eine Funktion in der Datenbank als Schema-Objekt gespeichert wird, gilt auch hier für die Definition der CREATE- Befehl und für das Löschen der DROP-Befehl. Die Funktionsweise von Funktionen können Sie – wie zuvor beschrieben – in der *Oracle Enterprise Manager Konsole* bearbeiten, allerdings nicht in *SQL\*Plus*. Hier können Sie nur eine komplett neue Funktion durch die Zusatzklausel REPLACE speichern, die die alte, gleichnamige Funktion überschreibt.

Für die dann folgende Parameterliste gilt, dass sie die einzelnen Parameter sowie Ihre Modi (Standardwert ist IN) und Datentypen durch Komma getrennt und in zwei runden Klammern zusammengefasst aufzählen. Der Rückgabewert wird lediglich mit dem Schlüsselwort RETURN und seinem Datentyp gekennzeichnet. Für alle diese Datentypen gilt die eherne Regel, dass keine Beschränkungen in Länge, Genauigkeit oder Größe vorgenommen werden dürfen. Innerhalb der Funktion wird zur Laufzeit die Beschränkung des übergebenen Parameters – falls vorhanden – berücksichtigt. Alternativ können Sie allerdings eine Typableitung mit %TYPE vornehmen. Dies impliziert eine Beschränkung, wobei diese allerdings auch erst zur Laufzeit ermittelt wird und daher analog zur Beschränkungsübernahme bei der Parameterübergabe abläuft.

Auf das Schlüsselwort IS (alternativ AS) folgt dann der Anweisungsblock, der durch BEGIN und END funktionsname umschlossen wird. (Der Funktionsname ist optional, dient allerdings einer schnelleren Fehlerüberprüfung.) Innerhalb des Anweisungsblocks befindet sich dann an letzter Stelle der Rückgabewert der gesamten Funktion, der erneut mit dem Schlüsselwort RETURN gekennzeichnet wird und der verschiedene Datentypen enthalten kann: skalare Datentypen wie VARCHAR2 oder NUMBER, natürlich auch BOOLEAN, dann auch Sammlungen (verschachtelte Tabellen, Varrays), Datensätze, Objekttypen und große Objekte. Um einen Cursor zurückzugeben, muss man eine eine Cursor-Referenz nutzen.

Neben diesen Standard- oder Minimalanforderungen an eine Funktion finden Sie in der allgemeinen Syntax noch folgende Alternativen und Zusatzangaben wieder:

- AUTHID legt fest, ob die Funktion sich lediglich vom Besitzer (Standardwert) ausführen läst oder durch den aktuellen Benutzer (CURRENT\_USER).
- PARALLEL\_ENABLE kennzeichnet eine Funktion als sicher, wenn sie in Parallelanweisungen von DML-Befehlen verwendet wird.
- DETERMINISTIC ist ein Kompilierungshinweis, der nicht zwangsläufig berücksichtigt werden muss. Er unterstützt allerdings die Kompilierung insoweit, als dass frühere Funktionsaufrufe und ihre Ergebnisse verwendet werden können, bevor redundante bzw. wiederholte Aufrufe stattfinden.
- Das Pragma AUTONOMOUS\_TRANSACTION legt eine Funktion als unabhängig fest, sodass sie eine eigene Transaktion darstellt und solche Befehle wie COM-MIT oder ROLLBACK verwenden kann und erst nach Abarbeitung die Kontrolle an das auslösende Programm zurückgibt.
- Als eigenständiger Bereich ist auch die Definition einer Ausnahmebehandlung optional, der mit dem Schlüsselwort EXCEPTION beginnt.

Sie finden in der allgemeinen Syntax noch verschiedene weitere Angaben, die den Speicherort der Funktion festlegen und eher in die Administration statt in die Programmierung gehören.

#### 5.2.2 Blockstruktur von Funktionen

In der *Oracle Enterprise Manager Konsole* haben Sie bereits gesehen, dass die Funktionsdefinition bzw. der Quelltext, der sie bildet, in zwei Hälften geteilt wurde: Der Name befand sich in einem eigenen Bereich der grafischen Oberfläche, während der Rest im Editierbereich als einfacher Text bereitstand. Theoretisch lässt sich die Blockstruktur von Funktionen noch weiter aufgliedern, was im folgenden Beispiel dargestellt werden soll.

Wir werden an diesem Beispiel verschiedene Themen erarbeiten, sodass wir nur an dieser Stelle kurz auf die Funktionalität eingehen. Bis jetzt haben wir nur in einem einzigen Beispiel auf die Problematik Rücksicht genommen, dass der Preis für einen Kurs von der Zahl der Teilnehmer abhängt, die ein Unternehmen anmeldet. Wenn also eine Firma oder ein Verein drei Teilnehmer für ein Seminar anmeldet, verringert sich der Preis um einige Prozentpunkte, was anhand von Preisstufen in der wenig benutzten Tabelle PREIS zu bewundern ist. Ohne dynamisches SQL ist es nicht möglich, nur einen einzigen Preis zu erhalten, ohne komplizierte Fallunterscheidungen für die Auswahl des passenden Feldes durchführen zu müssen. Natürlich ist für die Anmeldung von Teilnehmern wie auch für die Stornierung von Buchungen jedes Mal eine Ermittlung des passenden Preises für die Teilnehmer der Kleingruppe nötig, sodass dies – wie viele andere Dinge auch – ein hervorragender Kandidat für die Verwendung einer Funktion ist. Eine Funktion bietet sich deswegen an, weil genau ein Wert erwartet wird, der letztendlich nur über die Kursnummer und die Anzahl der Teilnehmer zu bestimmen ist.

Zunächst könnte man einen anonymen Block mit entsprechender Funktionalität in der folgenden Form verwenden. Für die Konstruktion sind zwei Dinge bedeutsam: Zum einen wird die gesamte Preisermittlung in zwei verschachtelten Blöcken untergebracht, damit Ausnahmen, die im Ausführungs- und Deklarationsabschnitt (des untergeordneten Blocks) auftreten, insoweit verarbeitet werden, als dass dem Preis in diesem Fall der Wert 0 zugewiesen wird. Alternativ könnte in diesem Zusammenhang (und das gilt auch für die Funktion weiter unten) eine Fehlernummer mit auf den Weg gegeben werden, die dann in der umliegenden Anwendung ausgewertet werden könnte. Zum anderen haben Sie hier noch einmal ein interessantes Beispiel für die Verwendung von nativem dynamischen SQL, da die Abfrage so in einer Zeichenketten-Variable zusammengesetzt wird, dass anhand der zugeordneten oder übermittelten Teilnehmeranzahl eine passende Spalte ausgewählt wird. (Auch hier werden schon mögliche Fehler oder unerwünschte Werte berücksichtigt.)

In diesem anonymen Block und in den zwei folgenden Funktionen, die auf dem anonymen Block aufbauen, finden Sie eine Fallunterscheidung für die Teilnehmerzahl. Diese soll nur sicherstellen, dass maximal fünf Teilnehmer mit einem speziellen Preisnachlass rechnen können und auch höhere Teilnehmerzahlen immer mit dem TN5-Preis berücksichtigt werden und nicht etwa mit weiteren Nachlässen. Andererseits soll auch bei Fehleingaben wie negativen Zahlen oder 0 mindestens der TN1-Preis ermittelt werden. Im Standardfall verwendet man einfach die vorhandene Teilnehmerzahl.

```
<<Berechnung>>
DECLARE
v_KPreis preis.P_TN1%TYPE; -- Kurspreis
v_SQL VARCHAR2(300); -- Abfrage
BEGIN
<<Ermittlung>>
DECLARE
 b_KNr kurs.K_Nr%TYPE := 1025051; -- Kursnr
 b_TNZahl buchung.B_TZahl%TYPE := 9; -- TN-Zahl
BEGIN
 IF b TNZahl > 5
```

```
THEN b TNZahl := 5;
  ELSIF b TNZahl \leq 0THEN b TNZahl := 1;
  END IF;
  v_SQL := 'SELECT P_TN'
           || b_TNZahl
           || ' FROM kurs NATURAL JOIN preis'
           || ' WHERE K_Nr='
           || b_KNr;
  EXECUTE IMMEDIATE v_SQL
  INTO v_KPreis;
  DBMS_OUTPUT.PUT_LINE(v_KPreis);
END Ermittlung;
EXCEPTION
WHEN VALUE_ERROR OR NO_DATA_FOUND
  THEN v_KPreis := 0;
END Berechnung;
Listing 5.6 522_01.sql: Ermittlung von Preisen
```
Die folgende Funktion ist eine von zwei möglichen Funktionen, die die obige Anwendung strukturell übernehmen. Sie bietet im Gegensatz zur nächsten Implementierung einen Parameter Teilnehmerzahl an, der mit dem Parametermodus IN OUT gekennzeichnet ist. So ist es möglich, dass gleichzeitig eine Teilnehmerzahl über diesen Parameter in die Funktion einfließt und dort sowohl gelesen als auch mit neuen Werten – wie in der Fallunterscheidung für die Wertuntersuchung – gefüllt werden kann.

```
CREATE OR REPLACE FUNCTION BerechnePreis (
Kursnummer IN kurs.K Nr%TYPE,
Teilnehmerzahl IN OUT buchung.B_TZahl%TYPE)
RETURN NUMBER
IS
v_KPreis preis.P_TN1%TYPE; -- Kurspreis
v SQL VARCHAR2(300); -- Abfrage
BEGIN
 IF Teilnehmerzahl > 5THEN Teilnehmerzahl := 5;
 ELSIF Teilnehmerzahl <= 0
  THEN Teilnehmerzahl := 1;
 ELSE Teilnehmerzahl := Teilnehmerzahl;
 END IF;
```

```
v_SQL := 'SELECT P_TN'
          || Teilnehmerzahl
          || ' FROM kurs NATURAL JOIN preis'
          || ' WHERE K_Nr='
          || Kursnummer;
EXECUTE IMMEDIATE v_SQL
INTO v_KPreis;
RETURN v_KPreis;
EXCEPTION
WHEN VALUE_ERROR
 THEN v_KPreis := 0;
END BerechnePreis;
```
Listing 5.7 522 02.sql: BerechnePreis mit IN- und IN OUT-Parametern

In Abbildung 5.9 wurde für die in diesem Abschnitt erstellte Funktion die Blockstruktur herausgehoben:

- ▶ Der Kopf-Abschnitt enthält den Funktionsnamen, so wie er in der Datenbank gespeichert wird. Dieser enthält die Parameterliste und den Datentyp des RETURN-Werts.
- Der Deklarationsabschnitt enthält weitere Variablen oder andere syntaktische Konstrukte wie Cursor und Typen, die nur innerhalb der Funktion gültig und sichtbar sind. Dieser Abschnitt entspricht prinzipiell dem Deklarationsabschnitt in anonymen Blöcken.
- Der Ausführungsabschnitt enthält die eigentliche Funktionalität der Funktion wie in einem anonymen Block. Er umschließt einen möglichen Ausnahmenabschnitt und endet mit der Rückgabe durch die RETURN-Klausel.
- Der Ausnahmeabschnitt wird am Ende des Ausführungsabschnitts platziert. Er verarbeitet zunächst Ausnahmen, die innerhalb des Ausführungsabschnitts der aktuellen Funktion oder dann auch im Deklarationsabschnitt einer weiteren aufgerufenen (oder verschachtelt aufgerufenen) modularen Struktur aufgetreten sind.

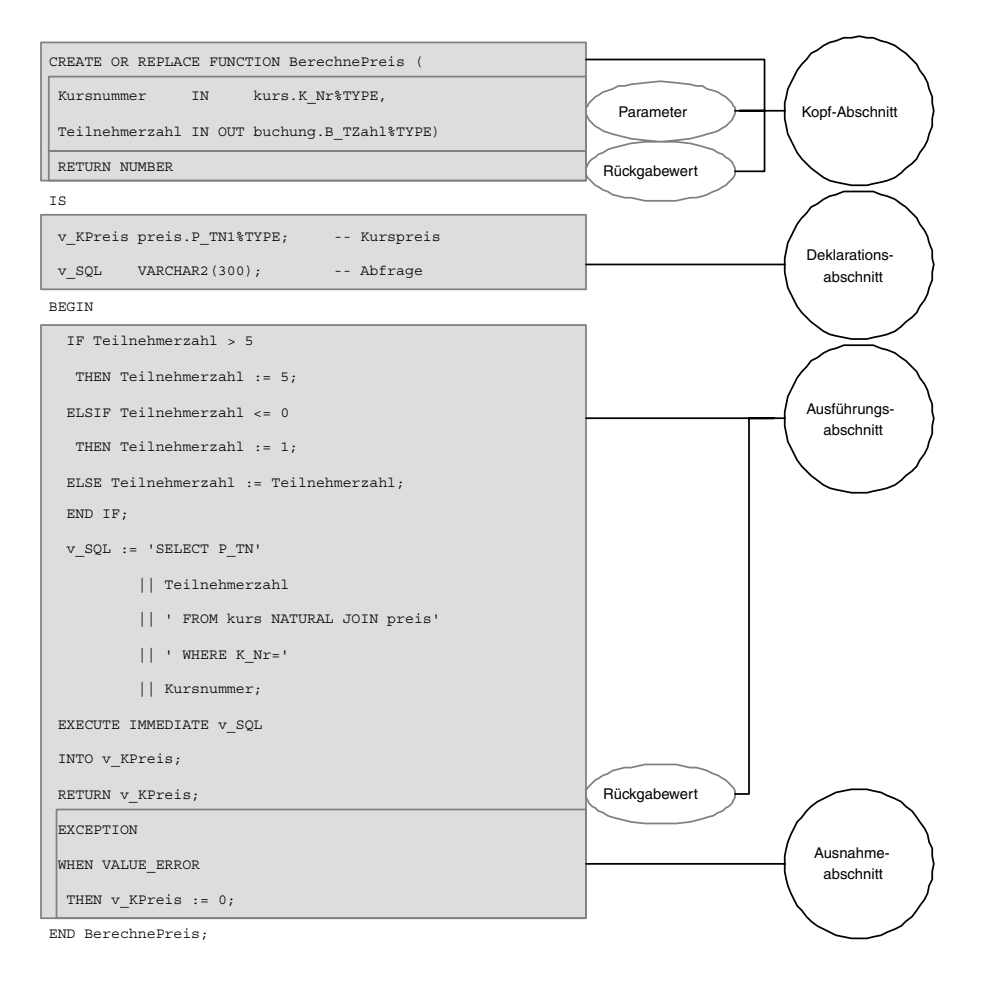

Abbildung 5.9 Blockstruktur von Funktionen

#### 5.2.3 Entscheidungen für Parameter-Modi

Beschränkungen in Programmiersprachen dienen wenn ihre Struktur gut konzeptioniert ist dazu, dass Anwendungen leichter verständlich und besser wartbar bleiben. Manchmal sind Beschränkungen allerdings lästig, sodass man geneigt ist, Abkürzungen zu wählen, die sich über Standardwerte oder Joker-Elemente mit multifunktionalen Eigenschaften anbieten. In diesen Zusammenhang gehören auch die drei Parameter-Modi, deren Eigenschaften wir zuvor vorgestellt haben. Sobald man einen Parameter als IN deklariert hat, ist der Parameter nicht nur für den Eingang in eine Funktion zuständig und benutzbar, sondern ist auch automatisch für die Veränderung von Werten innerhalb höchst unzugänglich. Er wirkt also wie eine Konstante und löst bei Wertzuweisungen linksseitig eine Fehlermeldung aus, die ihn als unpassenden Zuweisungsort charakterisiert. Ein mit OUT deklarierter Parameter lässt sich dagegen erst innerhalb der Funktion ansprechen und kann keine Werte in die Funktion übernehmen. Sie werden bei der Vorstellung der Ausnahmebehandlung sogar sehen, dass eine unschöne Fehlermeldung ausgelöst werden kann, wenn man es dennoch versucht, nämlich der Hinweis auf den unpassenden Zuweisungsort.

Im aktuellen Beispiel ist rein zufällig der Parameter Teilnehmerzahl ein typischer Kandidat, der für einen kürzeren Quelltext am besten mit IN OUT deklariert wird, da in Abhängigkeit von wünschenswerten (1 bis 5) und nicht wünschenswerten Werten (kleiner 1 und größer 5) erneut Wertzuweisungen anfallen, damit die Abfrage auch ein sinnvolles Ergebnis zurückliefert – und nicht Fehlermeldungen wie NO\_DATA\_FOUND oder dass keine passende Spalte gefunden wurde.

Selbstverständlich arbeitet man am ordentlichsten, wenn man gerade keine Joker oder Standardwerte (in diesem Fall IN) benutzt, sondern lieber – wie in der folgenden Variante der Preisermittlungsfunktion – eine eigene Variable im Deklarationsabschnitt versteckt, die dann passende Werte aus dem IN-Parameter übernimmt und ggf. neue Werte aufgrund von Fallunterscheidungen annimmt.

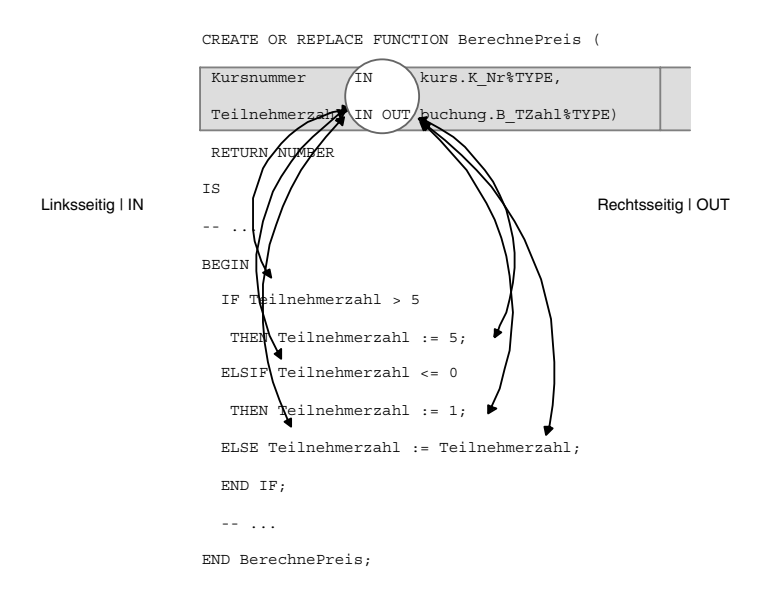

Abbildung 5.10 Parameter-Modi und Verhaltensweisen im Vergleich

Der dritte Parameter-Modus ist im Zusammenhang mit Funktionen nicht so nützlich, wie das folgende Beispiel zeigt. Sie können ihn für Fälle einsetzen, in denen Sie speziell den Ausgabeparameter innerhalb des Programms nur schreibend ansprechen wollen und dadurch den RETURN-Wert erzeugen möchten. Dies werden Sie auch im folgenden Beispiel sehen. Allerdings wird über ihn kein Wert zurückgeliefert, wie es für Prozeduren der Fall ist, sondern tatsächlich nur über den RETURN-Wert. Bei Prozeduren stellen die Ausgabewerte die Rückgabewerte dar, entsprechen also quasi dem RETURN-Wert von Funktionen, wobei keine Einschränkung für ihre Zahl gilt.

Im folgenden Beispiel variieren wir die obige Funktion so, dass an erster Stelle noch ein Ausgabeparameter bzw. ein Parameter mit dem Parametermodus OUT verzeichnet ist. Ansonsten entspricht sie der vorherigen Version dieser Funktion.

```
CREATE OR REPLACE FUNCTION BerechnePreis3 (
Preis OUT buchung.B_Preis%TYPE,
Kursnummer IN kurs.K_Nr%TYPE,
Teilnehmerzahl IN OUT buchung.B_TZahl%TYPE )
RETURN NUMBER
IS
v_SQL VARCHAR2(300); -- Abfrage
BEGIN
 IF Teilnehmerzahl > 5
  THEN Teilnehmerzahl := 5;
 ELSIF Teilnehmerzahl <= 0
  THEN Teilnehmerzahl := 1;
 ELSE Teilnehmerzahl := Teilnehmerzahl;
 END IF;
 v_SQL := 'SELECT P_TN'
         || Teilnehmerzahl
         || ' FROM kurs NATURAL JOIN preis'
         || ' WHERE K_Nr='
         || Kursnummer;
EXECUTE IMMEDIATE v_SQL
INTO Preis:
RETURN Preis;
EXCEPTION
WHEN VALUE_ERROR
 THEN Preis := 0;
END BerechnePreis;
```

```
Listing 5.8 523_01.sql: Preisberechnung
```
Beim Aufruf soll nun ein Eintrag in die Tabelle BUCHUNG anhand diverser Parameter wie Kursnummer, Teilnehmernummer und Terminnummer erfolgen. Dabei ermitteln die Funktionen BerechnePreis3() und ZaehleReihen() automatisch die benötigten Werte für den Preis und die Buchungsnummer. Achten Sie hierbei darauf, dass Sie auch bei verwendetem OUT-Parameter die Funktion als Ausdruck einer Variablen zuweisen müssen und dass Sie die Funktion nicht wie eine Prozedur quasi aus dem Nichts aufrufen können. Dies sind Fähigkeiten, die nur von Prozeduren bereitgestellt werden.

```
DECLARE
```

```
v_BPreis buchung.B_Preis%TYPE;
v_KNr kurs.K_Nr%TYPE := 1015067;
v_MaxBNr buchung.B_Nr%TYPE;
v_TNNr teilnehmer.TN_Nr%TYPE := 521;
v_TNr termin.T_Nr%TYPE := 321;
v_TZahl buchung.B_TZahl%TYPE := 1;
BEGIN
-- Ermittlung der Buchungsnummer
v_MaxBNr := ZaehleReihen(v_MaxBNr, 'buchung', 'B_Nr');
-- Preisermittlung
v_BPreis := BerechnePreis3(v_BPreis, v_KNr, v_TZahl);
-- Erfassung der Buchung
INSERT INTO buchung
VALUES (v_MaxBNr+1, v_TNNr, v_TNr, SYSDATE,
        v_TZahl, v_BPreis, NULL, NULL, NULL);
END;
```
Listing 5.9 523\_01.sql: Erfasssung einer Buchung

Mit der Abfrage SELECT B\_Nr, TN\_Nr, T\_Nr, B\_Datum, B\_TZahl, B\_ Preis FROM buchung; erhalten Sie dann folgendes Ergebnis, das den erfolgreichen Eintrag in der Tabelle dokumentiert.

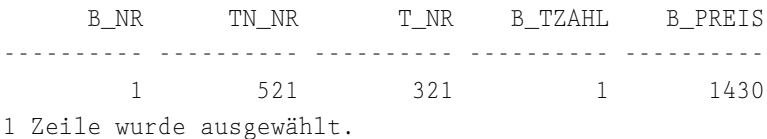

Sie können PL/SQL-Funktionen auch in SQL verwenden, sodass Sie gewissermaßen dennoch Funktionen – wie oben formuliert – aus dem Nichts heraus aufrufen können. Dies entspricht aber vielmehr dem Umstand, dass in SQL-Befehlen überall dort Funktionen eingesetzt werden können, wo genau ein Wert benötigt wird. In der Datei *624\_01.sql* finden Sie eine weitere und letzte

Variante dieser Preisermittlungsfunktion, BerechnePreis2(). In dieser Variante gibt es nur IN-Parameter. Eine solche Funktion eignet sich z.B. auch für den Einsatz in einem SQL-Befehl als quasi selbst geschaffene (PL/)SQL-Funktion. Sowohl Parameter mit dem Modus OUT als auch Parameter mit dem Modus IN OUT liefern folgende Fehlermeldung zurück, was Sie mit Hilfe des anonymen Blocks in der Datei *523\_02.sql* verifizieren können.

```
BerechnePreis(v_KNr, v_TZahl), NULL, NULL, NULL);
        *
FEHLER in Zeile 14:
ORA-06550: Zeile 14, Spalte 9:
PL/SQL: ORA-06572: Funktion BERECHNEPREIS hat Out-Argumente
ORA-06550: Zeile 12, Spalte 2:
PL/SQL: SQL Statement ignored
```
Eine SQL-taugliche Funktion hat dagegen – neben anderen Erfordernissen, die später noch dargestellt werden – folgendes Format im Kopf-Abschnitt:

```
CREATE OR REPLACE FUNCTION BerechnePreis2 (
Kursnummer IN kurs.K Nr%TYPE,
Teilnehmerzahl IN buchung.B_TZahl%TYPE)
```
Diese Funktion lässt sich dann leicht in einem SQL-Befehl aufrufen. Den kompletten anonymen Block finden Sie dazu in der Datei 5*32\_03.sql*, die zusätzlich die Variablendeklaration aus dem letzten Aufruf besitzt.

```
BEGIN
 -- Ermittlung der Buchungsnummer
v MaxBNr := ZaehleReihen(v MaxBNr, 'buchung', 'B_Nr');
 -- Erfassung der Buchung
INSERT INTO buchung
VALUES (v_MaxBNr+1, v_TNNr, v_TNr, SYSDATE, v_TZahl,
       BerechnePreis2(v_KNr, v_TZahl), NULL, NULL, NULL);
END;
```
Da eine Funktion nur einen einzigen Wert zurückliefert und da der Mindeststandard der IN-Parameter erfüllt ist, trägt auch dieser sehr einfache und elegante Aufruf einen neuen Datensatz in die Tabelle BUCHUNG ein.

## 5.2.4 Ausnahmebehandlung

Die Aussage sein, dass auch eine Ausnahmebehandlung in Funktionen möglich ist, dürfte nach den vorherigen Ausführungen zur allgemeinen Syntax und zur Blockstruktur von Modulen (bzw. in diesem Fall von Funktionen) relativ unspektakulär sein. Die Regeln der Ausnahmebehandlung und die Struktur ihres Einsatzes entsprechen komplett denen der üblichen Syntax, d.h., die Ausführungen im Abschnitt zur Ausnahmebehandlung in anonymen Blöcken gelten hier ebenso.

Bei Funktionen ist die Tatsache interessant, dass man innerhalb der Ausnahmebehandlung einen passenden Rückgabewert kreieren muss, damit die Funktion auch eine Rückgabe durchführt, sobald es Komplikationen mit der Ausführung gibt. Dies wird in der Variation für die Preisermittlung dadurch gewährleistet, dass bei fehlenden Werten (NO\_DATA\_FOUND) oder zu vielen Treffern (TOO\_ MANY\_ROWS) der Preis auf 0 gesetzt und diese Information dann über die Rückgabe an das aufrufende Programm zurückgegeben wird.

```
CREATE OR REPLACE FUNCTION BerechnePreis2 (
Kursnummer IN kurs.K Nr%TYPE,
Teilnehmerzahl IN buchung.B_TZahl%TYPE)
RETURN NUMBER
IS
v_KPreis preis.P_TN1%TYPE; -- Kurspreis
v_SQL VARCHAR2(300); -- Abfrage
v_TNZahl buchung.B_TZahl%TYPE; -- TN-Zahl
BEGIN
 IF Teilnehmerzahl > 5THEN v TNZahl := 5;
 ELSIF Teilnehmerzahl <= 0
  THEN v TNZahl := 1:
 ELSE v TNZahl := Teilnehmerzahl;
 END IF;
 v_SQL := 'SELECT P_TN'
         || v_TNZahl
          || ' FROM kurs NATURAL JOIN preis'
          || ' WHERE K_Nr='
         || Kursnummer;
EXECUTE IMMEDIATE v_SQL
INTO v_KPreis;
RETURN v_KPreis;
EXCEPTION
WHEN NO_DATA_FOUND OR TOO_MANY_ROWS
 THEN v_KPreis := 0;
      RETURN v_KPreis;
END BerechnePreis2;
```

```
Listing 5.10 524_01.sql: Ausnahmebehandlung in Modulen
```
Die Regelungen der Ausnahmebehandlung werden bei einem Aufruf von Modulen um eine Variation der dritten Regel erweitert, sodass folgendes Regelwerk entsteht:

- 1. Ausnahmen im Ausführungsabschnitt des Moduls und des aufrufenden Programms werden im jeweiligen Ausnahmeabschnitt behandelt. Wird dort keine passende Behandlung gefunden, wird Regel 2 angewandt.
- 2. Ausnahmen im Ausführungsabschnitt des Moduls und des aufrufenden Programms, die keine passende Behandlung im jeweiligen Ausnahmeabschnitt finden, werden an die Umgebung abgegeben. Damit gibt das Modul seine Ausnahme an das aufrufende Programm weiter.
- 3. Ausnahmen im Deklarationsabschnitt und/oder Kopf-Abschnitt des aufrufenden Programms oder des Moduls werden stets an die Umgebung weitergegeben. Damit geben Module ihre Ausnahmen in den beiden ersten Abschnitten stets an das aufrufende Programm weiter.

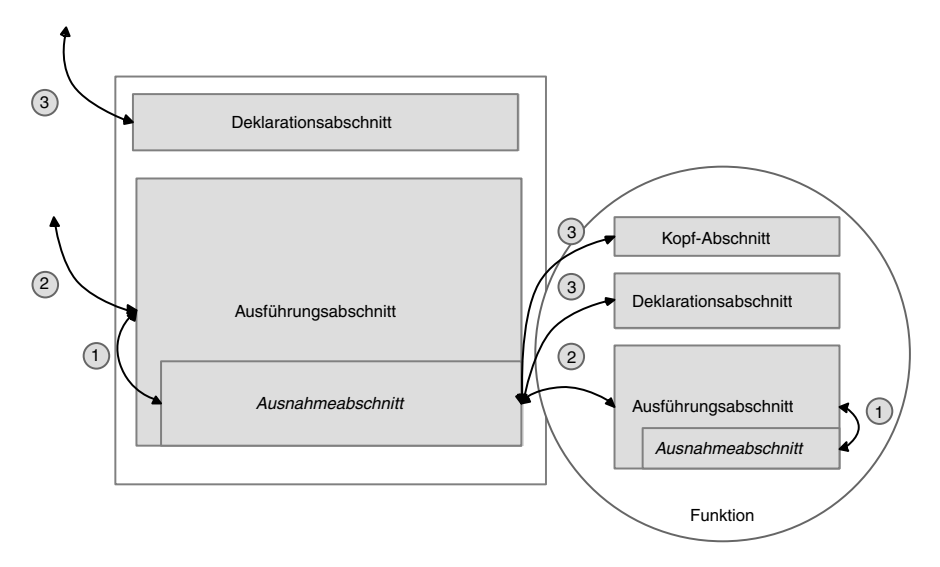

Abbildung 5.11 Ausnahmebehandlung in Modulen

Die Funktionsweise dieser Regelungen lässt sich sehr schön anhand eines einfachen anonymen Blocks zeigen, der mit unterschiedlichen Werten die gerade erstellten Funktionen falsch aufruft. Im nicht auskommentierten, ersten Fall übergibt man eine Zeichenkette statt der erwarteten Teilnehmerzahl, was einen VALUE\_ERROR im Kopf-Abschnitt auslöst, da dieser Wert nicht erwartet wird. Hier tritt sofort Regel 3 in Kraft, und die Ausnahme des anonymen Blocks als aufrufendes Programm setzt den Preis auf 0. Im zweiten, auskommentierten Fall gibt man eine nicht existierende Kursnummer vor. Dies löst für die SQL-

Abfrage die Ausnahme NO\_DATA\_FOUND aus. Da dies im Ausführungsabschnitt der Funktion geschieht, kann dort bereits der Preis auf 0 gesetzt und an die aufrufende Umgebung zurückgeliefert werden. Würde hier eine Ausnahmebehandlung fehlen, dann müsste spätestens in der aufrufenden Umgebung diese Ausnahme berücksichtigt sein, damit keine endgültige Fehlermeldung entsteht.

```
SET SERVEROUTPUT ON;
DECLARE
v_TNZahl buchung.B_TZahl%TYPE := 3;
v_KPreis buchung.B_Preis%TYPE;
BEGIN
-- Ausnahme im Kopf-Abschnitt: VALUE_ERROR
DBMS_OUTPUT.PUT_LINE(BerechnePreis2(1025051,'a'));
 -- Ausnahme im Ausführungsabschnitt Funktion: NO_DATA_FOUND
 --DBMS_OUTPUT.PUT_LINE(BerechnePreis2(0025051, 3));
EXCEPTION
 -- Kopfabschnitt der Funktion
WHEN VALUE_ERROR
 THEN v KPreis := 0:
       DBMS_OUTPUT.PUT_LINE('Kopf-Abschnitt: ' || v_KPreis);
END;
```
Listing 5.11 524\_02.sql: Ausnahmebehandlung und Regelungsstruktur

# 5.2.5 Übergabe von Werten bei IN und IN OUT

Wie Parameter überhaupt an Module übergeben werden, haben Sie bereits in den einleitenden Absätzen zur Kenntnis genommen und auch schon sicherlich mit der ähnlich strukturierten Übergabe in anderen Sprachen verglichen. An dieser Stelle soll noch einmal auf diesen Punkt eingegangen werden, wobei dieses Mal die beiden unterschiedlichen Übergabekonzepte bei den Parameter-Modi IN und IN OUT untersucht werden.

Standardmäßig erfolgt die Zuweisung über die Namens- oder Positionsnotation per Referenz in die Funktion. Dabei können nur IN-Parameter direkt Wertzugaben akzeptieren. Dies ist der Fall bei BerechnePreis2() im folgenden einfachen anonymen Block, wo die Anzahl der Teilnehmer direkt als Zahl beim Funktionsaufruf an die passende Position eingetragen wird. Bei einem IN OUT-Parameter, wie er in BerechnePreis() vorliegt, verhält es sich dagegen etwas anders. Hier ist nur eine Übergabe mit Hilfe von Variablen möglich.

```
DECLARE
v TNZahl buchung.B TZahl%TYPE := 3;
```

```
v_KPreis buchung.B_Preis%TYPE;
BEGIN
 -- Verwendung von IN OUT-Parametern nur über Variablen
DBMS_OUTPUT.PUT_LINE(BerechnePreis(1025051,v_TNZahl));
 -- DBMS_OUTPUT.PUT_LINE(BerechnePreis(1025051,3)); -- Falsch!
 -- Verwendung von IN-Parametern auch über direkten Wert
DBMS_OUTPUT.PUT_LINE(BerechnePreis2(1025051, v_TNZahl));
DBMS_OUTPUT.PUT_LINE(BerechnePreis2(1025051, 3));
END;
```
Listing 5.12 525\_01.sql: Aufruf von Funktionen und Wertübergabe

Im korrekten Fall erhält man folgende wenig interessante Ausgabe:

```
880
880
880
PL/SQL-Prozedur wurde erfolgreich abgeschlossen.
```
Dagegen taucht unmittelbar eine Fehlermeldung auf, sobald man versucht, dem IN OUT-Parameter einen Wert direkt zuzuweisen.

```
DBMS OUTPUT.PUT LINE(BerechnePreis(1025051,3)); -- Falsch!
                                              *
FEHLER in Zeile 7:
ORA-06550: Zeile 7, Spalte 46:
PLS-
00363: Ausdruck '3' kann nicht als Zuweisungsziel benutzt werden
ORA-06550: Zeile 7, Spalte 3:
PL/SQL: Statement ignored
```
## 5.2.6 Rückgaben mit RETURN

Eine Funktion macht nur Sinn, wenn sie auch eine RETURN-Anweisung beinhaltet. Sie kann nur eine einzige Einschränkung zurückgeben, allerdings ist dies nur auf die tatsächliche Rückgabe bezogen und hängt nicht davon ab, wie oft die RETURN-Klausel in einer Funktion steht. Wie Sie oben bereits bei der allgemeinen Syntax gesehen haben, muss zunächst im Kopf-Abschnitt einer Funktion der unbeschränkte Datentyp einer Funktion definiert werden. Der eigentliche Aufruf erfolgt dann über die RETURN-Klausel, die einen Ausdruck anschließt. In den zurückliegenden Beispielen bestand diese Klausel aus Variablenwerten, was eventuell den Eindruck erzeugt hat, dass nur die Variablen als Rückgabewert fungieren können. Tatsächlich aber wird ja nicht die Variable

zurückgegeben, sondern ihr Wert, da eine Variable genauso ein Ausdruck ist wie eine Zeichenkette. In diesem Abschnitt wollen wir uns die Rückgabewerte von Funktionen genauer ansehen.

Beachten Sie zusätzlich die Hinweise zu Anfang des Kapitels bezüglich der Parameter-Modi, die z.B. für den Einsatz von PL/SQL-Funktionen direkt in SQL-Befehlen von Bedeutung sind.

# Gültige Rückgabewerte bzw. -ausdrücke

RETURN ausdruck meint, dass man sämtliche gültigen Ausdrücke mit Hilfe einer RETURN-Klausel zurückliefern kann. Dies beschränkt sich gerade nicht auf Variablen, sondern erlaubt auch die Verwendung von Zeichenketten oder sogar den Einsatz von SQL-Funktionen. Dies zeigt das nächste Beispiel, in dem der Tagessatz des teuersten Dozenten zurückgeliefert wird. Sollte ein Thema nicht vergeben sein oder auch eine Kursnummer falsch eingegeben werden, so erhält man natürlich keinen passenden Tagessatz zurück, sondern den Wert NULL. Dies wird in einer Ausnahme vermerkt, die dann eine Fehlermeldung zurückgibt. Da der Rückgabewert den Datentyp VARCHAR2 hat, können sowohl Zahlen als auch Zeichenketten übermittelt werden. Darauf muss das aufrufende Programm dann natürlich in jedem Fall vorbereitet sein, um keine Wertefehler zu erzeugen.

```
CREATE OR REPLACE FUNCTION FindeTeuerstenDozenten (
Kursnummer IN kurs.K_Nr%TYPE )
RETURN VARCHAR2
IS
Tagessatz NUMBER;
e_KeinDozent EXCEPTION;
BEGIN
SELECT MAX(TH_Tagessatz)
  INTO Tagessatz
  FROM dozent NATURAL JOIN themenverteilung
 WHERE K_Nr= Kursnummer;
IF Tagessatz IS NULL
 THEN RAISE e KeinDozent;
END IF;
RETURN Tagessatz;
EXCEPTION
WHEN e_KeinDozent
 THEN RETURN UPPER('Kein') || ' Dozent vorhanden!';
END FindeTeuerstenDozenten;
```
Listing 5.13 526\_01.sql: Mögliche Ausdrücke in der RETURN-Klausel

Ein Aufruf mit einem gültigen und einem ungültigen Kurs (siehe *626\_01.sql*) liefert dann folgende Ausgabe. Für den gültigen Kurs liefert die Funktion den passenden Tagessatz zurück, während sie bei einem ungültigen Kurs auf den Wert NULL stößt und dadurch die Ausnahme auslöst, die folgende Warnung anzeigt:

400 KEIN Dozent vorhanden! PL/SQL-Prozedur wurde erfolgreich abgeschlossen.

## Mehrere Rückgabewerte durch Fallunterscheidungen

Insbesondere bei der Verwendung von Ausnahmen haben Sie bereits gesehen, dass nicht die genaue Anzahl von RETURN-Klauseln für die Bestimmung wichtig ist, ob die Funktion korrekt oder nicht korrekt geschrieben ist. Vielmehr ist wichtig, dass nur eine einzige RETURN-Klausel möglich ist. Sobald eine Ausnahme ausgelöst wird bzw. sobald eine Funktion überhaupt eine Ausnahme inklusive RETURN-Klausel besitzt, besteht kein Zweifel daran, dass tatsächlich nur eine von beiden ausgewählt wird, wenn sowohl im Ausführungsabschnitt als auch im Ausnahmeabschnitt sichergestellt ist, dass durch die Fallkonstruktionen nur immer genau ein Pfad zu einer Rückgabeanweisung möglich ist. Innerhalb von beiden Abschnitten kann es dann über geeignete Fallunterscheidungen jeweils mehrere Rückgaben geben, wie folgendes Beispiel für den Ausführungsabschnitt zeigt.

Das Beispiel zählt die Dozenten, die einen Kurs unterrichten, wobei hier nicht die Zahl interessant ist (dies wäre ja auch nur eine einzige Rückgabe über die Zahl inklusive 0), sondern eine Klassifizierung der Themenverteilung in drei Gruppen.

```
CREATE OR REPLACE FUNCTION ZaehleDozenten (
Kursnummer IN kurs.K_Nr%TYPE )
RETURN VARCHAR2
IS
TYPE DNummern
 IS TABLE OF dozent.D_Nr%TYPE; -- Typ D-Nr
t_DNr DNummern; -- Tabelle D-Nr
CURSOR c_DDaten IS
 SELECT D_Nr
   FROM dozent NATURAL JOIN themenverteilung
  WHERE K_Nr= Kursnummer;
BEGIN
OPEN c_DDaten;
```

```
FETCH c_DDaten BULK COLLECT INTO t_DNr;
  -- Fallunterscheidung und Rückgabe
 CASE
  WHEN t DNr. COUNT = 0
   THEN RETURN '0';
  WHEN t_DNr.COUNT BETWEEN 1 AND 3
   THEN RETURN 'Wenig';
  WHEN t_DNr.COUNT > 3
   THEN RETURN 'Genug';
 END CASE;
CLOSE c_DDaten;
END ZaehleDOzenten;
```
Listing 5.14 526\_02.sql: Mehrere Rückgaben mit Hilfe einer Fallunterscheidung

Für drei geeignete Kurse (siehe hier *626\_02.sql*) erhält man z.B. bei dreifachem Aufruf dieser Funktion folgendes Ergebnis:

 $\cap$ Wenig Genug PL/SQL-Prozedur wurde erfolgreich abgeschlossen.

## Mehrere Rückgabewerte als fehlerhafte Deklaration

Unter Umständen merkt man es gar nicht, wenn man trotz aller Warnungen dennoch mehrere Rückgabewerte konstruiert oder Fallunterscheidungen trifft, die sich überschneidende Fälle haben und daher nur in einer bestimmten Reihenfolge komplett funktionstüchtig sind. Beim Speichervorgang einer Funktion überprüft niemand außer Ihnen selbst, ob eine Funktion eventuell mehrere Rückgabewerte hat. Dies hat auch ein gewisses System, denn die Rückgabe bezieht sich immer auf das erste passende Vorkommen einer RETURN-Klausel. In einer korrekten Fallunterscheidung wird – wie ansonsten beim Erreichen einer RETURN-Klausel auch – die Abarbeitung des Ausführungsabschnitts beendet. Sollte also im vorherigen Beispiel mit der Dozentenanzahl noch ein bedeutsamer Arbeitsprozess ablaufen, so wird dieser niemals ausgeführt, wenn dieser Bearbeitungsprozess nach der CASE-Anweisung platziert wurde. Funktionen können praktisch gar nicht schnell genug mit ihrer Arbeit zu Ende sein. Sie sind in diesem Sinne also sehr faul und arbeitsscheu, was bei der Anwendungsentwicklung natürlich berücksichtigt werden muss. Daher sollte auch – sofern keine Fallunterscheidungen integriert werden – eine RETURN-Anweisung die letzte Anweisung in einer Funktion sein.

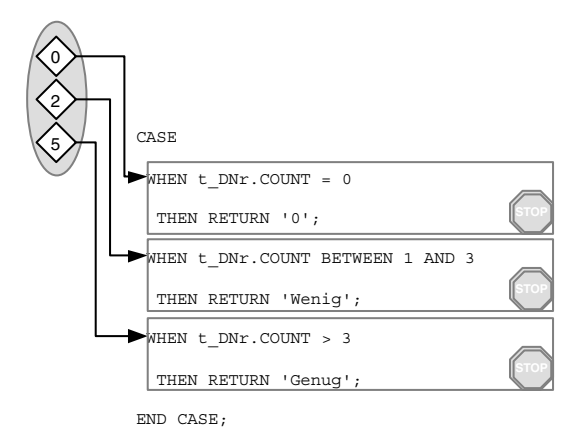

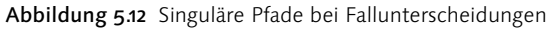

Die folgenden zwei kurzen Beispiele sollen zeigen, wie mit Situationen umgegangen wird, in denen theoretisch oder auf den ersten Blick im Quelltext mehrere Rückgabeanweisungen verzeichnet sind. Dazu konstruiert man zunächst eine Schleife, die zwar nicht unendlich läuft, die aber die Funktion schon kräftig durcheinander wirbeln sollte.

```
CREATE OR REPLACE FUNCTION EndlosRETURN
RETURN NUMBER
IS
BEGIN
FOR i IN 1..10 LOOP
 RETURN i;
END LOOP;
END EndlosRETURN;
```
Listing 5.15 526\_03.sql: Mehrere RETURN-Anweisungen durch Schleife

Im zweiten Beispiel ist man besonders dreist und setzt eiskalt zwei Rückgabeanweisungen auf gleicher Verschachtelungshöhe im Quelltext fest.

```
CREATE OR REPLACE FUNCTION MehrereRETURN
RETURN NUMBER
IS
BEGIN
RETURN '1';
RETURN '2';
END MehrereRETURN;
```
Listing 5.16 526\_04.sql: Mehrere Rückgaben auf gleicher Höhe

Da im Zusammenhang mit Rückgabeanweisungen der alte Spruch »Wer zuerst kommt, mahlt zuerst« gilt, erhält man – zunächst interessanterweise, dann logischerweise – jedes Mal die gleiche Ausgabe. Da die Funktion sofort bei der ersten Iteration (siehe *626\_03.sql*) bzw. beim ersten Auftreten der Rückgabeanweisung (siehe *626\_04.sql*), die beide jeweils eine 1 auswerfen, verlassen wird, erhält man das gleiche Ergebnis:

1 PL/SQL-Prozedur wurde erfolgreich abgeschlossen.

## Fehlender Rückgabewert

Typischerweise ist man während der Arbeit nicht so dusselig, eine Funktion zu planen und dann ihren Rückgabewert zu vergessen. Aber es kann durchaus der Fall eintreten, dass kein Fall eintritt, nämlich keiner aus der entscheidenden Fallunterscheidung. In diesem Fall, der dann eintritt, handelt es sich nämlich um einen ohne Fall und damit ohne Rückgabeanweisung. Im Beispiel wollen wir es gar nicht so kompliziert machen, sondern verzichten komplett auf die RETURN-Anweisung, was definitiv verhindert, dass sie einen Wert zurückliefern kann.

```
CREATE OR REPLACE FUNCTION KeinRETURN
RETURN NUMBER
IS
BEGIN
NULL:
END KeinRETURN;
```

```
Listing 5.17 526_05.sql: Fehlende RETURN-Anweisung
```
Wenn auch diese unnütze Funktion ohne Schwierigkeiten in der Datenbank gespeichert wird, erhält man doch bei ihrem Aufruf eine von den Fehlermeldungen, die länger sind als das fehlerhafte, kurze Programm. Es handelt sich dabei um den Fehlerwert 06503, der genau für diesen Fall – kein Rückgabewert vorhanden – ausgeworfen wird.

```
DECLARE
*
FEHLER in Zeile 1:
ORA-06503: PL/SQL: Funktion hat keinen Wert zurückgegeben
ORA-06512: in "SCOTT.KEINRETURN", Zeile 5
ORA-06512: in Zeile 3
```
#### 5.2.7 PL/SQL-Funktionen in SQL

Ganz zu Anfang des Kapitels haben wir im Zusammenhang mit den Parameter-Modi für Funktionen herausgefunden, dass in SQL die Möglichkeit besteht, PL/SQL-Funktionen aufrufen, wenn sie gewissen Bedingungen genügen. Eine der ersten Bedingungen stellte die Wahl der Parameter-Modi dar. Es waren nur IN-Parameter erlaubt, um eine Fehlermeldung zu vermeiden, die auf die OUT-Parameter verwies. Dies ist eine relativ neue Eigenschaft von Oracle, die es ermöglicht, Geschäftsregeln direkt in Funktionen unterzubringen und diese dann in SQL aufzurufen. Bisher hatten wir uns stets damit gequält, für den Eintrag in eine Tabelle zunächst den höchsten Wert der Primärschlüsselspalte zu ermitteln (nur bei aufsteigenden, durchnummerierten Schlüsselwerten möglich) und dann passend über Zählervariablen oder PL/SQL-Tabellen neue, sich an den höchsten Wert anschließende Schlüsselwerte zu errechnen. Alternativ kann man hier auch eine Sequenz benutzen, doch lässt sich dieses Problem ebenso einfach über eine Funktion durchführen, die jeweils den höchsten Schlüsselwert ermittelt. Der Vorteil dieser Technik besteht also ganz einfach darin, dass man sich Arbeit in SQL spart, da man sie bereits in PL/SQL hinter sich gebracht hat.

#### Bedingungen für verwendbare PL/SQL-Funktionen

Folgende Eigenschaften müssen PL/SQL-Funktionen erfüllen, damit sie in SQL zum Einsatz kommen können:

- Die Funktion muss in der Datenbank und nicht in anderen Oracle-Produkten gespeichert sein. Sie können also nicht auf Funktionen speichern, die Sie nur in Anwendungen von *Oracle Forms* verwenden und die nur dort gespeichert sind.
- Die Parameter-Modi können nur IN sein.
- Die Datentypen, die von der Funktion zurückgeliefert werden, müssen den Datenbank-Datentypen entsprechen und dürfen nicht (wie z.B. BOOLEAN, BINARY\_INTEGER, Datensätze, Sammlungen oder spezielle Subtypen) nur in PL/SQL existieren.
- Die Ergebnisse der Funktion müssen sich auf Zeilen und nicht auf ganze Spalten oder Aggregate auswirken. Es kann sich also nicht um gruppenbezogene Funktionen handeln.

#### Einschränkungen und Gefahren

Aus den Erfahrungen des letzten Kapitels haben Sie sicherlich auch schon gesehen, dass nahezu alle Aktivitäten der autonomen Blöcke, mit denen wir die

Syntax von PL/SQL vorgestellt haben, auch in Module umsetzbar sind. Dies ist ja auch logisch bzw. sinnvoll, da sie nur ständig und für größere Anwendungen zur Verfügung stehen. Dies bedeutet allerdings auch, dass innerhalb einer Funktion eine Menge Quelltext platziert werden kann, der für die Rückgabe eines Wertes neben diversen Abfragen auch Datenänderungen vornimmt.

So könnte eine Funktion, die innerhalb einer Schleife aufgerufen wird und für die Verarbeitung eines Cursors Daten verändern, die in der Abfrage auftauchen und damit entsprechende Inkonsistenzen, Anomalien oder Schwierigkeiten bei der Transaktionsverwaltung entstehen lassen. Um solche, so genannte »Seiteneffekte« zu vermeiden, lassen sich folgende Einschränkungen für die Aktivitäten von Funktionen festlegen:

- Es dürfen keine Datenänderungen über INSERT, UPDATE oder DELETE ausgeführt werden.
- Package-Variablen dürfen nicht angesprochen werden, solange dies nicht über die Befehle und Klauseln SELECT, VALUES oder SET geschieht.
- Nicht alle mitgelieferten Pakete lassen sich für die Anweisungen eine Funktion verwenden.
- Die Funktion kann nur andere Funktionen aufrufen, die die Einschränkungen berücksichtigen.

## Geeignete Funktionen und Anwendungsgebiete

Die Verwendung von PL/SQL-Funktionen ist – soweit die obigen Hinweise bei der Planung der Funktion und ihrer Einbettung in SQL Berücksichtigung finden – nicht schwerer als bei herkömmlichen SQL-Funktionen auch. Einige Beispiele sollen dies verdeutlichen, wobei auch unterschiedliche Anwendungsgebiete dieses Themas gezeigt werden.

#### Berechnung von Aggregatwerten

Mit gewöhnlichem SQL kommt man schnell an die Grenzen des Machbaren, sobald aggregierte Werte in Abfragen verwendet werden sollen oder sobald Übersichtsergebnisse ausgegeben werden sollen. Dazu gibt es zwar auch in vielen Fällen die Möglichkeit, sich mit den Analyse-Befehlen aus dem Data-Warehouse-Bereich zu behelfen, aber man kann auch eigene Funktionen verwenden und leichtere Abfragen erstellen. Nehmen wir an, wir möchten (müssen) herausfinden, welche Kurse eigentlich über- oder unterdurchschnittlich lange dauern. Dabei möchten wir nicht nur; wegen »sondern auch gleich« weiter unten wissen, welche Kurse überhaupt die AVG(K\_Dauer)-Grenze über- oder unterschreiten, sondern auch gleich noch eine Berechnung der Differenz erhalten. Während die gerade ausgeschlossene Abfrage einfach mit Hilfe einer einfachen

WHERE-Bedingung die Durchschnittsdauer mit den diversen Vergleichsoperatoren zu formulieren ist, ermittelt eine Abfrage der Form

```
SELECT K_Titel, K_Untertitel, K_Dauer-AVG(K_Dauer)
FROM kurs
GROUP BY K Titel, K Untertitel, K Dauer;
```
keine akzeptablen Ergebnisse, da durch die Gruppierung und die Bildung des Aggregats leider für jede Zeile die durchschnittliche Kursdauer mit ihrer eigenen ermittelt wird und dadurch im Ergebnis

| K TITEL | K UNTERTITEL                 | K_DAUER-AVG(K_DAUER) |
|---------|------------------------------|----------------------|
|         |                              |                      |
| ASP     | XML-Konzepte                 |                      |
| $C++$   | COM/ATL                      | 0                    |
| $C++$   | Multithreading               | 0                    |
| $C++$   | Syntax + Konzepte            | 0                    |
| $C++$   | MFC (Windows-Programmierung) | Λ                    |
|         |                              |                      |

Listing 5.18 527.01.sql: Abfrage und Ergebnis

überall der Wert 0 für die angebliche Abweichung zwischen allgemeinem Durchschnitt und spezieller Kursdauer auftritt.

Eine allgemeine Funktion für die Berechnung des Durchschnitts für alle möglichen Tabellen und Spalten könnte hier über dynamisches SQL als Eingangsparameter eine Zeichenkette für Tabellen- und Spaltennamen erwarten. Diese setzt man dann in einer geeigneten Verkettung zu einer einfachen Durchschnittsermittlung zusammen und ermittelt mit ihr für die gegebenen Parameter den gesuchten Durchschnittswert.

```
CREATE OR REPLACE FUNCTION BerechneDurchschnitt
 ( Tabelle IN VARCHAR2,
  Spalte IN VARCHAR2 )
RETURN NUMBER
IS
v SQL VARCHAR2(300);
v_Return NUMBER(5);
```

```
BEGIN
 v_SQL := 'SELECT AVG('
          || Spalte
          || ') FROM '
          || Tabelle;
EXECUTE IMMEDIATE v_SQL
INTO v_Return;
RETURN v_Return;
END BerechneDurchschnitt;
```
Listing 5.19 527\_01.sql: Funktion zur Berechnung von Durchschnitten

Diese Funktion webt man nun in die entsprechende Abfrage ein, wobei in *SQL\*Plus* nicht einmal ein anonymer Block erwartet wird, da ja auch alle anderen (SQL-)Funktionen in Ad-hoc-Abfragen hervorragend funktionieren.

```
SELECT K Titel,
       K_Untertitel,
       K_Dauer-BerechneDurchschnitt('kurs','K_Dauer') AS AVG
  FROM kurs<sup>.</sup>
```
Dadurch erhält man dann die benötigte, interessante Übersicht:

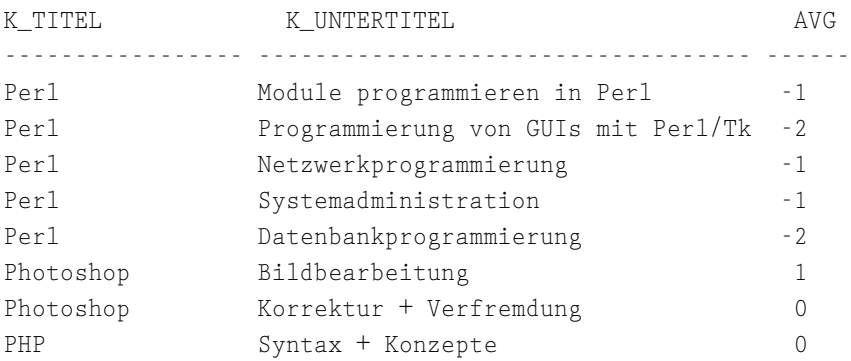

Listing 5.20 527\_01.sql: Abfrage mit einer PL/SQL-Funktion in SQL und Ergebnis

## Wiederholende Berechnungen

Zwar ändert sich die Mehrwertsteuer (aus dem Schulbeispiel zur Demonstration der Rechenkünste von SQL auf Preisspalten) nur selten innerhalb eines Landes, aber in Anwendungen mit internationaler Ausrichtung können verschiedene Mehrwertsteuersätze auftreten, die landestypisch inklusive der passenden Wechselkurse als Abfrageergebnis in verschiedenen Anwendungen benötigt werden. Wenn man sich die Mühe macht, eine Anwendung so weit aufzubauen, dass Größen vorkommen, die sich irgendwann (bzw. beim Wechselkurs täglich), sollte man sie in Variablen auslagern, um sie nur an einem Ort pflegen zu müssen. In solchen Fällen lohnt es sich, gleich die gesamte Berechnung in eine Funktion auszulagern und nicht in SQL doppelt zu implementieren.

Eine solche Abfrage könnte daraus bestehen, aus vorhandenen Dollar-Preisen richtig gerundete Euro-Preise zu machen – inklusive der Berücksichtigung des tagesaktuellen Wechselkurses und der deutschen Mehrwertsteuer. Zusätzlich (es soll ja als Beispiel eine abschreckende Wirkung auf Sie haben) sollen noch Dezimalzahlen, Dezimalkommas und die Währungsbezeichnungen ausgegeben werden. Dies schafft SQL für die fünf Preisspalten in der Tabelle PREIS über eine verschachtelte Funktion, die für jede einzelne Spalte aufgerufen werden muss<sup>.</sup>

```
SELECT K Nr.
       TO_CHAR(ROUND(P_TN1*0.95*1.16,0),'C99999.99') AS TN1,
       TO_CHAR(ROUND(P_TN2*0.95*1.16,0),'C99999.99') AS TN2,
       TO_CHAR(ROUND(P_TN3*0.95*1.16,0),'C99999.99') AS TN3,
       TO_CHAR(ROUND(P_TN4*0.95*1.16,0),'C99999.99') AS TN4,
       TO_CHAR(ROUND(P_TN5*0.95*1.16,0),'C99999.99') AS TN5
 FROM kurs NATURAL JOIN preis
WHERE K_Titel = 'PHP';
```
Dies ergibt folgendes Ergebnis für die ersten vier Spalten, da leider die fünfte nicht mehr korrekt in eine Zeile passte:

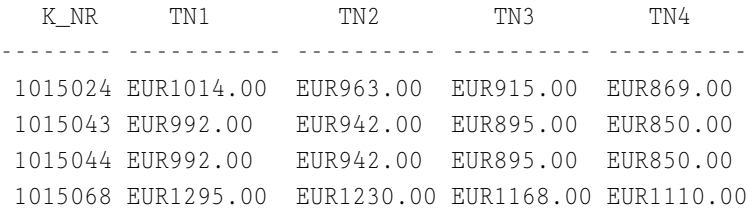

Listing 5.21 527\_02.sql: Abfrage und Ergebnis einer Berechnung

Eine gleichartige Funktion, die für eine eingehende Spalte den umgerechneten Währungsbetrag zurückliefert und diesen in die Ergebnismenge überträgt, sähe z.B. folgendermaßen aus. Dabei sind die eingehenden Parameter der Wechselkurs, die Mehrwertsteuer (alternativ auch nur als Prozentsatz, wobei dann innerhalb der Funktion eine passende Berücksichtigung der Prozentzahl erfolgt) und natürlich der Spaltenname.

```
CREATE OR REPLACE FUNCTION BerechnePreisMWST
 (
```

```
Wechselkurs IN NUMBER,
Mehrwertsteuer IN NUMBER,
Originalwert IN NUMBER )
RETURN VARCHAR2
IS
BEGIN
RETURN TO_CHAR(
        ROUND(Originalwert*Wechselkurs*Mehrwertsteuer,0)
                 ,'C99999.99');
END BerechnePreisMWST;
```
Listing 5.22 527\_02.sql: Berechnung von Preisen innerhalb einer Funktion

Der Aufruf erfolgt dann mit einer kleinen Variation im Gegensatz zum ersten Beispiel, da man hier die Spalte direkt vorgibt. Dies sieht auf den ersten Blick fehlerträchtig aus, da ja hier eine Zeichenkette im Funktionsaufruf zu finden ist, diese aber weder wegen des unpassenden Datentyps erwartet wird noch durch Anführungszeichen als solche gekennzeichnet wird. Dies ist allerdings nicht notwendig, da sie hier als Bezeichner für eine tatsächlich vorhandene Spalte fungiert und damit nur die entsprechenden Werte im passenden Datentyp referenziert und in die Funktion übermittelt. Zwar haben Sie nun beim Funktionsaufruf die beiden Werte für Wechselkurs und Mehrwertsteuer von Hand eingetragen, aber Sie können sich vorstellen, dass Sie stattdessen innerhalb eines Cursors solche Werte über Binde-Variablen vorgeben, die für die gesamte Anwendung global zur Verfügung stehen.

```
SELECT K_Nr.
      BerechnePreisMWST(0.95, 1.16, P_TN1) AS TN1,
       BerechnePreisMWST(0.95, 1.16, P_TN2) AS TN2,
       BerechnePreisMWST(0.95, 1.16, P_TN3) AS TN3,
       BerechnePreisMWST(0.95, 1.16, P_TN4) AS TN4,
       BerechnePreisMWST(0.95, 1.16, P_TN5) AS TN5
 FROM kurs NATURAL JOIN preis
WHERE K Titel = 'PHP';
```

```
Listing 5.23 527_02.sql: Aufruf der Berechnungsfunktion
```
## Korrelierte Unterabfragen

SQL ist eine durchaus komplexe Sprache, und man kann wirklich beeindruckende Ergebnisse und Abfragen ausdrücken. Dazu kann man sich entweder auf diverse Funktionen verlassen, die im jeweiligen System vorhanden sind, oder man setzt die Sprachkonstrukte von SQL umfassend ein. Eine Möglichkeit dieser Sprachkonstrukte ist die korrelierte Unterabfrage, die Mengenvergleiche

über eine umschließende und eingeschlossene Abfragemenge ausführt. Dies steht im Gegensatz zur gewöhnlichen Unterabfrage, die z.B. eine Reihe von Werten (Kursnummern, Namen etc.) für eine IN-Klausel besorgt und keine Rücksicht auf umgebende Werte hat, sondern lediglich dynamisch passende und aktuelle Werte in die Klausel zurückliefert.

Möchte man allerdings wissen, welche Dozenten für jedem Kurs den geringsten Tagespreis haben, beschafft man sich eine Liste der günstigsten Dozenten. Dies läuft darauf hinaus, dass die Abfrage pro Kursnummer eine eigene Abfrage absenden muss, die den günstigsten Dozenten anhand des geringsten Tagessatzes pro Kursnummer berücksichtigt. Die Formulierung »pro Kursnummer« meint nun die Korrelation zwischen beiden Abfragen, was man auch mit zwei verschachtelten Schleifen beschreiben kann.

Die Abfrage für diese interessante Liste, die auch gleichzeitig die Frage beantwortet, welche Kurse überhaupt mit Dozenten versorgt sind, lautet daher mit der Korrelationsbedingung d.K\_Nr=a.K\_Nr:

```
SELECT K_Titel, K_Untertitel, D_Nachname, TH_Tagessatz
 FROM kurs a, dozent b, themenverteilung c
WHERE a.K Nr=c.K Nr
  AND b.D_Nr=c.D_Nr
  AND TH_Tagessatz = (SELECT MIN(d.TH_Tagessatz)
                      FROM themenverteilung d,
                            themenverteilung e
                      WHERE d.TH_Nr=e.TH_Nr
                        AND d.K_Nr=e.K_Nr
                        AND d.K_Nr=a.K_Nr)
 ORDER BY D_Nachname, K_Titel;
```
Sie liefert für die ersten drei Datensätze von insgesamt 86 folgende Werte:

| K TITEL  | K UNTERTITEL                 | D NACHNAME | H TAGESSATZ |
|----------|------------------------------|------------|-------------|
|          |                              |            |             |
| Acrobat  | Satztechnik                  | Bärchen    | 350         |
| Freehand | Grafikerstellung             | Bärchen    | 350         |
|          | Illustrator Grafikerstellung | Bärchen    | 350         |

Listing 5.24 527\_03.sql: Korrelierte Unterabfrage und Ergebnis zu dem günstigsten Dozenten

Eine solche Abfrage mit weiteren Primärschlüsselfeldern, weiteren Tabellen und – im schlimmsten Fall – weiteren Korrelationen kann man auch in einer allgemeinen oder einer speziellen Funktion verbergen, die passend für die Korrelationsbedingung d.K\_Nr=a.K\_Nr als IN-Parameter den benötigten Wert beschafft. Eine solche Funktion erwartet also einfach nur den passenden Wert, den man – wie im vorherigen Beispiel – als qualifizierten Spaltenwert beim Funktionsaufruf vorgibt.

```
CREATE OR REPLACE FUNCTION MINTagessatz (
Kursnummer IN kurs.K_Nr%TYPE)
RETURN themenverteilung.TH_Tagessatz%TYPE
IS
v_MINTagessatz themenverteilung.TH_Tagessatz%TYPE;
BEGIN
SELECT MIN(a.TH_Tagessatz)
  INTO v_MINTagessatz
  FROM themenverteilung a, themenverteilung b
 WHERE a.TH_Nr=b.TH_Nr
   AND a.K Nr=b.K Nr
   AND a.K_Nr=Kursnummer;
RETURN v_MINTagessatz;
END MINTagessatz;
```

```
Listing 5.25 527_03.sql: Funktion für korrelierte Werte
```
Der Aufruf gestaltet sich dann folgendermaßen, wobei wie zuvor der Wert für jede Zeile mit dem Spaltenwert übergeben wird:

```
SELECT K_Titel, K_Untertitel, D_Nachname, TH_Tagessatz
 FROM kurs a, dozent b, themenverteilung c
WHERE a.K_Nr=c.K_Nr
  AND b.D_Nr=c.D_Nr
  AND TH Tagessatz = MINTagessatz(a.KNr)
ORDER BY D_Nachname, K_Titel;
```
# Aufruf von Spalten in PL/SQL-Funktionen

Im Beispiel *527\_02.sql* haben Sie gesehen, wie schön man auch Spaltennamen in einem Funktionsaufruf unterbringen kann, um den benötigten Wert aus der Spalte zu erhalten. Dies funktioniert, weil der SQL-Statement-Executor zunächst in den Schema-Objekten sucht, die von einem SQL-Befehl angesprochen werden können bzw. die über den Tabellenaufruf in der FROM-Klausel angesprochen werden.

Folgende Fehlermeldungen geben einen Einblick in diesen Mechanismus:

Falscher Spaltenname einer aufgerufenen Tabelle:

```
BerechnePreisMWST(0.95, 1.16, P_TN0) AS TN1,
```
\*

FEHLER in Zeile 2: ORA-00904: Ungültiger Spaltenname

Falsche Kennzeichnung als Zeichenkette bei erwarteter Zahl:

```
BerechnePreisMWST(0.95, 1.16, 'P_TN1') AS TN1,
                                      *
FEHLER in Zeile 2:
ORA-01722: Ungültige Zahl
```
 Eventuell falsche Berechnung bei hartkodiertem Wert, sofern nicht nur dieser als Wert ermittelt werden sollte. Im Rahmen einer Abfrage ergibt dies in jeder Ergebnisspalte den gleichen berechneten Wert.

```
BerechnePreisMWST(0.95, 1.16, 1000) AS TN1
```
- Sollten Sie zufällig in die Situation geraten, dass ein Funktionsname mit einem Spaltennamen übereinstimmt, so wird immer der Spaltenname für die Verarbeitung der Abfrage verwendet. Wenn Sie allerdings genau die Funktion ausführen wollen, dann verwenden Sie den qualifizierten Namen der Funktion, die sich zusätzlich aus dem Schema-Namen bildet, in dem die Funktion erstellt wurde: schema.funktionsname().
- Für den Fall, dass was eventuell häufiger vorkommt als die letzte Fehlerquelle – Parameternamen und Spaltennamen gleich sind, können Sie sich ebenfalls mit einem qualifizieten Namen behelfen wie z.B.: schema.prozedurname.parameter.

Das folgende Beispiel zeigt den gerade erwähnten Fall für eine Prozedur mit einem Ausnahmeabschnitt. Sobald ein unqualifizierter Name für den Parameter D\_Nr verwendet wird, ist die Bedingung für alle Zeilen der Tabelle erfüllt. Dies erfordert einen Cursor und löst zunächst einmal die Ausnahme TOO\_MANY\_ ROWS aus:

```
CREATE OR REPLACE PROCEDURE Dozentendaten (
 D_Nr IN dozent.D_Nr%TYPE) -- ungünstig!
IS
 v_DDaten dozent%ROWTYPE;
BEGIN
 SELECT *
  INTO v_DDaten
```

```
FROM dozent
 WHERE D_Nr = Scott.Dozentendaten.D_Nr; -- qualifiziert
 DBMS OUTPUT. PUT(v_DDaten.D_Nr || ': ');
 DBMS_OUTPUT.PUT(v_DDaten.D_Anrede || ' ');
 DBMS_OUTPUT.PUT_LINE(v_DDaten.D_Nachname);
EXCEPTION
WHEN TOO MANY ROWS -- knapp vorbei
THEN DBMS_OUTPUT.PUT_LINE('D_Nr missverständlich.');
END Dozentendaten;
```
Listing 5.26 527\_04.sql: Ungünstige Parameternamen und Auswirkungen

Beim Aufruf des korrekten Programms (für den Test des inkorrekten testen Sie einfach die Abfrage mit WHERE D\_Nr = D\_Nr oder löschen die Namensqualifikation) mit

```
DECLARE
BEGIN
Dozentendaten(12);
END;
```
Listing 5.27 527\_04.sql: Aufruf der Prozedur mit qualifiziertem Namen

erhält man dann tatsächlich:

12: Herr Still PL/SQL-Prozedur wurde erfolgreich abgeschlossen.

# 5.3 Eigene Prozeduren verwenden

Eine weitere Modulkonstruktion stellen Prozeduren dar, die einige Gemeinsamkeiten mit Funktionen haben, was z.B. die Parameterübergabe betrifft, die aber auch vollkommen andere Strukturen aufweisen. Während Funktionen im Rahmen eines Ausdrucks angesprochen werden, wie wir es auch gerade sehr deutlich über SQL-Befehle gesehen haben, so lassen sich Prozeduren direkt aufrufen bzw. in dynamischem SQL mit einer eigenen CALL-Anweisung starten. Des Weiteren führt eine Prozedur im Wesentlichen eine oder mehrere Aktionen durch und liefert einen oder mehrere »Rückgabewerte« an das aufrufende Programm zurück. Damit stellen Prozeduren im Vergleich zu Funktionen Unterprogramme im engeren Sinne des Wortes dar, weil sie einen kompletten Teil der Anwendungslogik übernehmen können. Teilweise lassen sich Funktionen und Prozeduren mit ähnlichen Eigenschaften bauen, doch bieten Prozeduren für komplexe Anweisungen eindeutig umfangreichere Möglichkeiten.

# 6.2 Java Stored Procedures

Die Idee ist bestechend einfach: Wenn man gespeicherte Prozeduren in PL/SQL schreiben kann, warum dann nicht auch in Java? Und so bieten die aktuellen Versionen der Oracle-Datenbank heute eine integrierte *Java Virtual Machine* (JVM), die *Oracle JVM*, über die man in Java geschriebene Programme direkt auf dem Server ausführen kann. Dabei hat man in gleicher Weise wie in PL/SQL Zugriff auf die Daten und Funktionen der Oracle-Datenbank.

## Warum Java Stored Procedures?

Viele seiner Eigenschaften machen Java zu einer optimalen Sprache für Serverapplikationen.

Zunächst ist Java eine streng objektorientierte und einfache Sprache, die eine hohe Wiederverwertbarkeit von in Java geschriebenen Komponenten garantiert. Immer mehr fertige Produkte und Komponenten können leicht in eigene Anwendungen eingebunden werden. Durch die automatische Speicherverwaltung, die robuste Ausnahmebehandlung und die konfigurierbare Sicherheitsarchitektur ist es möglich, in Java geschriebene Komponenten eng mit dem Datenbankserver zu verkoppeln, ohne dessen Stabilität, Sicherheit und Zuverlässigkeit preiszugeben. Und genau diese enge Kopplung von Datenbankserver und Java Virtual Machine erlaubt den sehr effizienten Zugriff auf die Ressourcen des Datenbankservers. Darüber hinaus ermöglicht Java die transparente Einbindung von verteilten Komponenten über RMI, CORBA und ähnliche Architekturen für verteilte Systeme und verfügt über eine ständig wachsende Klassenbibliothek mit vielen nützlichen Werkzeugen und Schnittstellen.

## PL/SQL vs. Java Stored Procedures

Am Anfang war SQL. Aber SQL war nicht gut genug. Denn SQL ist eine rein deskriptive Sprache zur Beschreibung von gewünschten Ergebnismengen, die dann vom Datenbankserver geliefert werden sollen. Leider sind die Probleme, für die heute Lösungen gesucht werden, beileibe nicht so gut klassifizierbar, als dass wir mit einer einfachen Beschreibung der Problematik ein fertiges Programm definieren können. Wer heute Lösungen programmiert, muss wohl oder übel prozedural oder objektorientiert programmieren und nicht deskriptiv.

Sehr bald gab es dann auch Erweiterungen des Standards SQL, die prozedurale Elemente in den Sprachumfang von SQL übernahmen. In diesem Prozess entwickelte Oracle PL/SQL zu einer umfangreichen prozeduralen Programmiersprache mit objektorientierten Merkmalen, die sich nahtlos in deskriptives SQL integriert. Weil aber PL/SQL von einer sehr speziellen Umgebung ausgeht, und zwar von einer Oracle-Datenbank, ist PL/SQL eine Art Nischensprache geblieben. Es gibt keine Spiele, Office-Pakete oder Webserver, die in PL/SQL programmiert sind. (Zumindest sind den Autoren dieses Buches noch keine bekannt geworden.)

Ein Entwickler, der serverseitige Komponenten in Oracle entwickeln möchte, muss also erst einmal PL/SQL lernen. Das ist zunächst unproduktiv, denn alles, was man mit PL/SQL machen kann, kann man in der Regel mit einer normalen Programmiersprache auch, nur die Syntax ist eben anders. Nach ein paar Monaten, vielleicht nach Abschluss des Projekts, stellt man dann fest, dass PL/SQL tatsächlich besser geeignet ist, um gespeicherte Prozeduren für Oracle zu implementieren. Aber vielleicht auch nicht. Dazu gibt es dann auch den viel zitierten Spruch: Zeit ist Geld.

In den letzten Jahren kam dementsprechend der Trend auf, zur Programmierung serverseitiger Komponenten gängige Programmiersprachen zu nutzen. So gibt es einige Datenbankserver, die Perl oder Python zur Programmierung von gespeicherten Prozeduren unterstützen. Doch erst Java verhalf diesem Trend zum Durchbruch. Zwar ist kaum eine andere Sprache so langsam wie Java, aber Sun hat von Anfang an Java für den Einsatz im Server- und Netzwerkbereich entwickelt und nicht als die Lösung aller Performance-Probleme. Doch selbst dieses Argument ist nicht wirklich hieb- und stichfest, denn inzwischen liegen die Geschwindigkeitsunterschiede zwischen dem PL/SQL-Interpreter und der Oracle Java Virtual Machine im Bereich des statistischen Rauschens.

Ein weiterer Vorteil beim Einsatz von Java ist die Tatsache, dass sich die in Java geschriebenen Komponenten mit wenig Aufwand portieren lassen. Sie werden sehen, dass die Beispiele in diesem Kapitel in gleicher Weise sowohl als Clientals auch als Serverapplikation funktionieren. Wenn man in den Java-Programmen eine Abstraktionsschicht wie JDBC nutzt, kann sogar der Datenbankserver, der die gespeicherte Prozedur zur Verfügung stellt, mit minimalem Portierungsaufwand ausgetauscht werden.

Sind bereits einige Anwendungen in Java geschrieben? Binden Sie den geschriebenen Code einfach in Ihre serverseitige Komponente ein! Der wesentliche Unterschied zwischen einer lokalen JVM und der JVM des Oracle-Servers ist, dass die Ausgaben in der Trace-Datei der Oracle-Datenbank landen. Und darüber hinaus ein paar vom Datenbankadministrator konfigurierbare Sicherheitsrichtlinien, wie zum Beispiel ein beschränkter Zugriff auf das Dateisystem, oder dem Verbot Verbindungen zu anderen Datenbanken und Systemen herzustellen, an die sich der serverseitig ausgeführte Java-Bytecode halten muss. Dafür wird Ihr Java-Code direkt auf dem Oracle-Server ausgeführt. Der Zugriff auf die Daten Ihrer Datenbank erfolgt über ein internes Speicherinterface. Wo bisher aufwändige Netzwerkverbindungen viele Schichten über JDBC, TCP/IP und Ethernet durchlaufen haben, arbeiten Sie mit den Daten lokal im gleichen Speicher. Geben Sie Ihrem bestehenden Java-Code einen ordentlichen Kick in Sachen Ausführungsgeschwindigkeit, in dem Sie die Klassen einfach in die Oracle-Datenbank importieren, statt als getrennte Client-Programme laufen zu lassen.

Und wenn Sie an die zukünftigen Nutzer, Verwalter und Weiterentwickler Ihrer Applikation denken: Eine zunehmende Zahl von Entwicklern kann Java programmieren, fast jede Hochschule hat Java in den Kanon der gelehrten Programmiersprachen aufgenommen. Eine Fülle von Programmierleitfäden, Büchern und Hilfeforen sind für Fragen rund um Java verfügbar.

Wer allerdings einmal PL/SQL ausprobiert und herausgefunden hat, dass zehn Zeilen Java im Durchschnitt etwa zwei Zeilen PL/SQL entsprechen, den wird man erst wieder mühsam von Javas Vorteilen überzeugen müssen. Wenn die Entwicklungsdauer zum kritischen Argument wird, PL/SQL-Know-how vorhanden ist und Portierbarkeit keine Rolle spielt, dann ist PL/SQL natürlich weiterhin die erste Wahl. An einem bestimmten Punkt vermischen sich die beiden Sprachen – spätestens, wenn eine Java Stored Procedure einen PL/SQL-Block oder eine gespeicherte Prozedur in PL/SQL aufruft, und erst recht, wenn ein PL/SQL-Block eine Java-Stored Procedure aufruft. Da sollte man als Architekt einer Datenbankanwendung vorsichtig planen, wenn man den Überblick über die Abhängigkeiten und Verknüpfungen behalten will. Auch der transparente Übergang des Java-Codes von draußen vor dem Server nach drinnen in den Server birgt seine kleinen Tücken und Denkaufgaben. Denn die gleichen Programme funktionieren sowohl als Client-Programme als auch als serverseitige Komponenten – die Umgebungen jedoch unterscheiden sich natürlich.

## Die Oracle-JVM

Die JVM des Oracle-Servers ist eine vollständige, Java 2-kompatible Laufzeitumgebung für Java-Bytecode. Die JVM läuft im gleichen Prozess und Speicher wie der Kern der Oracle-Datenbank. Der Zugriff auf die Daten in der Datenbank erfolgt also lokal, im gleichen Speicher. Dieses integrierte Design garantiert den serverseitigen Java-Komponenten eine optimale Zugriffs- und Ausführungsgeschwindigkeit.

Die verwendete Version von JDK und JRE liegt im Pfad *jdk* des Oracle-Installationspfads. Da bei der Oracle-Datenbank die Stabilität im Vordergrund steht und jedes Update des JDK zunächst ausgiebig vorbereitet und getestet werden muss, verwendet der Oracle-Server in der Regel ein etwas älteres JDK.

Im Gegensatz zu einer lokalen JVM, bei der der Einstiegspunkt eines Java-Programms die statische Methode main ist, werden die Methoden der auf dem Server eingespielten Klassen direkt im Rahmen einer SQL-Anweisung aufgerufen. Dabei wird durch einen Aufruf die Klasse aktiviert und bei Bedarf, z.B. nach dem Ende einer Transaktion oder nach dem Ablauf einer bestimmten Zeitspanne, wieder deaktiviert.

Eine grafische Oberfläche ist auf dem Server nicht verfügbar. Auch wenn Sie Instanzen der Klassen aus den Paketen java.awt und javax.swing erzeugen und nutzen können, so wird der Versuch, eine grafische Oberfläche sichtbar zu machen, ausnahmslos mit einer Ausnahme quittiert.

Die Oracle JVM sollte hauptsächlich für die Ausführung fertiger Komponenten genutzt werden. Sie ist nicht besonders gut als Entwicklungsumgebung geeignet, da bei jeder Änderung die Klassen wieder auf den Server geladen werden müssen und die Ausgaben in der Trace-Datei des Oracle-Servers verschwinden. Da die in Java geschriebenen Programme in gleicher Weise lokal wie auch auf dem Server funktionieren, entwickeln und testen Sie Ihre Anwendung zunächst lokal, um sie dann, nach Abschluss der Entwicklung, auf den Server zu spielen.

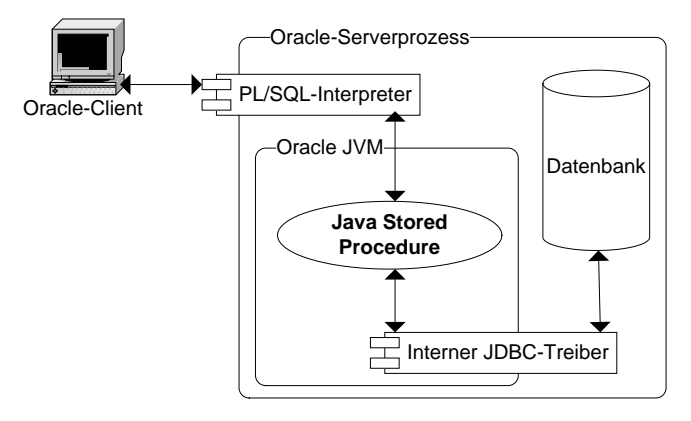

Abbildung 6.2 Die Oracle Virtual Machine und Java Stored Procedures

# Entwicklungsumgebung

Da wir in den Beispielen zum Zugriff auf die Datenbank das in diesem Buch vorgestellte SQLJ verwenden, gelten hier die gleichen Anweisungen zur Entwicklungsumgebung wie im Kapitel zu SQLJ. Da die aktuelle Version der SQLJ-Implementierung von Oracle auch eine aktuelle Version des JDK voraussetzt, der Oracle-Server aber in der Regel eine etwas ältere Version von JDK und JRE nutzt, müssen Sie darauf achten, dass Ihr Quelltext mit der vom Server verwendeten Version kompatibel ist. Am besten stellen Sie die Umgebungsvariable PATH so ein, dass Sie für die Entwicklung die gleiche Version vom JDK und JRE verwenden wie der Oracle-Server.

Die optimale Entwicklungsumgebung für Java Stored Procedures ist Oracles JDeveloper. Dieses Werkzeug bietet umfassende Unterstützung für die Entwicklung von gespeicherten Prozeduren in Java.

## 6.2.1 Theorie: Java und der Oracle-Server

Bevor wir die erste lauffähige Java Stored Procedure über das *SQL\*Plus Works*heet ausführen, sind einige Schritte nachzuvollziehen. So müssen wir einige Details zur Umgebung erwähnen, in der die Java-Klassen ausgeführt werden. Dann gibt es Kommandozeilenwerkzeuge zum Laden und Entladen von Klassen und Ressourcen, nämlich loadjava und dropjava. Und wenn Sie nun die Klassen geladen haben, wie können Sie feststellen, ob alles wie gewollt funktioniert und die Klassen zur Verfügung stehen? Bevor Sie eine Java Stored Procedure nun mit dem *SQL\*Plus Worksheet* ausführen können, muss diese nämlich zuerst für den Aufruf aus einer PL/SQL-Anweisung registriert werden. Das sind die Themen des kommenden Abschnitts.

#### Unterschiede zu Clientanwendungen

Um eine Java-Klasse auf der Oracle-Datenbank zu verwenden, muss diese erst einmal auf diesem gespeichert werden. Das Tool loadjava dient dazu, eine oder mehrere Java-Klassen auf dem Oracle-Server zu speichern. Einmal auf dem Server werden die Java-Klassen in einer speziellen Umgebung ausgeführt, auf deren Randbedingungen wir im Folgenden eingehen.

## Datenbankverbindung

Wenn Sie Java Stored Procedures mit SQLJ programmieren, stellt die SQLJ-Implementierung automatisch einen Verbindungskontext her. Die Verbindung zur lokalen Datenbank wird also implizit erzeugt, ohne dass eine weitere Anweisung notwendig ist. Wenn Sie die Methode connect von oracle.sqlj.runtime.Oracle für die Verbindung aufrufen, so wird der Aufruf von der serverseitigen SQLJ-Implementierung schlichtweg ignoriert. Sie können über den Thin-JDBC-Treiber auf dem Datenbankserver über DefaultContext auch Verbindungen zu anderen Oracle-Datenbanken herstellen. Dazu brauchen Sie aber spezielle Berechtigungen zum Herstellen von Verbindungen zu anderen Hosts, die Ihnen vom Systemadministrator erteilt werden müssen. Die Verbindung zum lokalen Datenbankserver kann von einer Java Stored Procedure nicht geschlossen werden. Wenn Sie also auf einer Instanz von java.sql.Connection die Methode close aufrufen, so bleibt dieser Aufruf ohne Folgen.

#### Iteratoren und reservierte Cursor

Wenn Sie in Ihrem Programm Iteratoren einsetzen, sollten Sie mehr als bei einer clientseitigen Applikation darauf achten, diese auch mit close wieder zu schließen. Ein von einem Iterator reservierter Datenbank-Cursor wird erst nach dem Aufruf der Methode close freigegeben, oder viel später während der automatischen Entfernung nicht mehr verwendeter Iteratorobjekte durch die automatische Speicherverwaltung des *Garbage Collector* der JVM (»Finalisierung«). Da eine Java Stored Procedure eine erheblich längere Laufzeit als eine einfache Clientanwendung haben kann, ist sie in der Lage, erhebliche Mengen von Datenbank-Cursorn für sich zu vereinnahmen – bis zu dem Punkt, dass alle verfügbaren Cursor belegt sind und eine Ausnahme auftritt.

#### **Figure** Transaktionsmanagement

Bei einem serverseitigen JDBC-Treiber sind Sie als Programmierer für das Transaktionsmanagement verantwortlich. Die Einstellung auto-commit wird nicht unterstützt. Sie müssen also auf jeden Fall selbst Transaktionen mit COMMIT abschließen oder mit ROLLBACK abbrechen.

#### Aufruf von Java Stored Procedures

Der Einstiegspunkt für Java Stored Procedures sind immer Methoden vom Typ public static. Ihre Klasse oder Klassenbibliothek sollte also eine solche Methode, analog zur Methode main in eigenständigen Java-Anwendungen, implementieren. Eine Java Stored Procedure kennt, wie ihre statische Einstiegsmethode, keine Sitzungen im Sinne einer *Session* aus der Internetwelt. Jeder Aufruf erfolgt anonym und gleichberechtigt neben allen anderen Aufrufen.

#### **Filter** Threadsicherheit

Ihre Einstiegsmethode wird unter Umständen von mehreren Clients parallel aufgerufen. Sie muss also threadsicher sein. Wenn Ihnen der Begriff der Threadsicherheit nicht ganz geläufig sein sollte: Seien Sie vorsichtig mit allen Variablen und Klassen, die nicht innerhalb der Einstiegsmethode deklariert wurden. Diese können dann nämlich von mehreren Aufrufen parallel verändert werden.

#### Ausgabe

Java Stored Procedures sind zunächst sehr stumm, was die Aufrufe von System.out.println angeht. Die Ausgaben landen alle in der Trace-Datei des Oracle-Servers. Wenn Sie für interessierte Nutzer Ausgaben erzeugen möchten, innerhalb einer Anwendung wie *SQL\*Plus Worksheet* beispielsweise, können Sie dieses mit den aus PL/SQL bekannten Funktionen dbms\_output.enable und dbms\_output.put\_line über einen SQLJ-Block oder einen JDBC-Aufruf machen. Alternativ können Sie über die Funktion dbms\_

java.set\_output die Ausgaben des Java-Programms in den Puffer dbms\_ output umleiten.

#### **Entsorgung**

Um Java-Klassen wieder vom Server zu löschen, benutzen Sie das Tool dropjava.

#### Laden von Java-Klassen mit loadjava

Mit dem Werkzeug loadjava können Sie Java-Ressourcendateien in die Oracle-Datenbank importieren. Dateien mit den Endungen *java* und *sqlj* werden dabei automatisch kompiliert. Dateien mit den Endungen *zip* und *jar* werden extrahiert, und die darin enthaltenen Objekte werden einzeln importiert. Kompilierte Java-Klassen sind dann in der Tabelle USER\_OBJECTS als Objekte vom Typ JAVA CLASS sichtbar. Alle anderen Dateien (denn Sie können auch Konfigurationsdateien oder binäre Informationen in der Oracle-Datenbank speichern) sind dann Objekte vom Typ JAVA RESOURCE.

Die Syntax des Befehls loadjava sieht wie folgt aus:

```
loadjava -user <Nutzername>/<Passwort>[@<Datenbank>]
    [<Optionen>]
    <Dateiliste>
```
Dabei bedeuten:

```
 <Nutzername>/<Passwort>
  Die Benutzerauthentifizierung, beispielsweise Scott/Tiger
```
- $\blacktriangleright$  (Datenbank) Die Oracle-SID Ihrer Datenbank
- ▶ <Dateiliste>

Eine durch einfache Leerzeilen getrennte Liste mit den Dateien, die gespeichert werden soll.

▶  $\langle$ Optionen>

Eine oder mehrere von folgenden Optionen (Auszug).

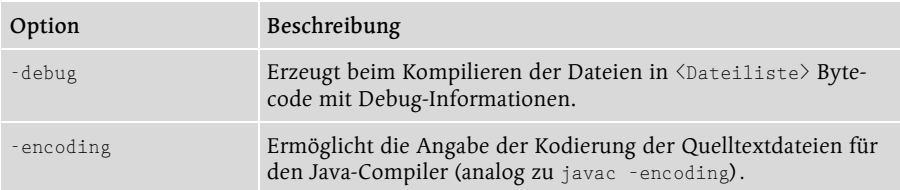

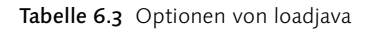

| Option                             | Beschreibung                                                                                                    |
|------------------------------------|----------------------------------------------------------------------------------------------------|
| -force                             | Erzwingt das Laden der Dateien, auch bei Fehlern.                                                                                                    |
| -grant <nutzerliste></nutzerliste> | Den in <nutzerliste> angegebenen Datenbanknutzern wird die<br/>Berechtigung EXECUTE für die geladenen Java-Klassen einge-<br/>räumt. Die Liste wird dabei ohne Leerzeichen mit Kommata<br/>getrennt:<br/>-grant Scott, Alice, Bruce</nutzerliste> |
| -help                              | Gibt die Syntax und die komplette Liste der Optionen zu load-<br>java aus.                                                                                                    |
| -noverify                          | Java-Klassen werden ohne Prüfung des Bytecodes geladen.                                                                                                    |
| $-oci8$                            | Weist loadjava an, den OCI-JDBC-Treiber zu benutzen.<br>Die Optionen -oci8 und -thin schließen sich gegenseitig aus.                                                                                                    |
| $-thin$                            | Verwendet den Thin-JDBC-Treiber.                                                                                                    |
| -order                             | Die Klassen werden in der Reihenfolge ihrer Abhängigkeiten in<br>die Datenbank geladen.                                                                                                    |
| -resolve                           | Es wird überprüft, ob alle zur Ausführung notwendigen Klassen<br>geladen und verfügbar sind.                                                                                                    |
| $-schema$ $\langle Schema \rangle$ | Die Dateien werden in das angegebene Tabellenschema <schema><br/>gespeichert.</schema>                                                                                                    |
| -verbose                           | Es werden ausführliche Statusmeldungen für die von loadjava<br>ausgeführten Aktionen ausgegeben.                                                                                                    |

Tabelle 6.3 Optionen von loadjava (Forts.)

## Prüfen, ob alles gut geladen wurde

Nachdem Sie mit loadjava Klassen und Dateien auf den Server gespeichert haben, möchten Sie natürlich gerne sehen, ob das Aufspielen erfolgreich verlaufen ist. Die neuen Objekte sind dabei in der Tabelle USER\_OBJECTS des im Parameter –user definierten Datenbankbenutzers sichtbar. Wenn Sie also überprüfen möchten, welche Objekte verfügbar sind, können Sie das mit einer Abfrage auf dieser Tabelle machen.

```
SELECT OBJECT_NAME, OBJECT_TYPE, STATUS
    FROM USER_OBJECTS
    WHERE OBJECT TYPE LIKE 'JAVA%';
```
Besonders wichtig ist die Spalte STATUS, die angibt, ob die Objekte mit Erfolg geladen wurden, also VALID sind, oder ob ein Fehler beim Laden aufgetreten ist, die Objekte also INVALID sind.

Wenn eine der Java-Klassen, die Sie über loadjava geladen haben, unter STA-TUS die Ausgabe INVALID zeigt, so müssen Sie unbedingt zunächst die Fehlerursache finden. Eine Java Stored Procedure kann nur auf der Grundlage einer erfolgreich importierten Klasse erstellt werden!

Wenn eine Klasse erfolgreich geladen wurde, die Ausgabe unter STATUS also VALID lautet, dann können wir nun aus dieser eine Java Stored Procedure erstellen. Ein Schritt bleibt noch: Die Einstiegsmethode muss als PROCEDURE oder FUNCTION beim Server registriert werden.

## Aufrufspezifikationen erstellen

Um die Einstiegsmethode der Java Stored Procedure aus PL/SQL aufrufen zu können, muss diese über eine CREATE PROCEDURE- oder CREATE FUNCTION-Anweisung zugänglich gemacht werden. Dabei werden die Parameter für die Prozedur nach außen hin festgelegt. Nach innen werden dem Oracle-Server die bei Aufruf der Java Stored Procedure notwendigen Typkonversionen mitgeteilt, und natürlich die Methode, die aufgerufen werden soll.

Die Syntax einer Anweisung zum Erstellen einer FUNCTION auf der Basis einer geladenen Java-Klasse:

```
CREATE [ OR REPLACE ] FUNCTION
    <Funktionsname>( <PL/SQL-Parameterliste> )
    RETURN <PL/SQL-Typbezeichner> AS
LANGUAGE java
NAME '<Paket>.<Klasse>.<Methode>( <Java-Parameterliste> )
      return <Java-Typbezeichner>';
```
Eine PROCEDURE wird analog zum obigen Aufruf ohne die RETURN-Anweisung erzeugt.

```
CREATE [ OR REPLACE ] PROCEDURE
    <Prozedurname>( <PL/SQL-Parameterliste> ) AS
LANGUAGE java
NAME '<Paket>.<Klasse>.<Methode>( <Java-Parameterliste> )';
```
#### Erläuterungen zur Syntax:

<Funktionsname> bzw. <Prozedurname>

Ein gültiger PL/SQL-Bezeichner für ein gespeicherte Funktion bzw. Prozedur. Der Bezeichner kann, aber muss nicht, mit dem Bezeichner der Java-Methode übereinstimmen.

▶ <PL/SQL-Parameterliste>

Eine gültige Liste von IN-, OUT- oder INOUT-Parametern und Typen. Die Liste muss mit den Typen der Java-Methode übereinstimmen. OUT- und INOUT-Parameter müssen speziell modelliert werden. Dazu werden wir später mehr erklären.

<Java-Parameterliste>

Die Parameterliste der angegebenen Methode.

<Paket>.<Klasse>.<Methode>

Der vollständige Bezeichner der Methode mit Klassen- und Paketnamen. Die Methode muss public und static sein.

Am besten, Sie erzeugen die Java Stored Procedure mit der Enterprise Manager-Konsole. Dort erhalten Sie ausführliche Fehlermeldungen und können den Quelltext der CREATE-Anweisung komfortabel bearbeiten.

#### Entsorgen von Java-Klassen mit dropjava

Wenn die in der Datenbank gespeicherten Java-Klassen eines Tages obsolet geworden sind, so können Sie diese mit dem Werkzeug dropjava wieder entfernen. Sie rufen dropjava dann mit den gleichen Parametern auf wie loadjava:

dropjava -user <Nutzername>/<Passwort>[@<Datenbank>] [<Optionen>] <Dateiliste>

▶ 〈Nutzername>/<Passwort>

Die Authentifizierungsdaten des Nutzers.

▶ <Datenbank>

Die Oracle-SID Ihrer Datenbank.

 $\blacktriangleright$   $\langle$ Dateiliste $\rangle$ 

Eine mit Leerzeichen getrennte Liste der Java-Ressourcen, die wieder aus der Datenbank entfernt werden sollen.

▶ <Optionen>

Eine oder mehrere von folgenden Optionen.

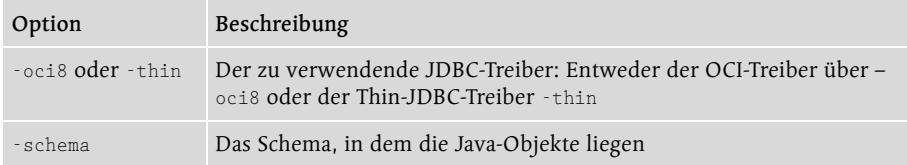

Tabelle 6.4 Optionen des Werkzeugs dropjava

| Option   | Beschreibung                                                                                                    |
|----------|----------------------------------------------------------------------------------------------------|
| -stdout  | Die Ausgaben werden an die Standardausgabe stdout ausgegeben,<br>nicht an stderr, die für Fehlermeldungen reserviert ist |
| -verbose | Ausführliche Ausgaben zu den durchgeführten Aktionen                                                                     |

Tabelle 6.4 Optionen des Werkzeugs dropjava (Forts.)

## 6.2.2 Erzeugen der ersten Java Stored Procedure

Im Folgenden erstellen wir das »Hallo Welt«-Beispiel für Java Stored Procedures. Wir gehen dabei Schritt für Schritt den vollständigen Weg vom SQLJ-Quelltext bis zum Aufruf der Prozedur im *SQL\*Plus Worksheet*. Zunächst erstellen wir als einen Quelltext, der »Hallo Welt« in den Ausgabepuffer dbms\_output schreibt und dazu geeignet ist, auf den Oracle-Server aufgespielt zu werden.

```
import oracle.jdbc.driver.OracleSQLException;
import java.sql.SQLException;
public class C622_1 {
  public static void halloWelt()
    throws OracleSQLException, SQLException {
      #sql {
        CALL dbms_output.enable(500)
      };
      #sql{
        CALL dbms_output.put_line('Hallo Welt')
      };
  }
}
```
Listing 6.18 C622\_1.sqlj: Eine »Hallo-Welt-Procedure«

Wie Sie sehen, nehmen wir die beiden Ausnahmen OracleSQLException und SQLException in die throws-Klausel der Methode auf. Damit ermöglichen wir dem Oracle-Server zwischen geplanten Ausnahmen, also einer OracleSQLException, und ungeplanten Ausnahmen zu unterscheiden. Eine Verbindung wird in dem Quelltext nicht explizit erzeugt. Wie bereits angedeutet, wird die Verbindung von der serverseitigen SQLJ-Implementierung automatisch hergestellt. Wenn der Quelltext auch als Client funktionieren soll, fügen Sie einfach den aus dem vorigen Kapitel bekannten Aufruf der Methode connect der Klasse oracle.sqlj.runtime.Oracle in den Quelltext ein. Dieser wird dann von der serverseitigen SQLJ-Implementierung geflissentlich ignoriert.

## Laden der Klasse mit loadjava

Die erzeugte Bytecodedatei *C622\_1.class* laden wir nun mit Hilfe von loadjava in die Datenbank ein. Wechseln Sie also in das Verzeichnis, in dem die Klasse liegt, und führen Sie loadjava wie unten angegeben aus.

```
loadjava -user Scott/Tiger@test -verbose –resolve C622_1.class
```
Die auf den Befehl folgende Ausgabe sollte so aussehen:

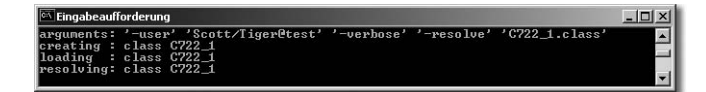

Abbildung 6.3 Ausgabe von loadjava

Dabei bedeutet das creating in der Ausgabe, dass die Klasse als Datenbankobjekt registriert wird. Anschließend wird die Klasse in den dafür vorgesehenen Speicher geladen: loading. Anschließend wird der Bytecode der Klasse auf Referenzen zu anderen Klassen überprüft, also während des Vorgangs des resolving, und daraufhin, ob diese Referenzen auch alle von der Oracle JVM aufgelöst werden können.

## Überprüfen, ob die Klasse geladen wurde

Jetzt ist die Klasse in der Datenbank verfügbar. Oder ist sie es vielleicht nicht? Wir überprüfen also den Stand der Dinge mit der folgenden Anweisung, die die Tabelle der Datenbankobjekte des angemeldeten Benutzers abfragt. Melden Sie sich also sinnvollerweise mit dem gleichen Benutzerkonto an, das Sie auch bei loadjava zuvor angegeben hatten.

```
SELECT OBJECT NAME, OBJECT TYPE, STATUS
FROM USER_OBJECTS
WHERE OBJECT NAME='C622_1'
```
Wenn die Klasse mit Erfolg geladen wurde, dann sollte die Antwort der Datenbank sinngemäß wie unten dargestellt aussehen:

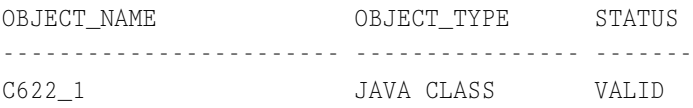

Wenn unter Status VALID steht, wurde die Klasse erfolgreich in den Oracle-Server importiert.

Aber noch sind wir nicht ganz am Ziel, denn bis jetzt kann die Methode C622\_ 1.halloWelt noch nicht über eine PL/SQL-Anweisung aufgerufen werden. Denn, wie im vorangegangenen Abschnitt angedeutet, muss man zur Java-Klasse zunächst eine Aufrufspezifikation erzeugen.

Alternativ, entsprechende Zugriffsrechte auf die Datenbank vorausgesetzt, können Sie auch mit der *Oracle Enterprise ManagerKonsole* (und zwar unter Schema • Scott • Quelltypen • Java-Klassen) die Liste der geladenen Java-Klassen einsehen.

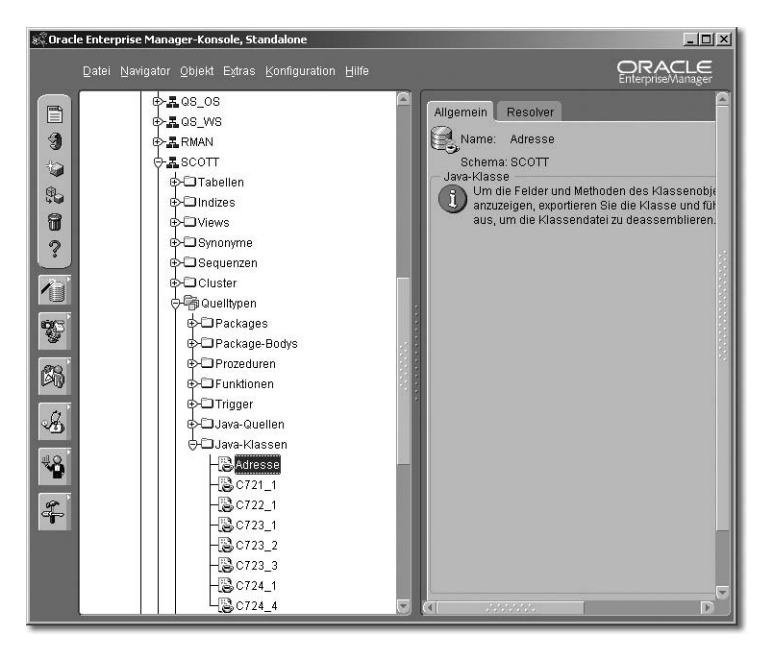

Abbildung 6.4 Verfügbare Java-Klassen in der Manager-Konsole einsehen

Gerade bei misslungenen Klassenimporten gibt die Manager-Konsole ausführlichere Informationen zu der Fehlerursache. Es steht außerdem zu erwarten, das der Import der Java-Klassen im Rahmen zukünftiger Versionen der Manager-Konsole grafisch unterstützt wird.

## Erstellen der Aufrufspezifikation

Die Aufrufspezifikation ist im Fall der Klasse C622\_1 recht einfach gehalten, besitzt sie doch keine Übergabeparameter oder Rückgabewerte:

```
CREATE OR REPLACE PROCEDURE hallowelt AS
LANGUAGE java
NAME 'C622_1.halloWelt()';
```
Die Oracle Enterprise Manager Konsole, entsprechende Berechtigungen vorausgesetzt, ist mit ihrem Editor ein sehr komfortables Werkzeug zum Erstellen von Prozeduren und Funktionen, also auch geeignet für das Erstellen unserer Aufrufspezifikation.

Dazu wechseln wir in der Oracle Enterprise Manager Konsole einfach in Schema • Scott • Quelltypen • Prozeduren und drücken die Taste  $\lceil N \rceil$ , um eine neue Prozedur zu erstellen.

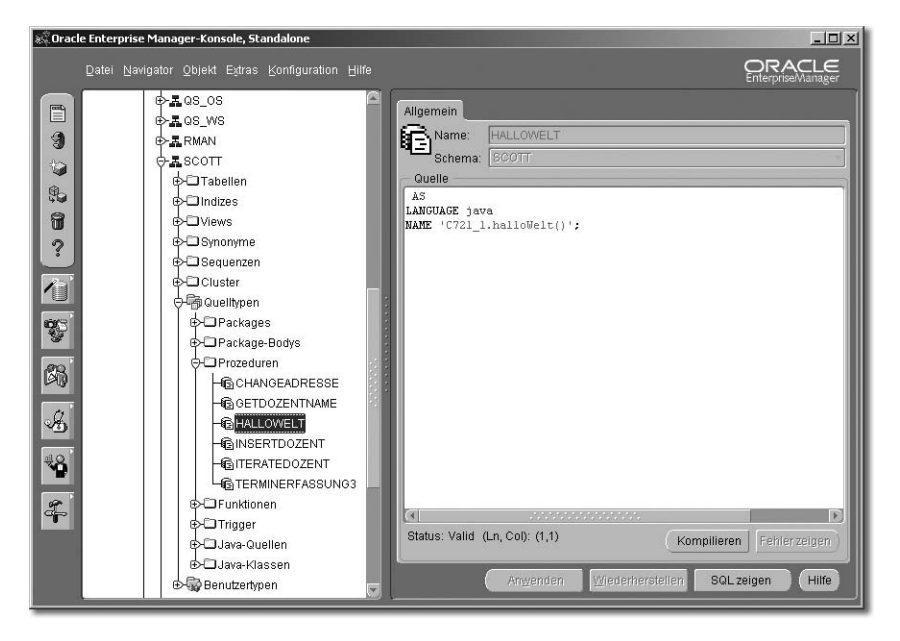

Abbildung 6.5 Erzeugen der Aufrufspezifikation für halloWelt mit OEM

Auch hier gilt analog: Die Fehlerbeschreibungen sind ungleich detaillierter als die rudimentären Ausgaben auf der Konsole.

# Aufrufen der Java Stored Procedure

Wenn diese Prozedur mit Erfolg angelegt wurde, kann sie nun durch eine PL/SQL-Anweisung aufgerufen werden. Damit die Ausgabe »Hallo Welt« nicht sang- und klanglos im Puffer verschwindet, stellen Sie die Ausgabe zuvor mit der Anweisung SET SERVEROUTPUT ON an. Anschließend rufen wir die erzeugte Prozedur auf:

CALL HALLOWELT();

Aufruf und Antwort sollten nun etwa wie in Abbildung 6.6 dargestellt aussehen.

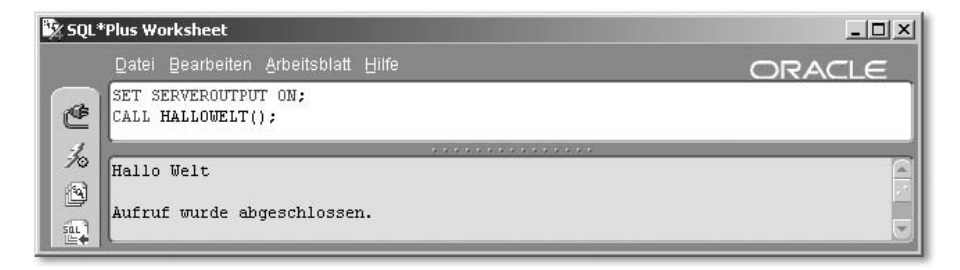

Abbildung 6.6 Aufruf der Prozedur halloWelt mit SQL\*Plus Worksheet

# 6.2.3 Übergeben von Parametern an Java Stored Procedures

Eine Java-Klasse kann erst aufgerufen werden, wenn in PL/SQL die Aufrufspezifikation definiert wurde. Eine Java Stored Procedure wird daher immer nur aus einer PL/SQL-Anweisung heraus aufgerufen werden. Das bedeutet für die Umgebung auf dem Server, dass stets die Parameter aus den internen Oracle-Datentypen in entsprechende Java- bzw. JDBC-Datentypen umgewandelt werden müssen. Wie umgewandelt werden soll, definieren Sie implizit in der CRE-ATE-Anweisung, mit der Sie die Aufrufspezifikation erzeugen:

```
CREATE PROCEDURE
    beispiel(
        <param1> <Oracletyp1>,
        <param2> <Oracletyp2>
        /* evtl. weitere Parameter */ )
AS LANGUAGE java
NAME
    'Beispielklasse.eineMethode(
         <Javatyp1>,
         <Javatyp2> /* evtl. weitere Parameter */ )'
```
Wie Sie in der oben gezeigten Anweisung sehen, wird implizit eine Umwandlung von <Oracletyp1> in <Javatyp1> definiert. Dabei gilt es folgende Aspekte zu beachten:
# Index

%BULK\_EXCEPTIONS 466 %BULK\_ROWCOUNT 396, 403, 463 %FOUND 395, 403 %ISOPEN 396, 403 %NOTFOUND 396, 403 %RECORD 356 %ROWCOUNT 396, 403 %ROWTYPE 357, 363, 391 %TYPE 304

## **A**

Abfrage auf NULL 169 Abfrageergebnisse 292 Abgeleitete Tabellen 154 Abhängigkeiten von Schema-Objekten 577 ABS 199 ACID 377 ACOS 197 ADD\_MONTHS 201 Aggregatfunktionen 113, 165, 210 Aggregatwerte 530 Ähnlichkeitsabfragen 99 Aktualparameter 499 Aliasnamen 81 ALL 156 Analysewerkzeuge 636 Anführungszeichen 299 anonyme Blöcke 291, 495 ANSI-SQL-Verknüpfungen 120, 125 Anweisungsabschnitt NULL 355 Anwendungsoptimierung 634 ANY 156 ApplicationClientInitialContext-Factory 839 Arithmetische Operatoren 102 AS LANGUAGE 744 ASCII 188 ASCIISTR 188 ASIN 198 Assoziative Arrays 436, 437 ATAN 198 Attributfunktionen 676 Aufruf von eigenen Paketen 578

Aufruf von Prozeduren 549 Aufruf von Spalten in PL/SQL-Funktionen 536 Aufrufspezifikationen 744 Aus Dateien lesen 327 Ausführungsabschnitt 291, 514, 541 Ausgabemöglichkeiten im Puffer und in Dateien 318 Ausnahmeabschnitt 291, 514, 541 Ausnahmebehandlungen 417 Ausnahmen 292 Außen-Regel 427 Collections 457 Fehlermeldungen 424 Funktionen 519 Innen-Regel 427 Mengenbindung 465 Selbst definierte Ausnahmen 422 Typologie 417 Verschachtelte Blöcke 429 Vordefinierte Ausnahmen 420 Ausnahmen bei CASE 339 Außen-Regel 427, 521, 548 Äußere Bindung 459 Äußere Verknüpfung 74 Äußere Verknüpfungen 127 AUTHID 585 Automatische Typumwandlung 312 AVG 210

## **B**

Bean Managed Persistence 845 Bearbeitung von Leerzeichen 195 Beispieldatenbank 13 Benannte bzw. selbst definierte Ausnahmen 417 Benannte bzw. vordefinierte Ausnahmen 417 Benannte Iteratoren 705 Benannter Block 290 Benutzerrechte bei einzelnen Modulen 586 Berechtigungskonzepte 582 Bereichsaggregate 255 Bereichsaggregierung 248

Bereichsuntersuchung 98 BETWEEN 98, 142, 316 BFILE 617 Bildschirmanzeige 318 BIN\_TO\_NUM 189 Binärdaten 309 BIND 389 Bindungsarten 458 BLOB 617 Blockstruktur 289 Blockstruktur von Prozeduren 540 Boolesche Werte 300 Bulk Bind 367 BULK COLLECT 468

## **C**

CASE 159 Aggregatfunktionen 165 Ausnahmen 339 Gewöhnliche Fallunterscheidung in SQL 160 mit Selektor 160, 338 ohne Selektor 161, 339 verschachtelt 167 CAST 189, 724 CEIL 198 CHARTOROWID 189, 314 CHECK 653 Chiffrierung 194 Chi-Quadrat-Test 272 CHISQ\_DF 272 CHISQ\_OBS 272 CHISQ\_SIG 272 CHR 189 Client-Server-Architektur 284 CLOB 617 CLOSE 389 Cluster 782 Clustering 20 CMP-Entity Beans 845 COHENS\_K 272 Collection-Methoden 451 Collections 293, 436 Assoziative Arrays 437 Ausnahmen 457 Methoden 451 Multidimensionale Strukturen 442 Typologie 436

Varrays 441 Verschachtelte Tabellen 439 COMMIT 378 CONCAT 197 CONNECT BY 186 Connection 888 Connection-Pools 889, 890 CONT\_COEFFICIENT 272 Container Managed Persistence 845 CONVERT 189 CORR 213 COS 198 COSH 198 COUNT 210, 452 COV\_POP 213 COV\_SAMP 213 CRAMERS\_V 272 CROSS JOIN 125 CUBE 231 CUME\_DIST 241 CURRENT\_DATE 200 CURRENT\_TIMESTAMP 200 CURRENT\_USER 585 CURRVAL 175, 372 Cursor 292, 387 Attribute 463 Ausnahmen 416 BULK COLLECT 469 Cursor-Ausdrücke 414 Cursor-Variablen 407, 483 Definition 357 Explizite Cursor 389 Explizite Cursor verarbeiten 392 Implizite Cursor 402 mit Parameter 390 Namensnotation 400 Natives dynamisches SQL 483 ohne Parameter 390 Parameterübergabe 391 Positionsnotation 400 RETURN 390 Schleifen 396 Typen 388 Verschachtelte Blöcke 432 Wertzuweisungen 399 Zeilensperren im Cursor 405 Cursor-Attribute 395, 403 Cursor-Ausdrücke 414

Cursor-FOR-Schleife 398 Cursor-Variablen 407, 483 Dynamisches SQL 412

#### **D**

Data-Dictionary-Abfragen 508 Data-Dictionary-Sichten 508 Data-Warehouse-Funktionen 217 Datei-Ausgabe 323 Datendefinitionssprache 67 Datenkontrollsprache 67 Datenmanipulationssprache 67 Datensatz 391 Datensätze Verwendung 360 Datensätze und %RECORD 356 Datensatztyp 391 Datensatztypen 358 %ROWTPE 363 Definition 357 Initialisierung 359 Verwendung 360 Datensatzzeiger 292 Datenstrukturen 566 Datentypableitung 304 Datentypen 308 Datentypkongruenz 390 Datum und Zeit 310 Datums- und Zeitfunktionen 200 Dauerhaftigkeit 378 DB-Links 86, 370 DBMS\_ALERT 632 DBMS\_LOB 617 DBMS\_OUTPUT 318 DBMS\_PIPE 628 DBMS\_PROFILER 643 DBMS\_SQL 365, 476 DBMS\_UTILITY 459, 613 DBTIMEZONE 200 DCL 67, 476 DDL 67, 364, 476 DDL-Trigger 656 DECOMPOSE 190 DefaultContext 695 DEFINER 585 Definition 459 Deklarationsabschnitt 291, 514, 541 DELETE 452, 456

DELETING 662 DENSE\_RANK 238 Deployment Descriptor 831, 836 Differenz 73 Dimensionsspalten 232 DISTINCT 78 Division 75 DML 67 DML-Trigger 653 dropjava 745 DUMP 191 Duplikate 79 Dynamische Wertermittlung 138 Dynamisches SQL 364, 412, 475

#### **E**

Edge Side Includes 817, 824 Eigene Datentypen 310 Eigene Fehlermeldungen 425 Eigene Pakete erstellen 570 Einheitlichkeit 378 Einzeilige Ausdrücke 141 ejb-jar.xml 836 Embedded SQL 930 Abfragen ausführen 934 Ausnahmebehandlung 933 Ergebnisse auswerten 936 Transaktionsverwaltung 939 Verbindung herstellen 933 Enterprise Archive 787 Enterprise JavaBeans 829 Bean Managed Persistence 845 Clientprogramme 842 Container Managed Persistence 845 Deployment Descriptor 831 Entity Beans 831, 845 Findermethoden 849 Home-Interface 830 JNDI-Treiber 839 Message-Driven Bean 831 Namensdienste 839 Remote-Interface 830 Stateful Session Beans 831 Stateless Session Beans 831 Entity Beans 831, 845 Environment 887 Ersetzung 173

Erste und letzte Werte einer Untergruppe 259 Erstellung von Übersichten 138 Erweiterte Gruppierungen 217 EXCECUTE 389 ExcecutionContext 727 EXCEPTION 417 Exceptions 292 EXECUTE IMMEDIATE 366, 476, 486 ExecutionContext 702 Existenz 158 EXISTS 158, 452, 457 EXIT 342 Explizite Cursor 389, 392 Explizite Typumwandlung 312 EXTEND 452, 457 EXTRACT 203 Extremwert 259

## **F**

Fehler- und Ausnahmebehandlung 417 Fehlermeldungen 424 FETCH 389 FETCH INTO 707 FIRST 259, 452 FLOOR 198 FORALL 461 Formalparameter 499 FROM 154 FULL OUTER JOIN 126 Funktion 496, 509 Aufruf 501 Ausnahmebehandlung 519 Benutzerrechte 586 Blockstruktur 511 CREATE 510 Parameter 522 PL/SQL-Funktionen in SQL 529 RETURN 523 Speicherort 504 Standardwerten 503 Funktionaler Zusammenhang 213 Funktionen 291

### **G**

Geltungsbereich von Variablen 306 Gewöhnliche Fallunterscheidung 160 Gleitender Durchschnitt 252

GOTO 348 GREATEST 211 Groß- und Kleinschreibung 193 GROUP BY 78, 115, 217 GROUP\_ID 236 GROUPING 232 GROUPING SETS 221 GROUPING\_ID 235 Grundstrukturen von Abfragen 77 Gruppensuchbedingungen 145, 228 Gruppenwerte 253 Gruppierungen 115 Gültigkeit 305

## **H**

Häufigkeitsverteilungen 264 HAVING 88, 118, 146 HEXTORAW 314 Hierarchische Untersuchungen 184 Histogramm 246 Histogrammerzeugung 182 Hitparaden 240 Home-Interface 830 Hostausdrücke 701 Hostvariablen 700 Hypothetische Verteilungsrechnung 270

## **I**

IF-ELSE-Verzweigung 336 IF-ELSIF-ELSE-Verzweigung 337 IF-Verzweigung 335 Implizite Cursor 402 IN 95, 141, 316 In Dateien schreiben 327 IN OUT-Modus 499, 546 Index-By-Tabellen 437 INITCAP 193 InitialContext 840 Inkonsistentes Lesen 377 IN-Modus 498, 546 Innen-Regel 427, 521 INNER JOIN 126 Innere Aggregate 254 Innere Bindung 458 Innere Verknüpfungen 127 INSERTING 662 Installation 11

Hardwarevoraussetzungen 21 Windows 22 Instead-of-Trigger 653, 666 INSTR 194 INTERSECT 106 Isolation 378 iterator 706 Iteratoren 704 Benannte Iteratoren 705 implements 708 Positionale Iteratoren 707 Unterklassen 711

#### **J** Java

Seminare 13 Java Object Type Publisher 730 Java Stored Procedures 777 Java Stored Procedures Array-Parameter 759 Aufrufspezifikationen 744 dropjava 745 Gespeicherte Funktionen 757 Hallo Welt 746 Java Object Type Publisher 777 jpub 778 loadjava 742 MEMBER-Prozeduren 770 OUT/INOUT-Parameter 754 Paketdeklaration 773 Parameterübergabe 750 SQLData 764 Stored Functions 757 STRUCT-Parameter 761 JDeveloper 783 JESI 816 Cache-Steuerung 826 control 818, 821 fragment 818, 823 include 818, 822 invalidate 826 object 827 Seitenfragmente 818 template 818, 823 JML 789 Bedingungen 794 choose 794 Datentypen 798

flush 796 for 795 foreach 795 if 794 JmlBoolean 799 JmlFPNumber 799 JmlNumber 799 JmlString 799 remove 793 Schleifen 795 Überblick 790 useCookie 792 useForm 792 useVariable 791 when 795 JmlBoolean 799 JmlFPNumber 799 JmlNumber 799 JNDI-Treiber 839 Join 74 jpub 731, 778

#### **K**

Kapselung 566, 569 Kommentare 293 Komplexe Abfragen 118 Komplexe Gruppen 117 Kontextwechsel 458 Konversionsfunktionen 188 Kopf 290 Kopf-Abschnitt 514, 541 Körper 568 Korrelationsabbildung zwischen Mengen 138 Korrelationsmaße 213 Korrelierte Spaltenunterabfragen 144 Korrelierte Unterabfragen 149, 534 Spaltenunterabfragen 152 Kreuzprodukt 132 Kreuzverknüpfungen 122 Kumulationsberechnung 250

## **L**

LAG 262 LANGUAGE 744 LAST 259, 452 LEAD 262 LEAST 211

LEFT OUTER JOIN 126 Leistungsunterschiede 459 LENGTH 197 LENGTHB 197 LEVEL 179, 372 LIKE 99, 316 LIMIT 452 Lineare Regression 268 Lineare Regressionsmaße 213 Literale 298 LN 199 loadjava 742 LOB 617 LOCALTIMESTAMP 200 LOCK TABLE 386 LOG 199 Logische Datentypen 310 Logische Operatoren 92 Lokale Module 560 LOOP 342 LOWER 193 LPAD 196 LTRIM 195

#### **M**

Manuelle Verknüpfungen 120 Mathematische Funktionen 197 MAX 211 Median 266 Mehrzeilige Ausdrücke 141 MEMBER 770 Mengenbindung 458, 486 Ausnahmen 465 Mengen-Operatoren 105, 134 Mengenverarbeitung 367, 458, 486 Message-Driven Bean 831 MetaData 922 Methoden Data Dictionary 508 MIN 211 MINUS 106 MOD 199 Module Abhängigkeiten 577 Data Dictionary 508 MONTHS\_BETWEEN 202 Multidimensionale Strukturen 442 Mustervergleiche 194

#### **N**

n:m-Beziehung 128 Nachrichtenaustausch 628, 632 NamedIterator 709 Namensdienste 839 Namensnotation 400, 502 Natives dynamisches SQL 475 NATURAL JOIN 125, 133 Natürliche Verknüpfung 74, 133 NCHAR 191 NCLOB 617 Nested Tables 436 NEW\_DAY 202 NEW\_TIME 201 NEXT 452, 454 NEXTVAL 175, 372 Nicht ausgeführte Abhängigkeit 377 NOCOPY 550 NOT EXISTS 159 NOT IN 95, 141, 316 NULL 99, 169 NULL im Anweisungsabschnitt 355 NULL-Werte durch beliebige Werte ersetzen 170 Numerische FOR-Schleife 346

## **O**

Object Type Translator 916 **OCCI** Ausnahmebehandlung 912 Connection 888 ConnectionPool 890 Connection-Pools 889 Entwicklungsumgebung 885 Environment 887 Ergebnisse auswerten 895 Fehlerbehandlung 912 Gespeicherte Prozeduren 901 Memory Leaks 887 MetaData 922 Metadaten abfragen 922 Object Type Translator 916 OTT 916 Parametrisierte Anweisungen 898 Prefetching 897 ResultSet 895 Speicherlöcher 887 SQL-Anweisungen ausführen 892

SQLException 912 Statement 892 Transaktionsverwaltung 911 Typkonversionen 913 Überblick 882 Verbindung herstellen 886 Vorkompilierte Anweisungen 898 OCI8-Bibliothek 861 ocibindbyname 876 ocicolumnisnull 869 ocicolumnname 869, 874 ocicolumnprecision 874 ocicolumnscale 874 ocicolumnsize 874 ocicolumntype 874 ocicolumntyperaw 874 ocicommit 881 ocidefinebyname 876 ocierror 866 ociexecute 869 ocifetch 869 ocifetchinto 869, 872 ocifetchstatement 869 ocilogoff 866 ocilogon 865 ocinlogon 865 ocinumcols 869 ocinumrows 869 ociparse 869 ociplogon 865 ociresult 869 ocirollback 881 ociserverversion 864 Öffentliche Elemente 569 OPEN 389 Operatoren 90, 308, 315 Oracle Buchempfehlungen 13 Seminare 13 Oracle JVM 738 Oracle-Testumgebung 11 ORDER BY 78, 111, 146 OTT 916 OUT-Modus 499

#### **P**

Paket 496 Aufbau 566

Aufruf 578 Benutzerrechte 586 Körper 572 Spezifikation 571 Paketdeklaration 773 Pakete 291 Parameter 498 Parameter-Modi 498, 515 Parameterübergabe Cursor 391 Parametervariable 391 Parametrisierte Cursor und Wertzuweisungen 399 PARSE 389 PERCENT\_RANK 241 PERCENTILE\_CONT 264 PERCENTILE\_DISC 265 PHI\_COEFFICIENT\_272 PHP 861 Datenbankverbindung 864 Funktionsüberblick 862 Metainformationen abfragen 874 ocibindbyname 876 ocicolumnisnull 869 ocicolumnname 869, 874 ocicolumnprecision 874 ocicolumnscale 874 ocicolumnsize 874 ocicolumntype 874 ocicolumntyperaw 874 ocicommit 881 ocidefinebyname 876 ocierror 866 ociexecute 869 ocifetch 869 ocifetchinto 869, 872 ocifetchstatement 869 ocilogoff 866 ocilogon 865 ocinlogon 865 ocinumcols 869 ocinumrows 869 ociparse 869 ociplogon 865 ociresult 869 ocirollback 881 ociserverversion 864 Parameter binden 876

Persistente Verbindung 865 Seminare 13 SQL-Anweisungen ausführen 869 Transaktionen 879 Pipes 628 PL/SQL 3-Ebenen-Modell 287 Client-Server-Architektur 284 Definition 282 Groß-/Kleinschreibung 294 Stilvorgaben 293 Zeichensatz 297 PL/SQL-Engine 284 PL/SQL-Funktionen in SQL 529 Anwendungsgebiete 530 PL/SQL-Maschine 367, 458 PortableRemoteObject 841 Positionale Iteratoren 707 Positionsnotation 400, 502 POWER 199 Prädikate 156 Prädikatenkalkül 76 Prefetching 728 PRIOR 186, 452, 454 Private Elemente 569 Pro\*C-C++ 930 proc 931 Produkt 75 Projektion 72 Prozedur 496, 538 Aufruf 549 Ausnahmen 547 Benutzerrechte 586 Blockstruktur 540 CREATE 539 Parameter-Modi 545 Speicherort 542 Prozeduren 291 Pseudodatensätze 655, 660 Pseudospalten 174, 371 Puffer 320

### **Q**

Qualifizierte Spaltennamen 84 Quantilsbestimmung 244 Quantitativer Zusammenhang 213 Quartile 267 Quasi-Objektorientierung 565

#### **R**

RAISE\_APPLICATION\_ERROR 425 Rangfolgen 237 RANK 238 RATIO\_TO\_REPORT 256 RAWTOHEX 314 REFERENCING 661 Referenzielle Integrität 119, 653 REGR\_AVGX 214, 268 REGR\_AVGY 214, 268 REGR\_COUNT 214, 268 REGR\_INTERCEPT 214, 268 REGR\_R2 214, 268 REGR\_SLOPE 214, 268 REGR\_SXX 214 REGR\_SXY 214 REGR\_SYY 214, 268 Regression 268 Regressionsmaße 213 Reihen-Datentypen 310 Reihenfolgen 111 Reihennummern 247 Rekursion 554 Relationale Algebra 72 Relationenkalkül 76 Relative Häufigkeiten 256 Remote-Interface 830 REPLACE 196 ResultSet 895 ResultSetIterator 705 RETURN Cursor 390 Cursor-Variablen 407 Funktion 523 RETURNING 463, 471 RIGHT OUTER JOIN 126 RMIInitialContextFactory 839 ROLLBACK 379 ROLLUP 229 ROUND 198, 202 ROW\_NUMBER. 247 ROWID 178, 372 ROWIDTOCHAR 191, 314 ROWIDTONCHAR 191 ROWNUM 176, 372 RPAD 196 RTResultSet 711 RTRIM 195

Rumpf 568 Rundungsfunktionen 198

#### **S**

Sammlungen 436 Savepoint 381 Schleifen 341 Abbruch 342 Cursor-FOR-Schleife 398 LOOP 342 LOOP bei Cursor 396 Numerische FOR-Schleife 346 WHILE 344 WHILE bei Cursor 397 Schleifenabbruch 342 Schnittmenge 73 Schnittstellen 566, 570 Seitenfragmente 818 Selbst definierte Ausnahmen 422 Selbstverknüpfung 137 SELECT<sub>77</sub> Selektion 72 SEQUEL 65 Sequenz 174, 373 SET SERVEROUTPUT ON 282 SET TRANSACTION 385, 719 Shared Pool 627 Sicherungspunkt 381 Sichtbarkeit 305 Sichtbarkeit und Gültigkeit bei lokalen Modulen 563 SIGN 199 SIN 198 SINH 198 Skalare Datentypen 308 Skeleton 857 SOAP 852 SOAP-Envelopes 852 SOME 156 Sortieren 111 Sortierungen 145, 228 SOUNDEX 196 Spalten vertexten 168 Spaltenalias 83 Spaltenliste 79, 80 Spaltensummen 229 Spaltenunterabfragen 143

Korrelierte Spaltenunterabfragen 144 Korrelierte Unterabfragen 152 Speicheradresse 178 Speicherort von Paketen 573 Spezifikation 567 SQL 65 Erscheinungsformen 70 Grundkonzeption 68 SQL Statement Executor 286 SQL Tags 801 Abfragen ausführen 803 dbExecute 803 dbNextRow 803 dbOpen 801 dbQuery 803 dbSetParam 808 Parameterdeklaration 808 Verbindung herstellen 801 SQL\*Plus 282 SQLCODE 425 SQLData 764 SQLERRM 425 SQLException 912 SQL-Interpreter 367 SQLJ Anweisung 699 Benannte Iteratoren 705 CAST 724 Dynamische SQL-Anweisungen 716 Gespeicherte Funktionen 714 Gespeicherte Prozeduren 713 Hostausdrücke 701 Hostvariablen 700 Iteratoren 704 Optimieren 726 Oracle-Datentypen 729 Positionale Iteratoren 707 Prefetching 728 SET TRANSACTION 719 Transaktionssicherheit 719 Transaktionssteuerung 717 SQLJ-Translator 692 SQL-Verarbeiter 458 SQRT 199 Standardaggregate 210 Standard-Aggregatfunktionen 113 Standardausgabe 320

Standardwerten 503 START WITH 186 Stateful Session Beans 831 Stateless Session Beans 831 Statement 892 Stratifizierte Histogramme 183 Streuungsmaße 211 STTDDEV\_POP 211 STTDDEV\_SAMP\_212 STTDEV 211 Stub 857 SUBSTR 194 Subtypen 310 SUM 211 Summierung 230 Synonyme 371 SYSCONTEXT 207 SYSDATE 200, 208 Systemfunktionen 207 System-Trigger 653, 673 Attributfunktionen 676 SYSTIMESTAMP 200, 208

## **T**

Tabellenaliasnamen 82 Tabellenbasierte Datensätze 357 Tabellensperre 386 TAN 198 TANH 198 Test auf NULL-Werte 99 Textausgabe 282 Theta-Verknüpfung 74 TO\_BINARY\_DOUBLE 191 TO\_BINARY\_FLOAT 191 TO\_CHAR 191, 204, 314 TO\_CLOB 193 TO\_DATE 204, 314 TO\_DSINTERVAL 205 TO\_DSINTERVALL 314 TO\_LOB 193 TO\_MULTIBYTE 193 TO\_NUMBER 193, 314 TO\_SINGLEBYTE 193 TO\_TIMESTAMP 314 TO\_TIMESTAMP\_TZ 205, 314 TO\_YMINTERVAL 205 TO\_YMINTERVALL 314 TOP-10-Abfrage 177

Top-10-Abfragen 240 Transaktionen 376, 655 Zeilensperren im Cursor 405 Transaktionssicherheit read committed 720 serializable 720 Transaktionssteuerung 364 TRANSLATE 195 Trigger 292, 651 CREATE 656, 667, 673 Data Dictionary 509 Einschränkungen 654 Instead-of-Trigger 666 Prädikate 662 Pseudodatensätze 660 REFERENCING 661 System-Trigger 673 Typologie 652 WHEN 682 TRIM 195, 452, 457 TRUNC 200, 203 Tupel-Kalkül 76 Typableitung 357 %ROWTYPE 363 Typumwandlung 312

## **U**

Übergabe per Referenz und Wert 550 Überladen von Modulen 551 Übersichtsabfragen 147 UDDI 853 UID 209 Umwandlungsfunktionen für Datentypen 314 UNION 106 Union 72 UNION JOIN 126 Unteilbarkeit 378 Unterabfragen 138, 534 Abgeleitete Tabellen 154 BETWEEN 142 Einzeilige Ausdrücke 141 Korrelierte Unterabfragen 149 Mehrzeilige Ausdrücke 141 Prädikate 156 Spaltenunterabfragen 143 UPDATING 662 UPPER 194

UROWID 178 USER 209 USERENV 209 USING 478 UTL\_FILE 323

#### **V**

VAR\_POP 212 VAR\_SAMP 212 Variablen Gültigkeit und Sichtbarkeit 305 Präfixe 288 Variablendeklaration 302 VARIANCE 212 Varrays 436, 441 Verbindungskontext 695 mehrere 697 Vererbung von Datentypen 304 Vergleichsoperatoren 91, 156 Verkettungsoperator 104 Verknüpfungsoperator 132 Verlorene Aktualisierung 377 Verschachtelte Blöcke Ausnahmen 429 Cursor 432 Gültigkeit und Sichtbarkeit 305 Verschachtelte Schleifenkonstruktionen mit Labeln 343 Verschachtelte Tabellen 439 Verzweigung Ausnahmen bei CASE 339 CASE 338 CASE ohne Selektor 339 GOTO 348 IF 335 IF-ELSE 336 IF-ELSIF-ELSE 337 Verzweigungen 335 Vordefinierte Ausnahmen 420 Vorwärtsdeklaration 557

#### **W**

Webservices 851 Clientprogramme 857 Skeleton 857 Stub 857 Wertebereichskalkül 76 WHEN bei Triggern 682

WHERE 88 WHILE-Schleife 344 Wiederholende Berechnungen 532 Winkelfunktionen 197 WSDL 852

#### **X**

XML Tags 810 parsexml 815 stylesheet 812 transform 811 XML-Dateien verarbeiten 815 XSL-Stylesheets 811 XSL-Stylesheets 811

## **Z**

Zahlen 301, 308 Zeichenketten 309 Zeichenkettenfunktionen 193 Zeilensperren im Cursor 405 Zeilenversetzte Daten 263 Zeitformatierung 203 Zentrierter Durchschnitt 252 Zugehörigkeitsoperator 95 Zuordnung in Häufigkeitsverteilungen 264 Zusammenfassende Gruppenwerte 253 Zustandsbehaftete Session Beans 831 Zustandslose Session Beans 831 Zuweisungsoperator 303